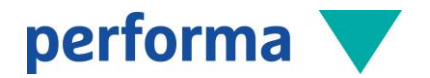

# PerformX Detailbeschreibung

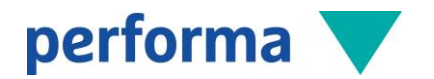

# Inhaltsverzeichnis

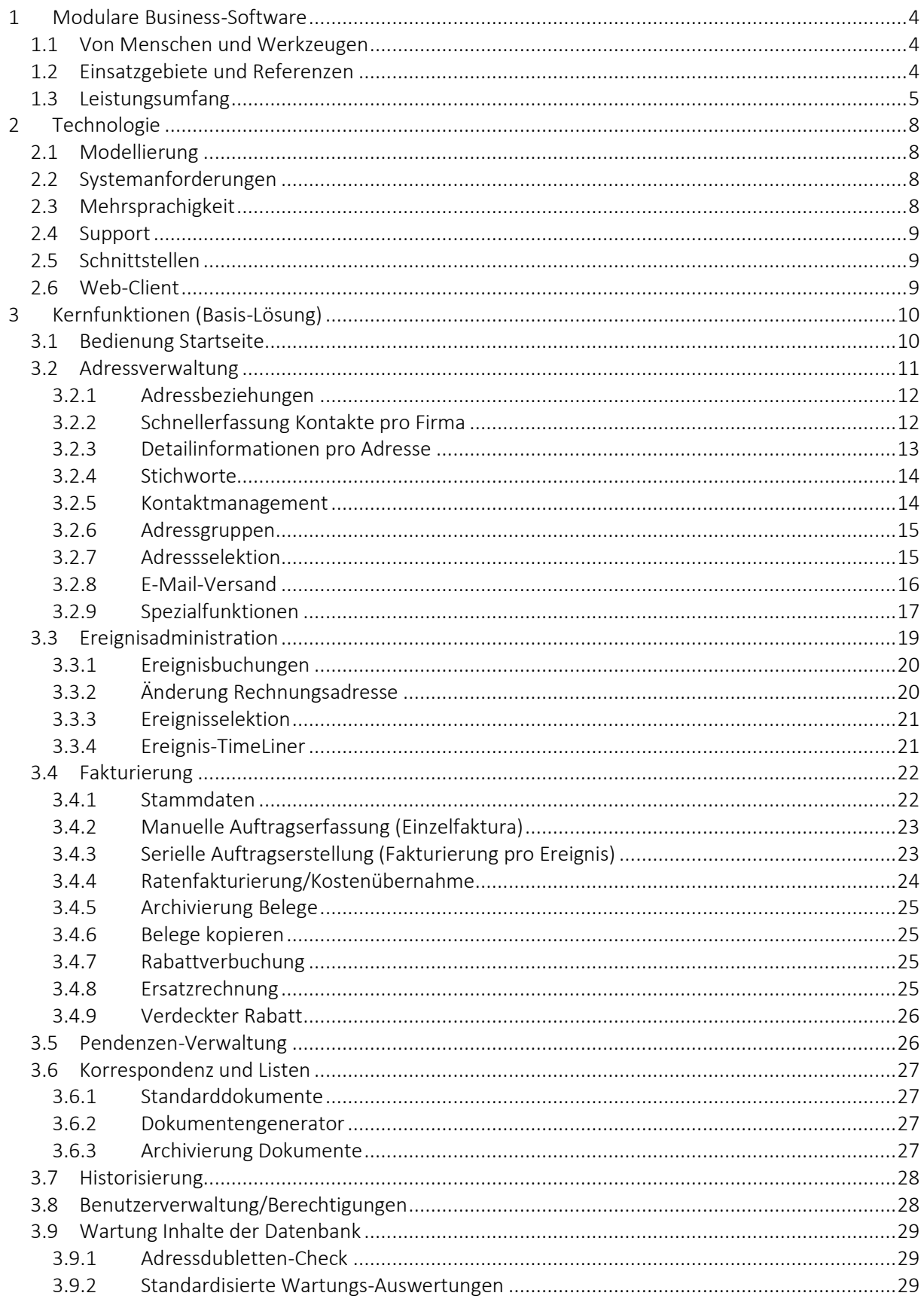

# performa V

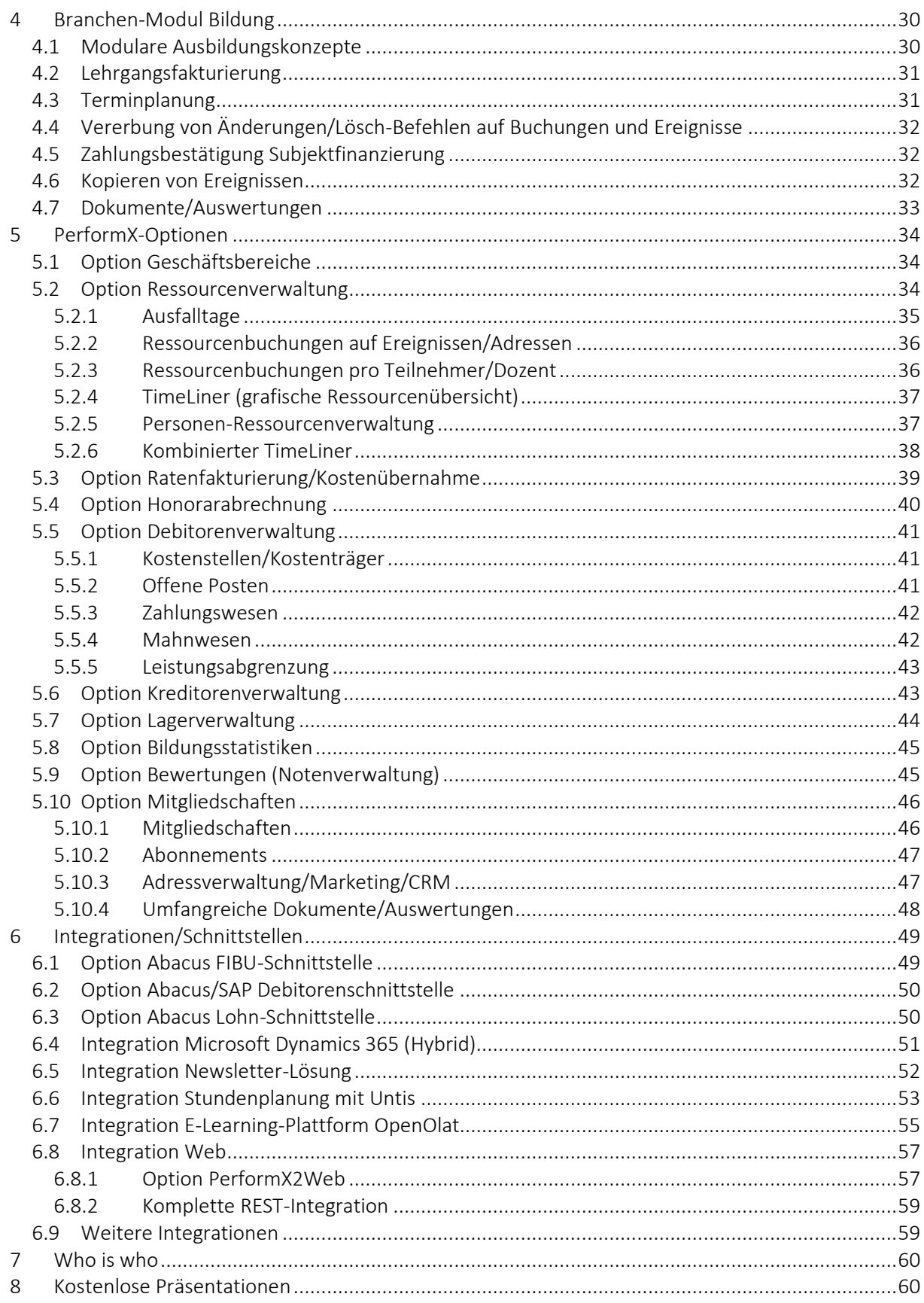

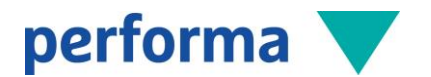

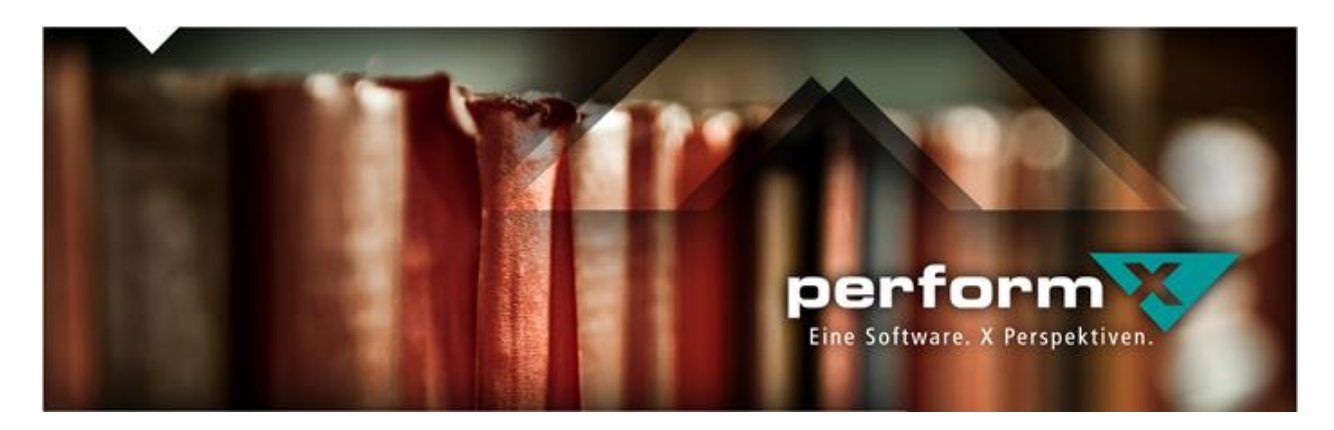

# 1 Modulare Business-Software

# 1.1 Von Menschen und Werkzeugen

Die administrativen Anforderungen im Bildungswesen werden immer grösser. Mehr und mehr Bildungsveranstaltungen, Dozierende und Teilnehmende gilt es zu betreuen und zu verwalten, neue Kunden zu gewinnen und Ansprüche an die Dienstleistungsqualität zu erfüllen. Die zum Teil sehr komplexen Prozesse und die laufende Entwicklung und Administration neuer Bildungsangebote binden viel Zeit und Ressourcen. Hier leistet Ihnen Performa mit PerformX als Bildungs-ERP optimal Unterstützung. Von den Möglichkeiten von PerformX profitieren praktisch alle Ihre Unternehmensbereiche.

Gleichzeitig sind Bildungsinstitute eingebettet in Verbands- und Vereinsorganisationen, wo eine integrierte und effektive Administration und Abrechnung aller Mitgliedschaften und Sektionen, Gremien und Abonnenten-Angebote gefordert ist.

Dank modularem Aufbau bietet Ihnen PerformX eine ideale Standard-Lösung und ermöglicht es Ihnen, Optionen kundengerecht zusammenzustellen. Anpassungen an steigende oder sich verändernde Anforderungen oder individuelle Bedürfnisse sind mit kundenspezifischen Konfigurationen jederzeit möglich. Ausserdem verfügt PerformX über Schnittstellen zu einer breiten Palette von Drittapplikationen wie Abacus, Microsoft Dynamics 365 CRM, OpenOlat oder Untis.

# 1.2 Einsatzgebiete und Referenzen

PerformX ist spezialisiert für den Einsatz im Bereich der Bildungs- und Schuladministration. Das Grundkonzept der Software, mit den flexiblen Möglichkeiten der Parametrisierung, erlaubt den Einsatz in unterschiedlichen Bereichen:

- Bildungsinstitute
- Kurs-, Seminar- und Weiterbildungsanbieter
- Verbände.

Aktuelle Kundenprojekte entnehmen Sie unserer Homepage unte[r www.performa.ch.](http://www.performa.ch/)

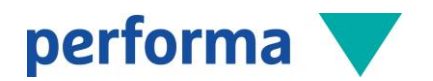

# 1.3 Leistungsumfang

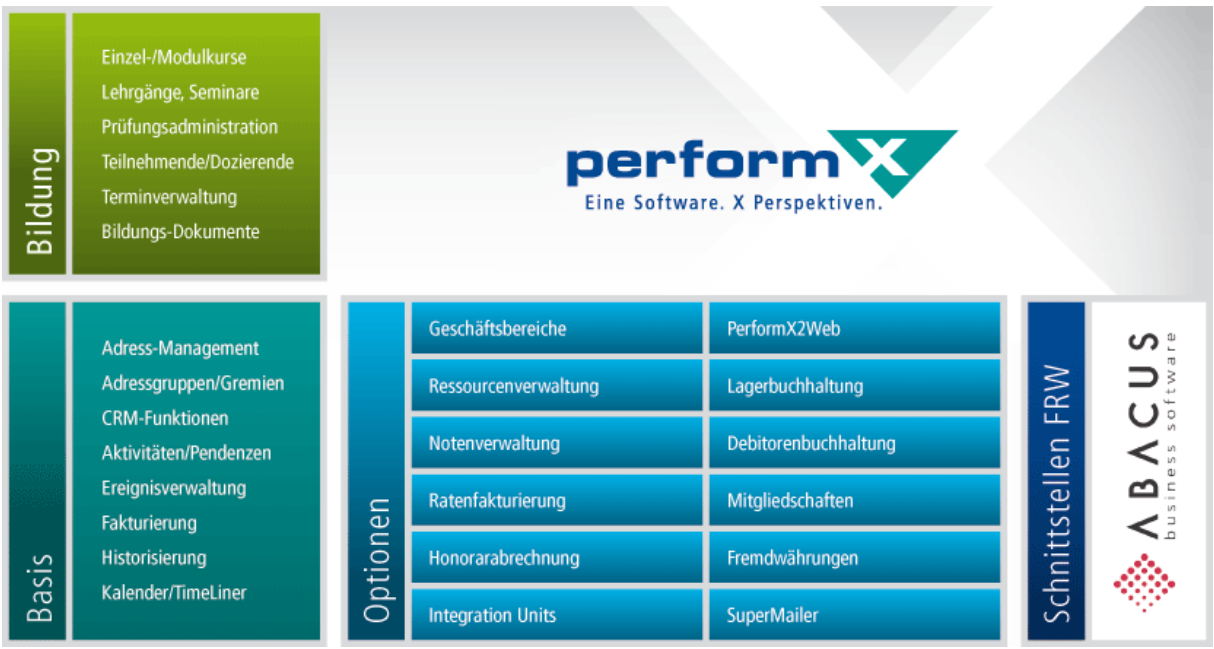

Mit PerformX bieten wir Ihnen eine Auswahl von Optionen an, die sich je nach Bedürfnissen auf Ihr Unternehmen konfigurieren lassen.

Performa bietet das an, was sie am besten kann. Für Spezialthemen wie Rechnungswesen, Web-Integrationen etc. arbeiten wir mit bewährten Partnern zusammen und bieten Schnittstellen zu unterschiedlichen Systemen an (Details siehe Kapitel 6 «Integrationen/Schnittstellen»).

#### Basis-Lösung

Die Basis-Lösung bietet eine umfassende Adress-, Ereignis und Gruppenadministration, sowie eine komplette Fakturierungslösung. Weiter umfasst das Basis-Modul Funktionen wie Kontakt-, Aktivitätenund Pendenzenverwaltung, E-Mail-Basisfunktionen und Historisierung.

#### Branchen-Modul Bildung

Das Branchen-Modul Bildung ergänzt die Basis-Lösung optimal. Dieses Modul unterstützt Spezialfunktionen für Kurse und Seminare, Bildungs- und Studiengänge mit einem breiten Funktionenkatalog für die weitgehend automatisierte Bildungsadministration. Die Administration von Teilnehmenden und Dozierenden in unterschiedlichen Ausprägungen wird damit zum Kinderspiel.

- Abwicklung von Ereignissen wie Kurse, Bildungsgänge, modulare Ausbildungskonzepte, Workshops, Seminare oder Veranstaltungen
- Administration von Prüfungen, Abschlüssen und Diplomen
- Unterstützung in der Erstellung von Bestätigungen, Teilnehmerlisten, Reservationen, Namenskarten oder Zertifikaten
- Verwaltung von Artikel-, Leistungs- und Aufgabenkatalogen
- Verrechnung mittels Einzel-, Serien- oder Bildungsgangfakturierung
- Automatisierung von individueller Korrespondenz
- Auswertung von Adressen, Pendenzen, Ereignissen, Leistungen und Belegen mit flexiblen Sortierund Selektionsmöglichkeiten.

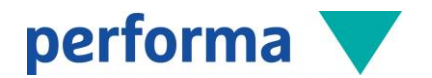

#### Geschäftsbereiche

Die Option Geschäftsbereiche ermöglicht Ihnen die Verwaltung von mehreren Geschäftsbereichen im gleichen Mandanten (Strukturierung von Ereignissen, Fakturierung etc.). Die Rechnungsführung sowie die Definition von Berechtigungen erfolgt pro Geschäftsbereich. Weiter kann pro Geschäftsbereich ein individuelles Erscheinungsbild hinterlegt werden (Logos, CI/CD etc.).

#### Ressourcenverwaltung

Das Führen eines zentralen Ressourcenstammes (Räume, Infrastruktur, Personenressourcen etc.) mit Zusatzinformationen für Vermietung, Kategorisierung und Strukturierung wird mit der Option Ressourcenverwaltung unterstützt. Die Live-Verfügbarkeitsüberprüfung mit parametrisierbarer, grafischer Anzeige, das Führen von Ausfall- oder Sperrdaten aufgrund von Feiertagen, Renovationen oder Abwesenheiten, eine vollständige Integration in die Lehrgangs- und Kursadministration sowie diverse Auswertungen wie Stundenplan, Wochenübersicht, Einsatzplan Dozierende etc. runden diese Option ab.

#### Bewertungen (Abschlüsse, Absenzen, Umfragen)

Häufig eines der zentralen Elemente im Bildungswesen bildet die Bewertung von Teilnehmenden. Mit Hilfe der Option Bewertungen lassen sich unterschiedliche Bewertungssysteme mit Notenskalen und Qualifikationsstrukturen inkl. Gewichtungen definieren. Die Noteneingabe erfolgt mittels Erfassungsmaske auf verschiedenen Stufen (z.B. Teilnehmer, Klasse). Automatische Berechnungen aufgrund der hinterlegten Qualifikationsstrukturen, Zusatzfunktionen wie Dispensen und Übersteuerung von Noten oder das automatische Generieren von Zeugnisläufen optimieren Ihre Arbeitsabläufe. Diese Option bietet zudem die Möglichkeit, die Bereiche Absenzenverwaltung und Umfragemanagement zu automatisieren.

In einer zusätzlichen Option ermöglicht ein Web-Zugang die Erfassung von Noten durch Dozierende oder Experten. Die Administration erteilt die Zugangsrechte im PerformX via Bildungsgang-/Kurs-strukturen sowie zentraler Benutzerverwaltung.

#### Ratenfakturierung

Die Option Ratenfakturierung ermöglicht die Hinterlegung von mehreren Zahlungsplänen mit oder ohne Geschäftsbereiche mit unterschiedlicher Periodizität und Zuschlägen. Die automatisierte Erstellung der Raten sowie die Definition von individuellen Kostenübernahmen pro Vertragsbuchung unterstützen Sie in der immer individuelleren Betreuung Ihrer Kunden. Die Ratenfakturierung ist komplett in die Fakturierung und Debitorenbuchhaltung integriert.

#### Honorarabrechnung

Das Führen von Stammdaten wie Honoraransätze, Leistungsarten oder Zahlungsinformationen, die Abrechnung von Dozierenden, Experten oder Instruktoren sowie die Erstellung von Dokumente wie Vertrag/Bestätigung oder Honorarabrechnung gehören zum Leistungsumfang der Option Honorarabrechnung.

#### Debitorenbuchhaltung

Das Führen der Debitorenverwaltung in PerformX ermöglicht eine umfassende Übersicht pro Kunde und optimiert die Kundenbetreuung. Die Option biete eine zentrale, integrierte Debitorenbuchhaltung inkl. Zahlungsmodul sowie automatisiertem Mahnwesen, manuelle oder elektronische Leistungsabgrenzung sowie diverse Auswertungen.

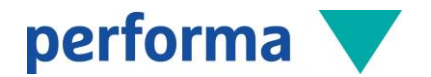

#### Auftragsbearbeitung/Lagerverwaltung

Die Option Lagerbewirtschaftung ermöglicht die Verwaltung mehrerer Lager, deren Lagerbestände und Lagerbewegungen. Die Einsicht in aktuelle Lagerbestände und -bewegungen, sowie diverse Auswertungen bieten jederzeitige Auskunftsbereitschaft und dienen als Grundlage für Planung und Einkauf. Drucken Sie ein Lagerjournal, die Lagerbestände, einen Bestellvorschlag, eine Waren-Wert-Liste oder eine Inventar-Vergleichs-Liste.

#### Bildungsstatistiken

Der statistische Informationsbedarf wächst. Der ständig steigende Bedarf an immer vielfältigeren Informationen wird durch die Option Bildungsstatistik optimal unterstützt. Die Hinterlegung von Codetabellen und Stammdaten sowie der automatisierte Export der benötigten Daten unterstützt Sie bei der Erstellung der benötigten Statistiken.

#### PerformX2Web

PerformX bietet eine Schnittstelle ins Internet mit der Option PerformX2Web. Die Publikation Ihrer Adressen, Kurse, Veranstaltungen und Artikel erfolgt periodisch. Der automatisierte Rückfluss von Online-Anmeldungen, -Adressmutationen und -Bestellungen erlaubt ihnen eine Kontrolle der Daten, bevor Sie diese definitiv per Knopfdruck bestätigen.

#### SuperMailer/Newsletter

Die Anbindung von PerformX an die Newsletter-Standardlösung «SuperMailer» ermöglicht das Versenden von E-Mails an eine Vielzahl von Empfängern. SuperMailer ermöglicht die Erstellung von personifizierten E-Mails im Text- oder HTML-Format, sowie das Einfügen von Datenbankfeldern in Ihre Nachricht. Der Versand der E-Mails erfolgt gestaffelt und verhindert, dass Ihre E-Mails als Spam markiert werden.

#### Integration Untis

Die Stundenplanerstellung gehört zu den komplexesten und schwierigsten Aufgaben im Bildungswesen. PerformX bietet eine Schnittstelle zur Standardsoftware Untis, welche Ihnen die Stundenplanung automatisiert durchführt. Über eine Rückschnittstelle werden die erarbeiteten Daten wieder in PerformX importiert.

#### Integration OpenOlat

PerformX als Bildungsadministrations-System lässt sich optimal mit dem Lernmanagement-System (LMS) OpenOlat ergänzen. Mit Hilfe des FX Syncher können in PerformX erstellte User, Kalenderevents, Kurse und Seminare einfach und automatisch mit OpenOlat synchronisiert werden. Die vielfältigen Funktionen von OpenOlat unterstützen Ihre E-Learning-Prozesse optimal.

#### Mitgliedschaften

Diese Option ermöglicht die Verwaltung von Mitgliedschaften, Sektionen, Abonnementen, Arbeitsgruppen, Gremien etc. sowie die automatisierte Fakturierung von Mitgliedschaften und Abonnementen. Die automatische Berechnung des Mitgliederstatus (aktiv, ausgetreten etc.) sowie die Systemübergreifende Anzeige der entsprechenden Preisgruppe (Mitglied/Nichtmitglied) unterstützt Ihre Mitgliederverwaltung. Die Mitgliederbeiträge lassen sich automatische aus diversen Kriterien berechnen (z.B. Anzeige Mitarbeitende, Lohnsummen etc.) und periodisch abrechnen.

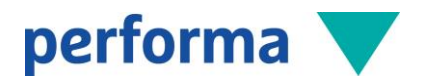

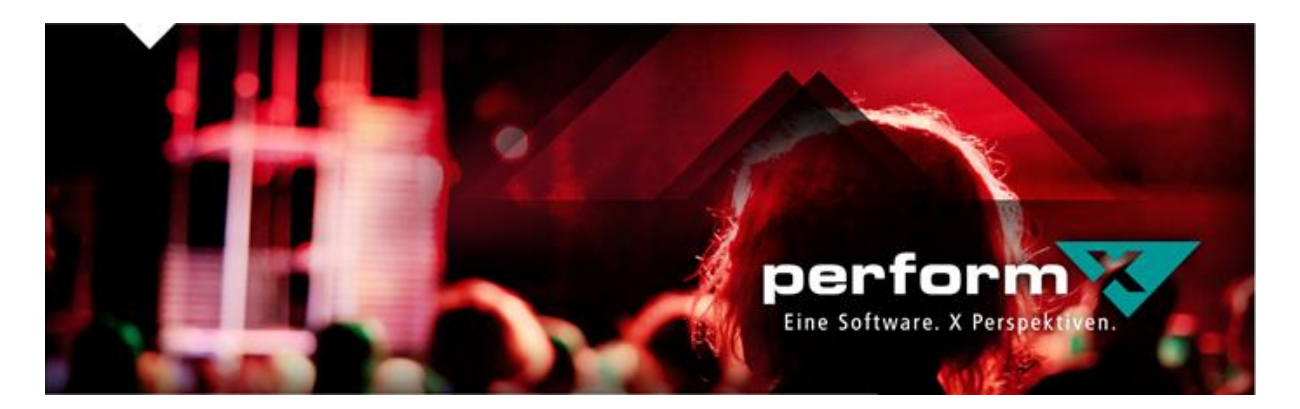

# 2 Technologie

PerformX ist eine integrierte und flexible Administrationslösung für die Informationsbedürfnisse modern geführter Bildungsanbieter, Verbände oder Event-Organisationen. Eine Schweizer Software, entwickelt von businessorientierten Entwicklern, für anspruchsvolle Praktiker.

- Modellbasierte Lösung mit kundenspezifischen, migrationsfähigen Erweiterungen
- Anbindung via REST-Services
- Datenexport und -import-Funktionen
- Zugriffsverwaltung auf Funktions-, Datei- und Feldebene
- Hohe Flexibilität durch individuelle Anpassungsfähigkeit
- Integrierter Listengenerator
- Laufende Weiterentwicklung
- Anpassung an neue gesetzliche Anforderungen.

# 2.1 Modellierung

PerformX ist eine Standard-Lösung. Alle Kunden arbeiten mit der gleichen Grundversion, inkl. benötigter Optionen. Dank individuellen, kundenspezifischen Modellerweiterungen lässt sich PerformX optimal an ihre Bedürfnisse anpassen und das Produkt bleibt weiterhin migrationsfähig.

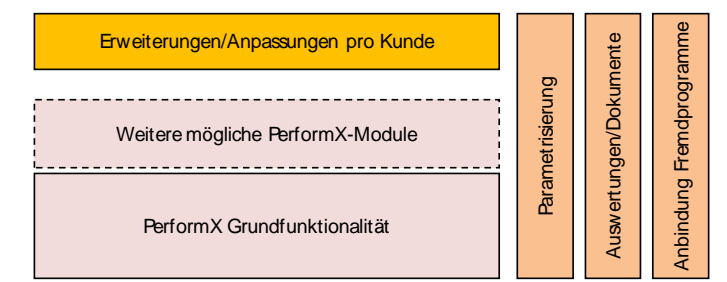

# 2.2 Systemanforderungen

Ob Sie PerformX selber betreiben, bei einem Lösungsanbieter hosten oder sogar in der Cloud mit Microsoft Azure betreiben wollen - PerformX lässt sich optimal in Ihre bestehenden Systeme integrieren. Informationen bezüglich den benötigten Anforderungen, Installation und Wartung entnehmen Sie bitte der technischen Dokumentation.

# 2.3 Mehrsprachigkeit

PerformX ist in deutscher, französischer, italienischer oder englischer Sprache erhältlich. Die Sprachsteuerung der Oberfläche wird beim Aufruf hinterlegt und kann in PerformX bei Bedarf umgestellt werden. Auch die Auswertungen können in unterschiedlichen Sprachen ausgedruckt werden (nach hinterlegter Anwender- oder Kundensprache).

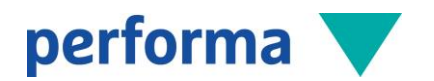

# 2.4 Support

- Autorisierte, qualifizierte und erfahrene Vertriebspartner
- Umfassendes Einführungs- und Schulungsangebot
- Regelmässige Updates durch Wartungsverträge
- Systembetreuung mit Support- und Serviceverträgen
- Kompetente Hotline
- Laufend aktualisierte Informationen unter [www.performx.ch](http://www.performx.ch/)
- Zentral geführte Kundenplattform

# 2.5 Schnittstellen

- Integration in diverse Module von Abacus
- Schnittstelle in SAP, SAGE etc.
- Import- und Export-Möglichkeiten
- Anbindung von Umsystemen via REST-Services
- Schnittstelle zu Microsoft Office-Produkten
- Internet-Schnittstellen mit Option PerformX2Web
- Schnittstelle zu Stundenplanungstool Untis
- Schnittstelle zu Newslettertool SuperMailer

Weitere Angaben rund um die Integrationsmöglichkeiten von PerformX sind aus dem Kapitel 6 «Integration/Schnittstellen» oder den jeweiligen Spezialdokumentationen zu entnehmen.

# 2.6 Web-Client

Mit dem Web-Client von PerformX kann auf spezifische Informationen von PerformX zugegriffen werden. Somit ist der Zugriff für externe Mitarbeitenden, Mitglieder, Sektionen von Verbänden etc. jederzeit möglich. Die Steuerung der verfügbaren Funktionen und Daten werden ebenfalls im PerformX verarbeitet.

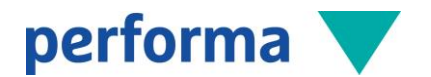

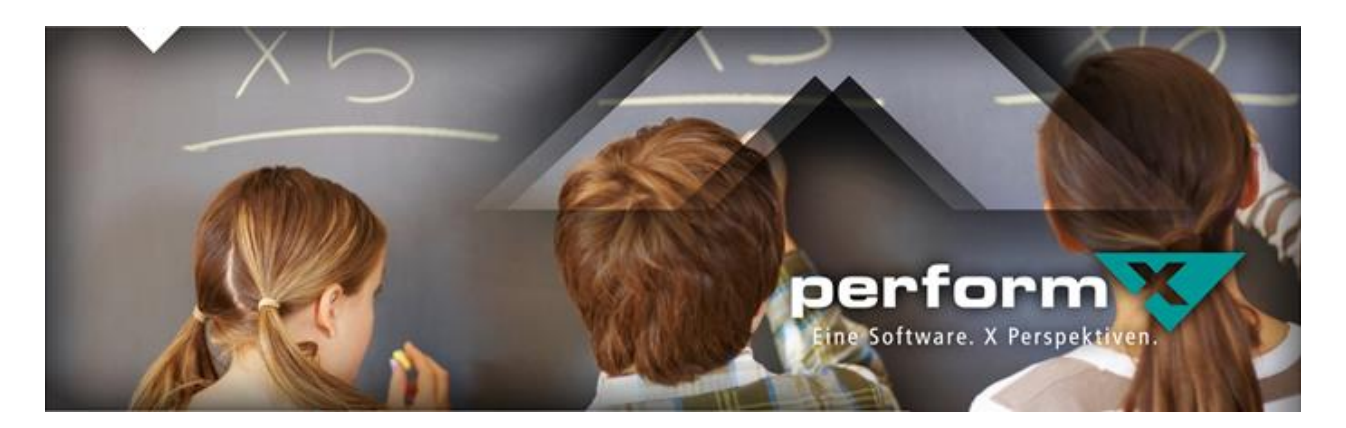

# 3 Kernfunktionen (Basis-Lösung)

PerformX bietet schon in der Basis-Lösung viele interessante und effiziente Werkzeuge zur Administration Ihrer internen Abläufe.

#### 3.1 Bedienung Startseite

- Die Bedienung von PerformX ist intuitiv und lehnt an der Oberfläche von Microsoft Outlook an
- Die Startseite kann individuell pro Benutzer oder Benutzergruppe konfiguriert werden. Unterschiedliche Abfragen ermöglichen die Darstellung verschiedener Informationen auf einen Blick. So können beispielsweise pro Mitarbeiter folgende Informationen angezeigt werden:
	- o Meine aktuellen Kurs-Durchführungen der nächsten zwei Wochen
	- o Meine Pendenzen der nächsten fünf Tage
	- o Hinweis auf Teilnehmende mit überfälligen Rechnungen etc.
- Das *Suche nach*-Feld ermöglicht eine effiziente Suche über alle vorhandenen Navigationsmenüs, Menüpunkte und Auswertungen
- Buchzeichen ermöglichen eine individuelle Gestaltung der Startseite. Als Buchzeichen können beliebige Datensätze festgelegt werden. Indem Sie beispielsweise einen Datensatz wie eine spezifische Aktivität/Pendenz als Buchzeichen für sich selbst hinzufügen oder einem anderen Benutzer zuweisen, können Arbeitsabläufe auf einfache Art verbessert werden. Auf der Startseite des jeweiligen Benutzers erscheinen anschliessend die als Buchzeichen hinzugefügten Datensätze.

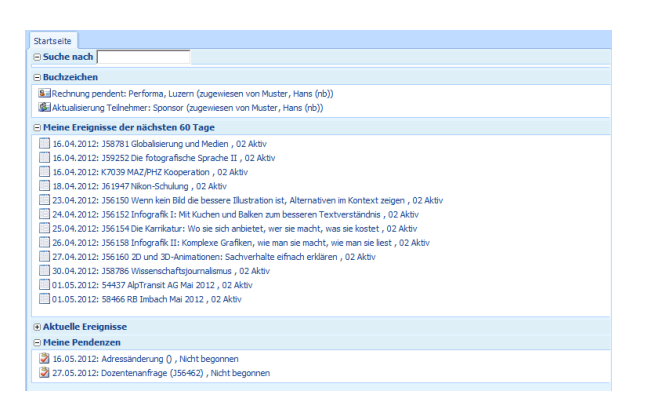

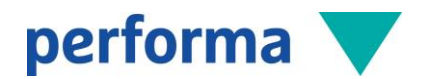

# 3.2 Adressverwaltung

Alle Informationen einer Adresse sind auf einen Blick in der gewohnten Baumstruktur verfügbar - von den zugeordneten Kursen, über offene Rechnungen, bis zu Pendenzen und Kontakteinträgen.

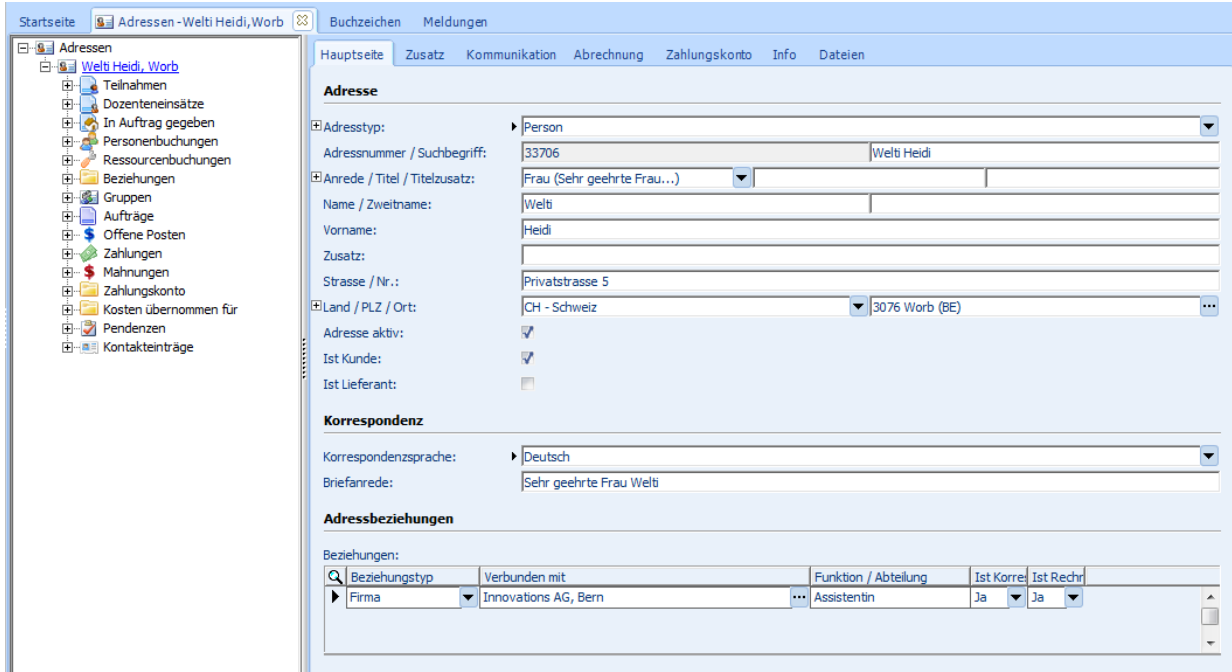

- In PerformX werden sämtliche Adressen zentral verwaltet: Teilnehmende, Dozierende, Mitarbeitende, Interessenten, Lieferanten, Mitglieder, Aussteller, allgemeine Kontakte usw.
- Abbilden einzelner, unabhängiger Adressen oder auch Firmen mit Beziehungen zu einzelnen Mitarbeitenden (hierarchische Adressstruktur)
- Die Adressmasken lassen sich für jeden Typ individuell gestalten
- Eine Volltextsuche ermöglicht die Suche über alle Felder, welche sich im Suchfilter befinden
- Jeder Benutzer kann seine eigenen Suchfilter mit den bevorzugten Spalten individuell zusammenstellen. Die Profile werden pro Benutzer gespeichert.

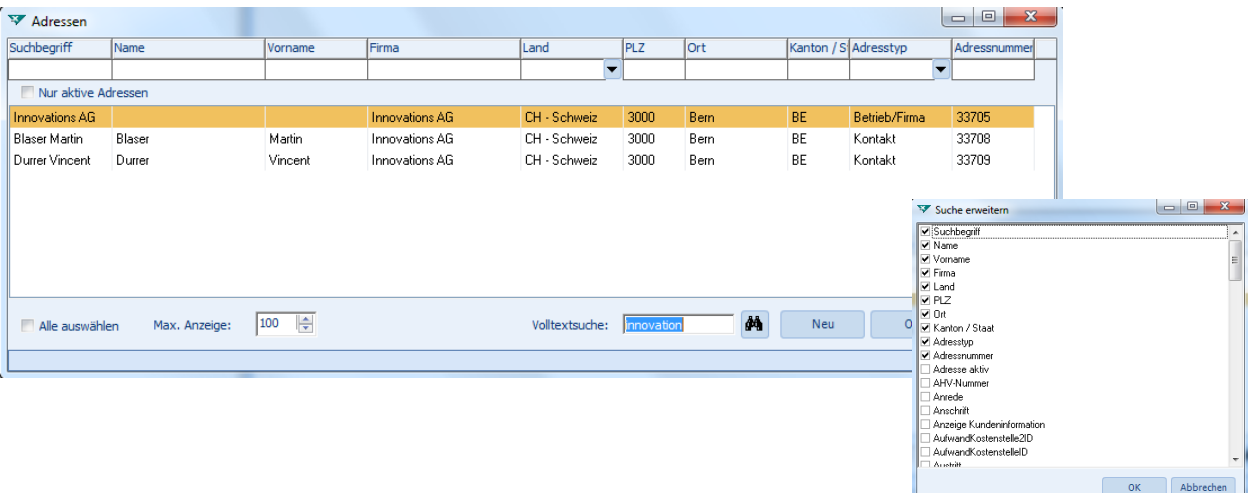

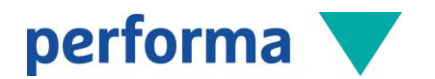

#### 3.2.1 Adressbeziehungen

Für jede Adresse lassen sich frei definierbare Beziehungen abbilden, z.B. Firmen-/Mitarbeiter-Adressen, Lernende-/Lehrbetrieb-Adressen, Rechnungsadressen oder Korrespondenzadressen. Auf einer Adressbeziehung kann zusätzlich eine Funktion definiert werden. Zudem werden die Vorgabewerte für die Korrespondenz- und Rechnungsadresse hier verwaltet.

Somit lassen sich Mitarbeitende in Firmen, ohne Redundanzen, in PerformX erfassen und Änderungen müssen nur an einem Ort durchgeführt werden:

- Führen einer zentralen Firmenadresse
- Die Mitarbeitenden können als reine Kontakte geführt werden
- Mitarbeitende, die mit der ganzen Privatadresse geführt werden, können ebenfalls der Firma zugeordnet werden.

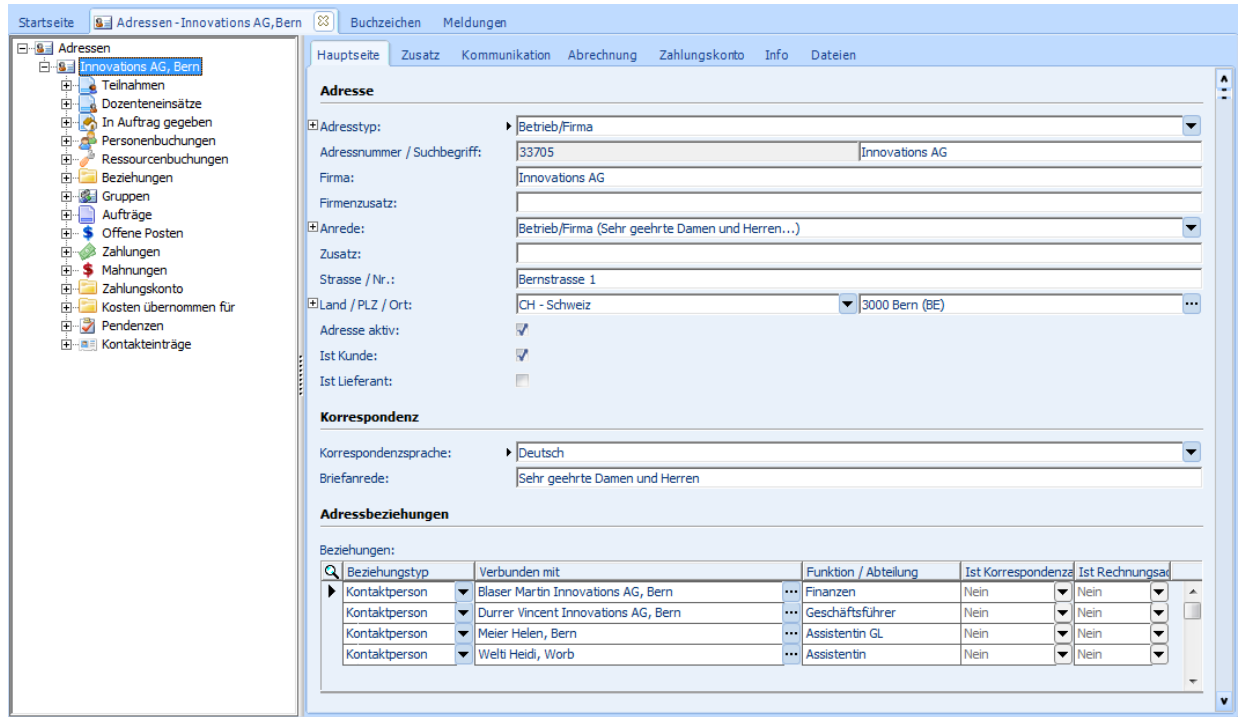

# 3.2.2 Schnellerfassung Kontakte pro Firma

Mittels Schnellerfassung der Kontakte einer Firma werden die Kontakt-Adressen und -Beziehungen automatisch erstellt. Die Maske «Kontakte bearbeiten» zeigt Ihnen eine Übersicht aller zur Firma in Beziehung stehender Adressen und ermöglicht ein effizientes Mutieren oder Anfügen von Kontakten.

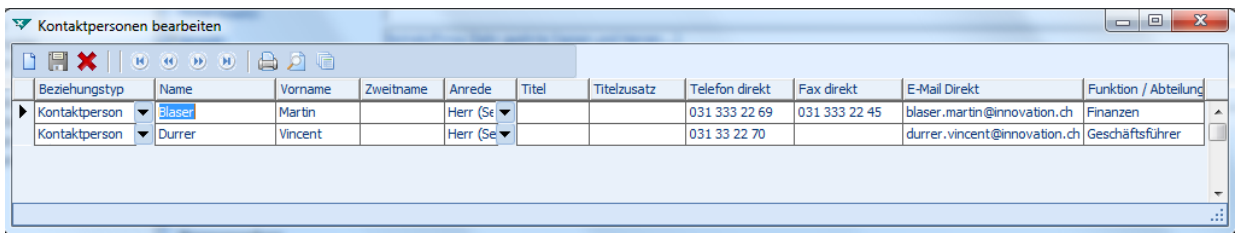

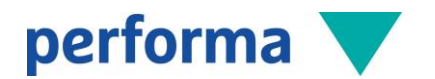

#### 3.2.3 Detailinformationen pro Adresse

Zusätzlich zu den Adressangaben lassen sich individuelle Informationen pro Adresse ablegen. Diese können projektspezifisch erweitert werden:

- Zusatzinformationen: Beruf/Ausbildung, Geburtsdatum, Nationalität, Sozialversicherungsnummer, Zivilstand, Marketinginformationen, Stichworte etc.
- Kommunikationsmittel Privat, Direkt und Geschäft
- Zentrale Abrechnungsinformationen wie z.B. Preisgruppe für die Steuerung von unterschiedlichen Verkaufspreisen etc.
- Individuelle Kundeninformationen und Bemerkungen (Adressen mit Bemerkungen werden farbig markiert)
- Foto für den Andruck in Teilnehmerlisten oder Ausweisen
- Mutationsdaten wie Erfassungs- oder Änderungsdaten, Dubletten-Informationen oder Etikettenanschrift.

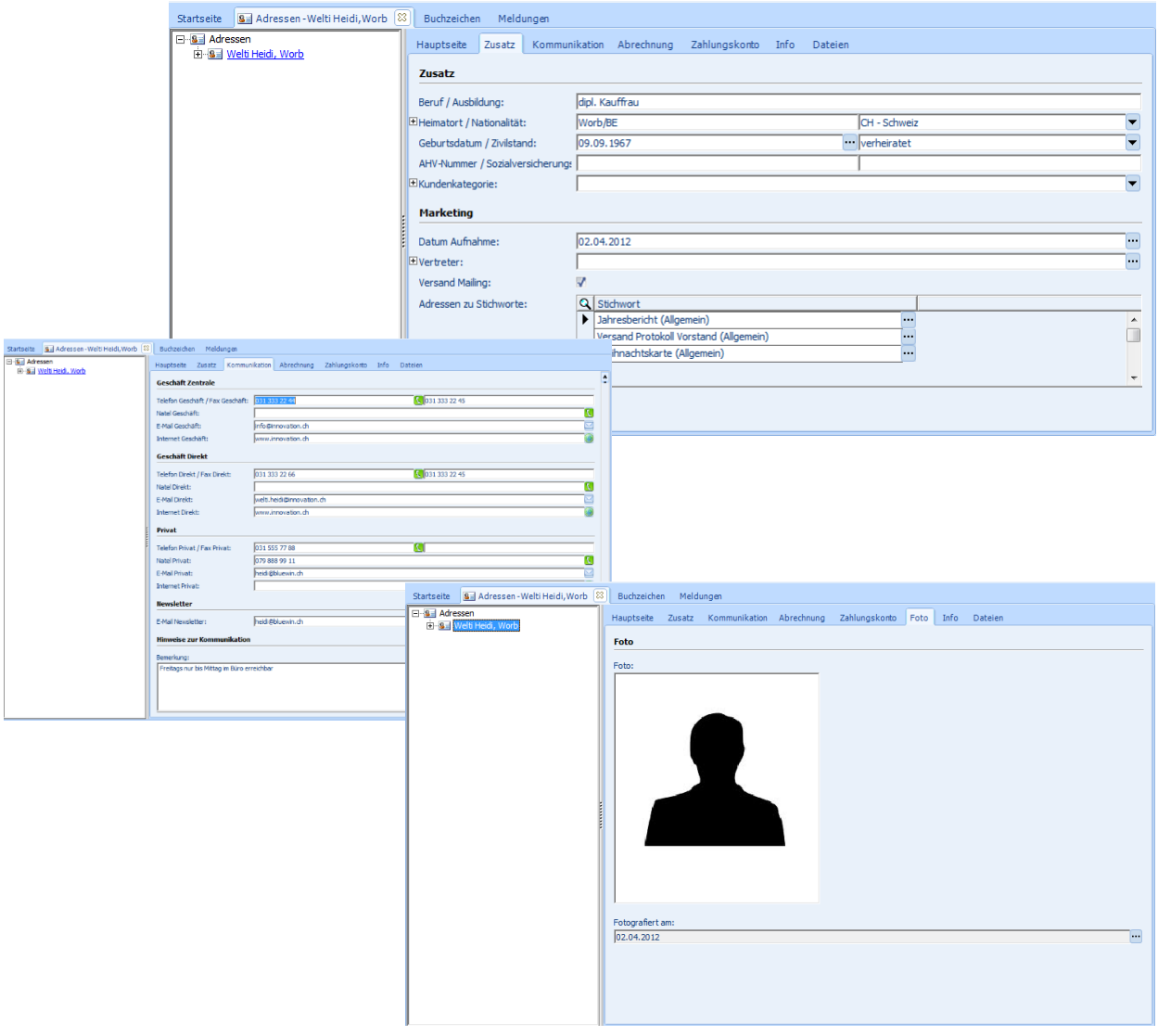

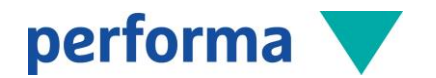

# 3.2.4 Stichworte

Sämtliche Adressen lassen sich durch individuell definierbare Kriterien gruppieren, z.B. um Interessengebiete der einzelnen Person festzuhalten, Marketingaspekte zu hinterlegen oder generell die Adressen nach firmenspezifischen Themen zu gliedern. Nach diesen Kriterien lassen sich die Adressen selektieren und filtern, um z.B. die Adressen für individuelle Versände aufzubereiten.

Die Definition von Stichwortprofilen ermöglicht ein schnelles Zuweisen aller benötigten Stichwörter bei der Ersterfassung einer Adresse.

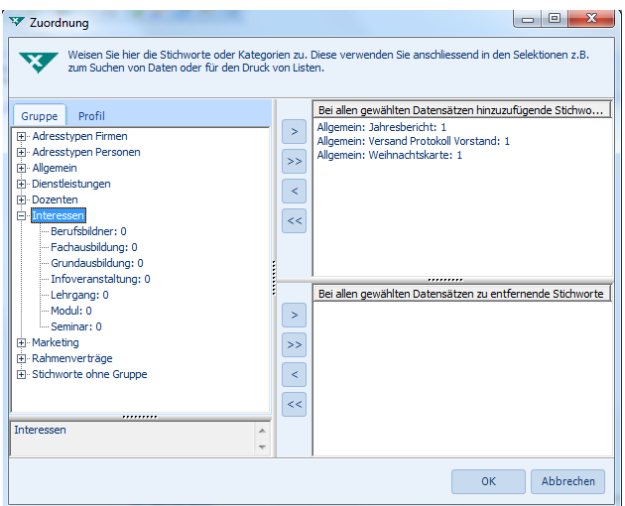

#### 3.2.5 Kontaktmanagement

Jeder Adresse können sogenannte Kontakteinträge hinterlegt werden. Diese dienen zur Nachverfolgung der getätigten Aktivitäten und Kontakte mit dieser Adresse. Sämtliche Kontakteinträge können pro Person hinterlegt und auf Knopfdruck eingesehen werden.

- Manuelle Einträge wie Notizen zu Telefonaten oder Besprechungen
- Automatische Einträge beim Versand von Dokumenten aus PerformX (wahlweise inkl. automatischem Anfügen des Originaldokumentes)
- Mehrfacheinträge von einem Kontakteintrag bei mehreren Kontaktpersonen
- Anhängen von Dokumenten inkl. direkter Link auf die hinterlegten Dokumente.

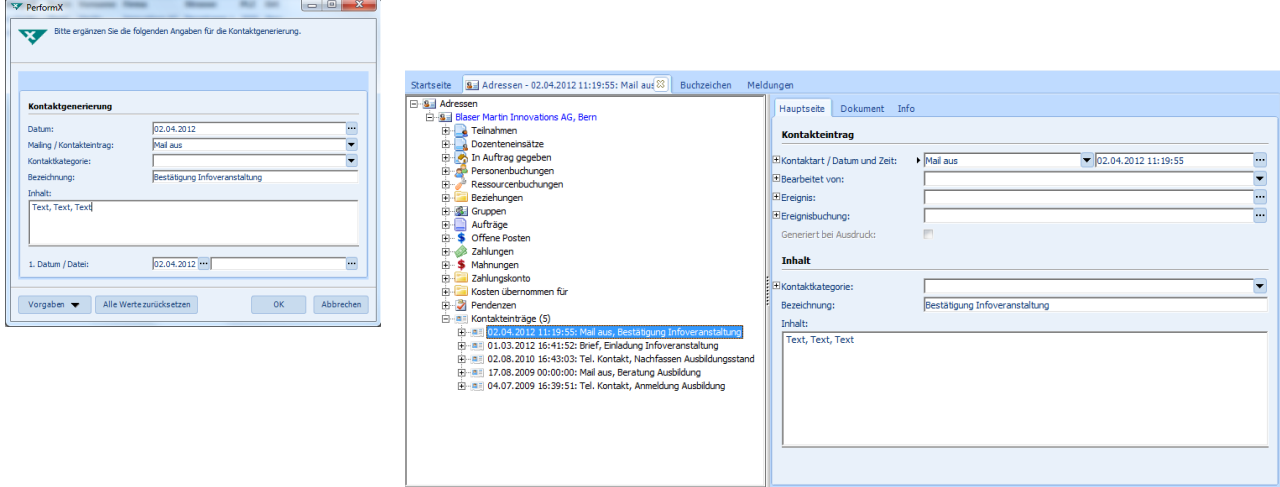

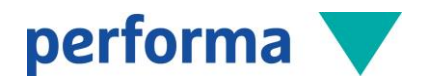

# 3.2.6 Adressgruppen

Mit Hilfe von Adressgruppen lassen sich Adressen in einzelnen Gruppen zusammenfassen (Vorstände, Sektionen, Gremien, Kommissionen etc.). Einer Adressgruppe können Adressen, Ereignisse und Ereignisbuchungen zugeordnet werden. Zusätzlich können die Adresszuteilungen mit einer Rolle (Funktion) und Status (Aktiv/Inaktiv) versehen werden.

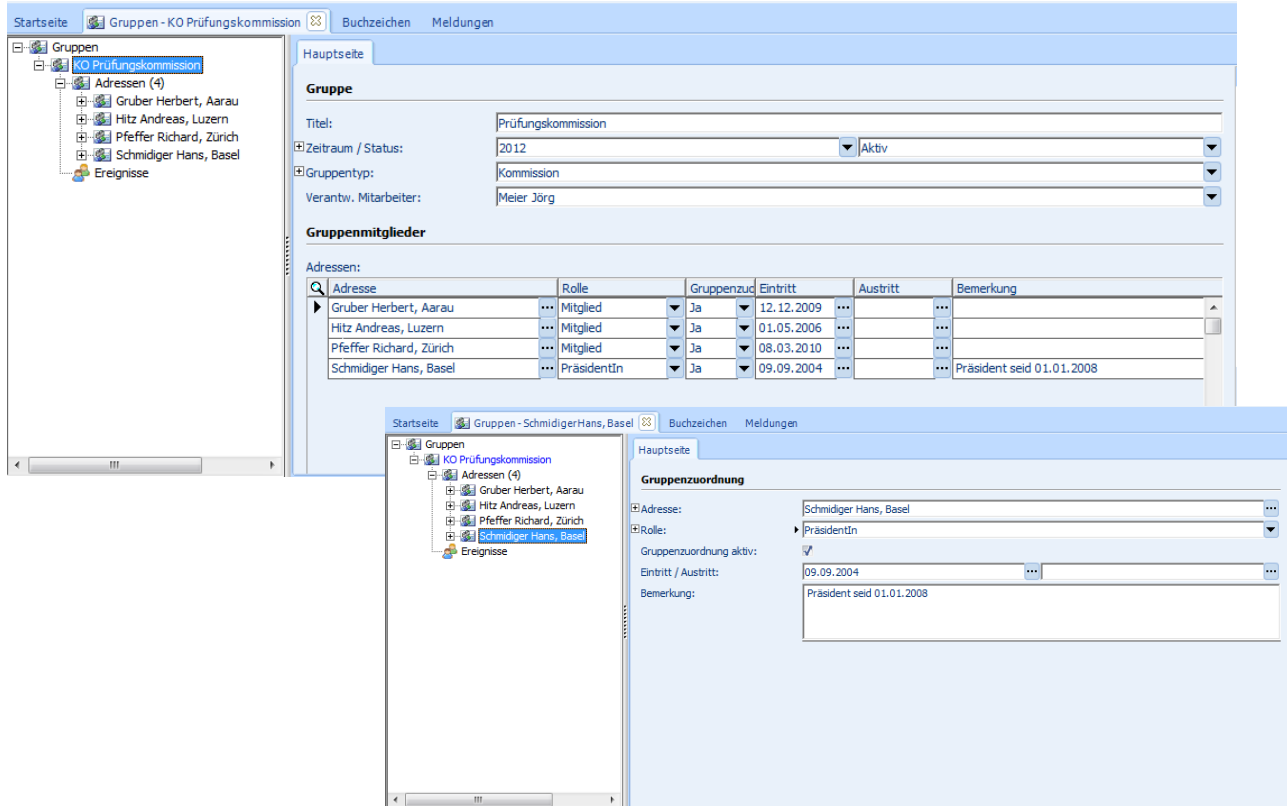

# 3.2.7 Adressselektion

Adressen können anhand verschiedenster Eigenschaften selektiert werden. Sowohl die Adressfelder selbst, die Zugehörigkeit zu Ereignissen und Mitgliedschaften, als auch Stichworte und Kontakteinträge können als Kriterien verwendet werden. Sind benötigte Felder im Selektionsdialog nicht aufgeführt, kann die Selektion mit der Eingabe einer freien Selektion weiter eingeschränkt werden.

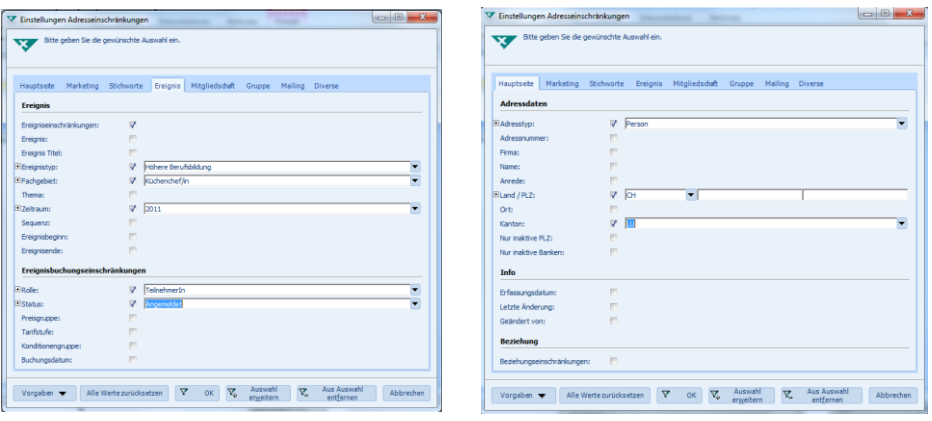

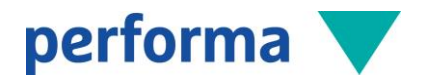

Die Selektionen können als Vorgaben abgespeichert und später abgerufen werden. Bei der Speicherung einer Vorgabe kann definiert werden, ob diese Vorgabe nur für den aktuellen Benutzer, für alle PerformX-Benutzer, für den aktuellen Geschäftsbereich oder für alle Geschäftsbereiche sichtbar ist. Gespeicherte Vorgaben können gruppiert und strukturiert abgelegt werden.

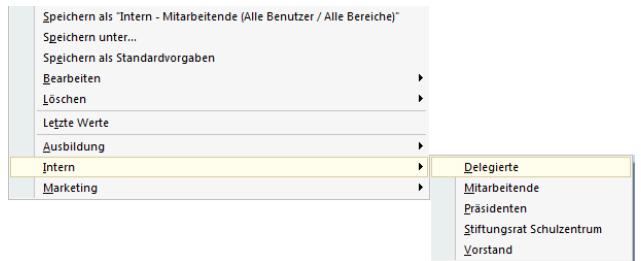

Selektionen können in mehreren Schritten zusammengestellt werden. Sie haben die Möglichkeit, einer bestehenden Auswahl eine weitere Selektion hinzuzufügen, aus einer bestehenden Auswahl zu entfernen oder die bestehende Auswahl zu ersetzen. Stichwort-Selektionen können über eine unbeschränkte Anzahl Stichworte erstellt werden.

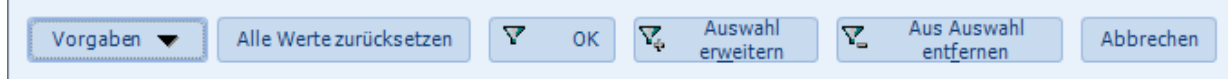

# 3.2.8 E-Mail-Versand

Eine E-Mail kann direkt aus PerformX an einen oder an mehrere Empfänger gesendet werden. Die Adressen, die eine E-Mail erhalten sollen, werden in PerformX selektiert. Dies kann direkt über die Adressen, über ein Ereignis, eine einzelne Ereignisbuchung oder über eine Gruppe bzw. Gruppenbuchung erfolgen. Per Knopfdruck kann der E-Mail-Dialog geöffnet werden. Im Dialog werden nebst der Priorität der E-Mail-Adressen die Adressierungsart (An, BC, BCC), die Kontaktart (zur Erstellung des Kontakteintrags), der Betreff und der Text definiert. Die definierten Angaben werden bei jedem Empfänger in PerformX als Kontakteintrag abgelegt. Zusätzlich wird ihr Standard-Mail-Programm geöffnet und die entsprechenden Daten übergeben.

Für personifizierte E-Mail-Versände inkl. Zugriff auf Datenfelder empfehlen wir den Einsatz der Software SuperMailer (siehe separates Kapitel).

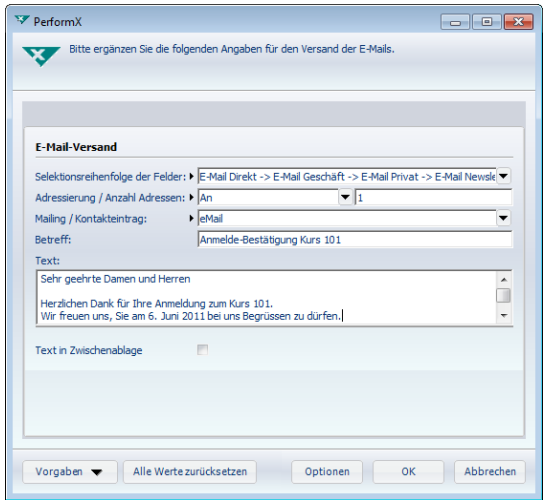

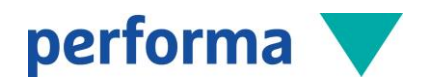

# 3.2.9 Spezialfunktionen

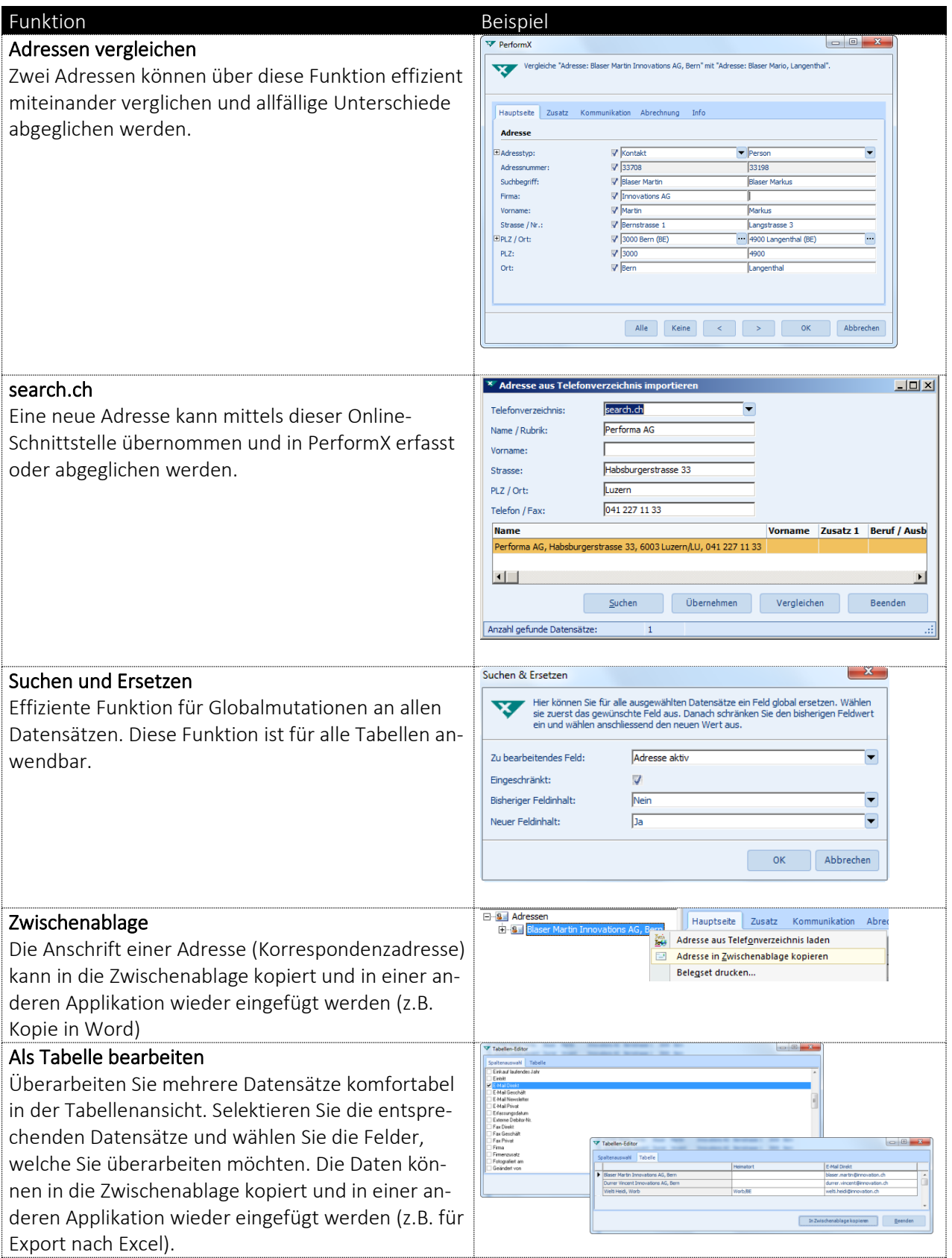

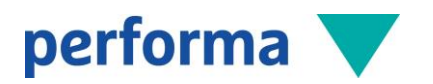

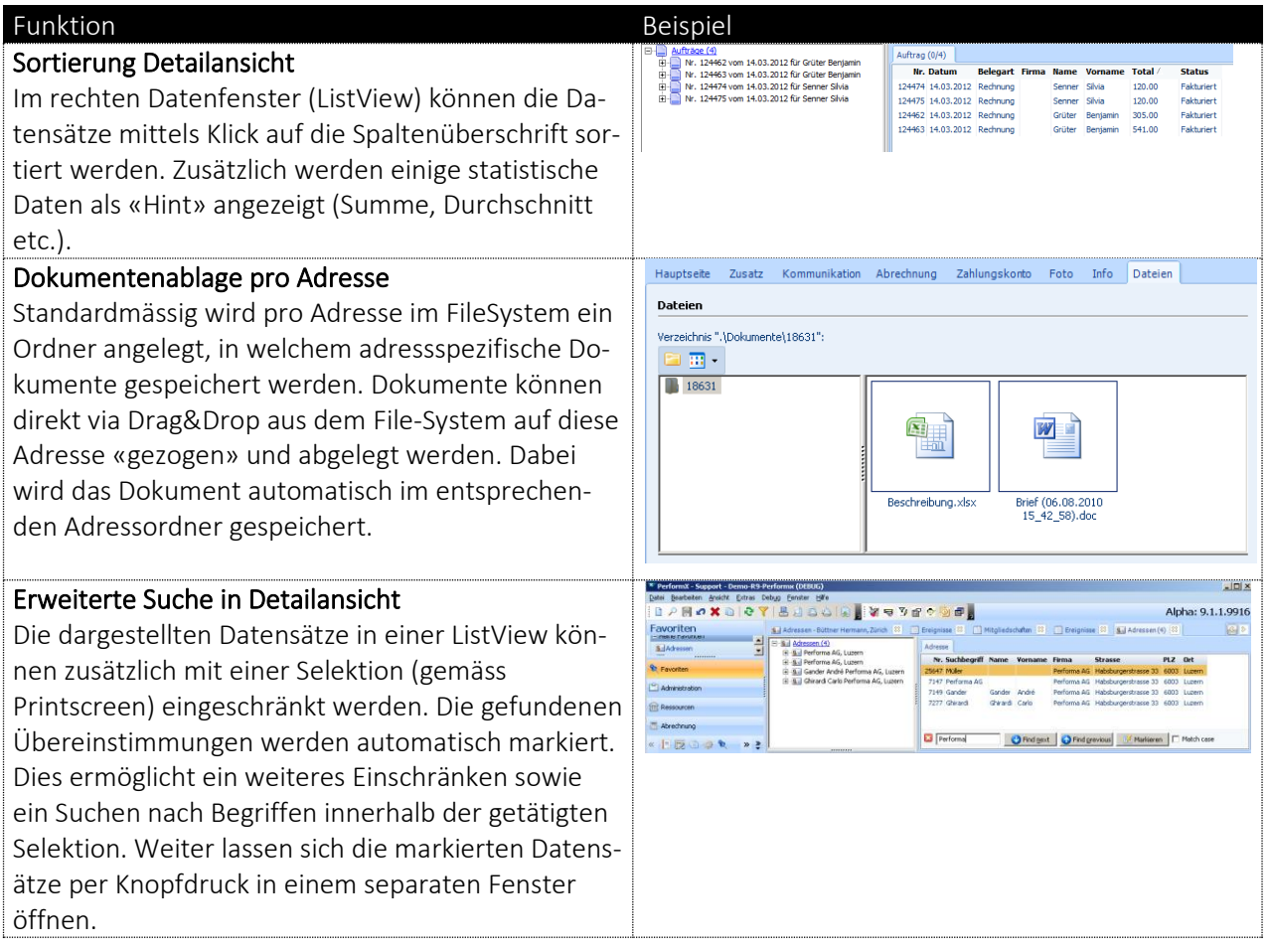

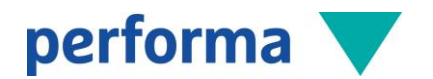

# 3.3 Ereignisadministration

In PerformX werden sämtliche Ereignisse zentral administriert. Unter einem Ereignis versteht man jegliche Ausprägung eines Angebots, sei dies ein Kurs, ein Seminar, ein Bildungsgang, ein Modul, eine Veranstaltung, ein Event etc.

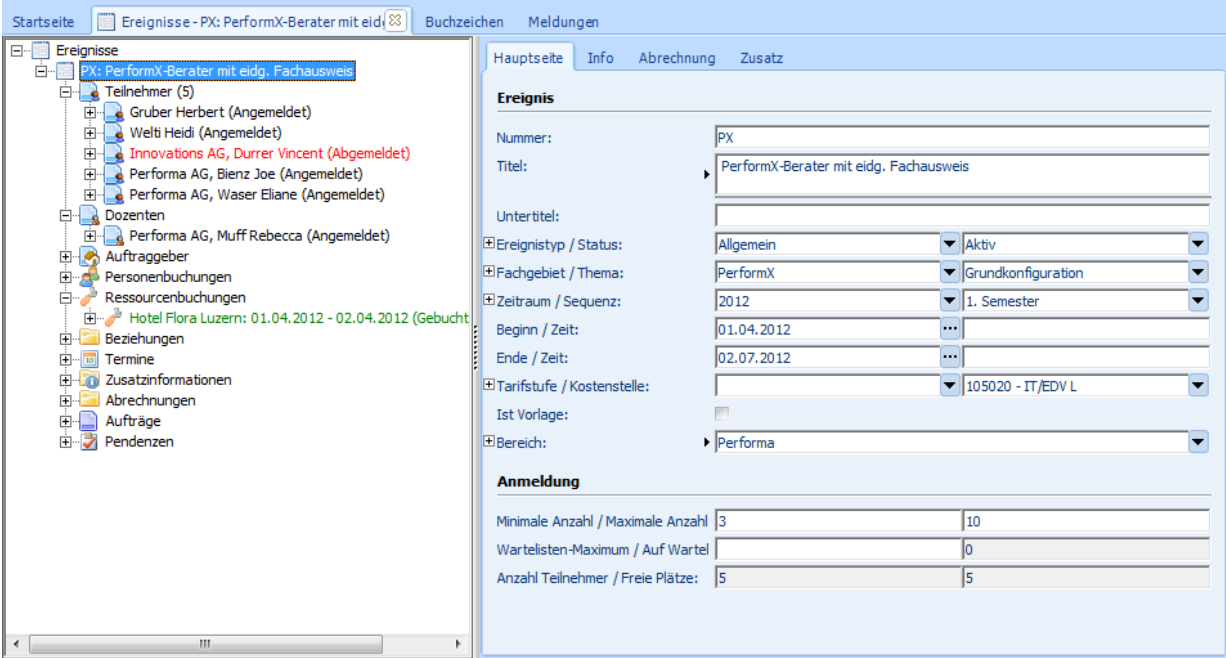

- Hinterlegen sämtlicher Stamminformationen, wie z.B. Nummer oder Bezeichnung, die später auf Bestätigungen und anderen Dokumenten wiederverwendet werden
- Ereignisnummern können nach einem vorgegebenen Muster automatisch vergeben werden
- Kopieren eines Ereignisses mit Auswahl, derjenigen Komponenten, welche mit kopiert werden sollen
- Gliederung der Ereignisse in firmenspezifische Bereiche oder Themen
- Zeitliche Ablage der Ereignisse mittels Zeiträumen und Sequenzen
- Definition von Start-/Endterminen sowie Einzelterminen
- Bestimmung der minimalen und maximalen Belegung sowie Führung von Wartelisten
- Zuweisen von Stichworten, kategorisieren, z.B. nach Ereignis-Fachgebieten
- Erfassen von Zusatzinformationen inkl. Links pro Ereignis, welche in Korrespondenz, bei der Ausschreibung des Kursangebotes oder auch bei der Publikation im Internet integriert werden können.

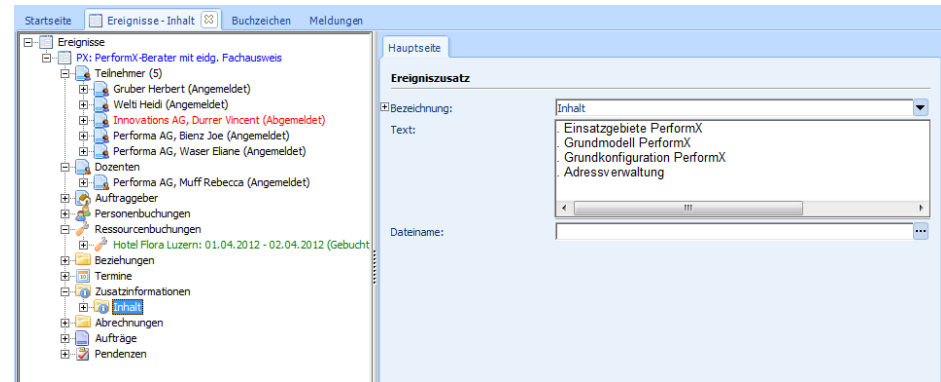

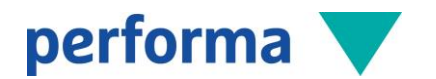

# 3.3.1 Ereignisbuchungen

Pro Ereignis werden die Adressen in den verschiedenen Rollen wie Teilnehmende, Dozierende, Experten etc. zugeordnet.

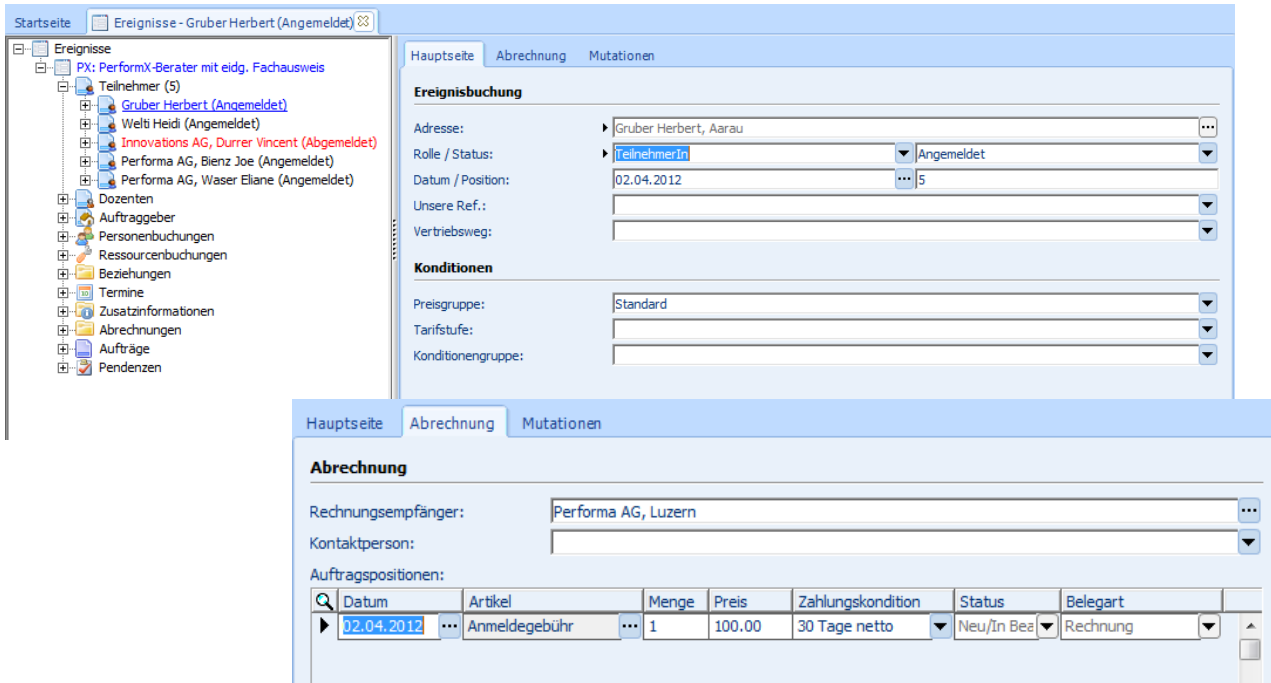

- Darstellung der unterschiedlichen Buchungsrollen in diversen Unterordnern im Baum (Teilnehmende, Dozierende etc.)
- Buchungsstatus frei definierbar: Angemeldet, Abgemeldet, Warteliste etc.
- Buchungsabhängige Preisgruppe, Tarifstufe und Konditionengruppe (Definition von unterschiedlichen Verkaufspreisen, Rabattierungsmöglichkeit etc.)
- Hinterlegen von Zusatzinformationen pro Teilnahme
- Definition der Rechnungsadresse (Übernahme Standard, gemäss Definition auf Adresse)
- Buchen einer ganzen Selektion von Adressen in einem Schritt (Massenbuchung)
- Information bei Doppelbuchung.

# 3.3.2 Änderung Rechnungsadresse

Die Rechnungsadresse einer Buchung kann nicht mehr verändert werden, sobald Auftragspositionen für diesen Vertrag fakturiert wurden. Die Rechnungsadresse kann jederzeit mutiert werden und der Benutzer entscheidet, welche bestehenden, noch nicht an die Buchhaltung übertragenen Auftragspositionen auf die neue Rechnungsadresse übertragen werden sollen.

Dies ist insbesondere bei der Verrechnung von Mitgliedschaften ein grosser Nutzen, da Rechnungsadressen bei mehrjährigen Mitgliedschaften oft ändern.

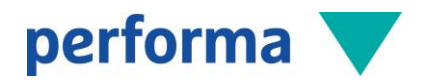

# 3.3.3 Ereignisselektion

Ereignisse können anhand verschiedenster Eigenschaften selektiert werden. Kriterien wie Ereignis-Nummer, Status, Beginn, Ende, freie Plätze, Ereignistyp, Thema, Ereignisbeziehungen können kombiniert abgefragt werden.

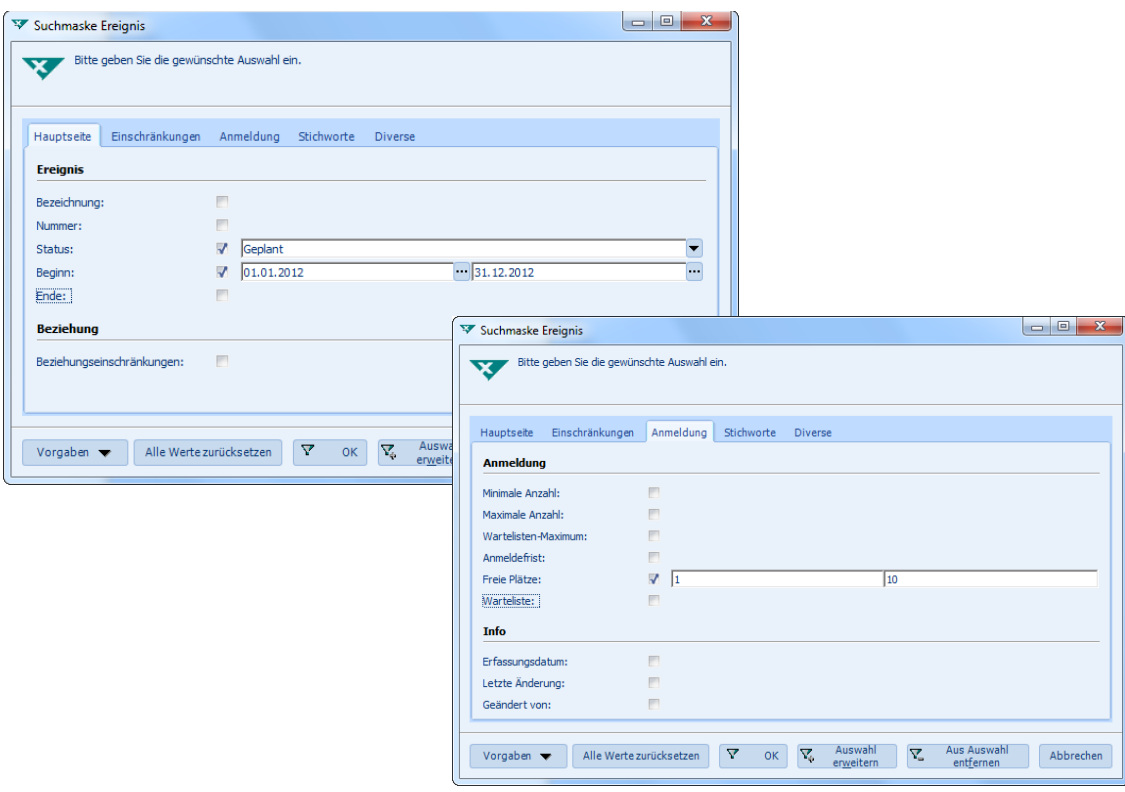

Selektionen können in mehreren Schritten zusammengestellt werden. Sie haben die Möglichkeit, einer bestehenden Auswahl eine weitere Selektion hinzuzufügen, aus einer bestehenden Auswahl zu entfernen oder die bestehende Auswahl zu ersetzen. Stichwort-Selektionen können über eine unbeschränkte Anzahl Stichworte erstellt werden.

# 3.3.4 Ereignis-TimeLiner

Der Ereignis-TimeLiner dient der grafischen Anzeige der effektiv geplanten Veranstaltungen, mit allen in Beziehung stehenden Unterereignissen. Somit sind die Angebote im entsprechenden Zeitraum jederzeit ersichtlich und mit ein paar Klicks kann direkt auf die Ereignis-Maske verzweigt werden. Beim Start des TimeLiners wird die Ansicht automatisch auf alle Veranstaltungen eingeschränkt, die am heutigen Tag aktiv sind. Der Benutzer wählt z.B. die Anzeigedauer, sowie die Tiefe der anzuzeigenden Informationen (z.B. mit oder ohne Einzeltermine) selber aus.

Der Ereignis-TimeLiner kann je nach Kunden-Bedürfnis konfiguriert werden, so dass z.B. Ereignisse mit Lehrgangstrukturen (Lehrgang/Module/Termine) im TimeLiner abgebildet werden können.

Die folgenden Elemente können ebenfalls kundenspezifisch parametrisiert werden:

- Sortierung der Ereignisse
- Farbliche Darstellung je nach Ereignistyp oder Fachgebiet
- Textliche Anzeige auf Ereignissen oder Terminen (z.B. Anzeige der Ereignisnummer und des Ereignistitels, bis hin zur Anzeige der gebuchten Dozenten)

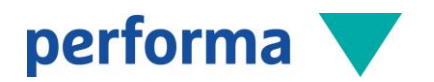

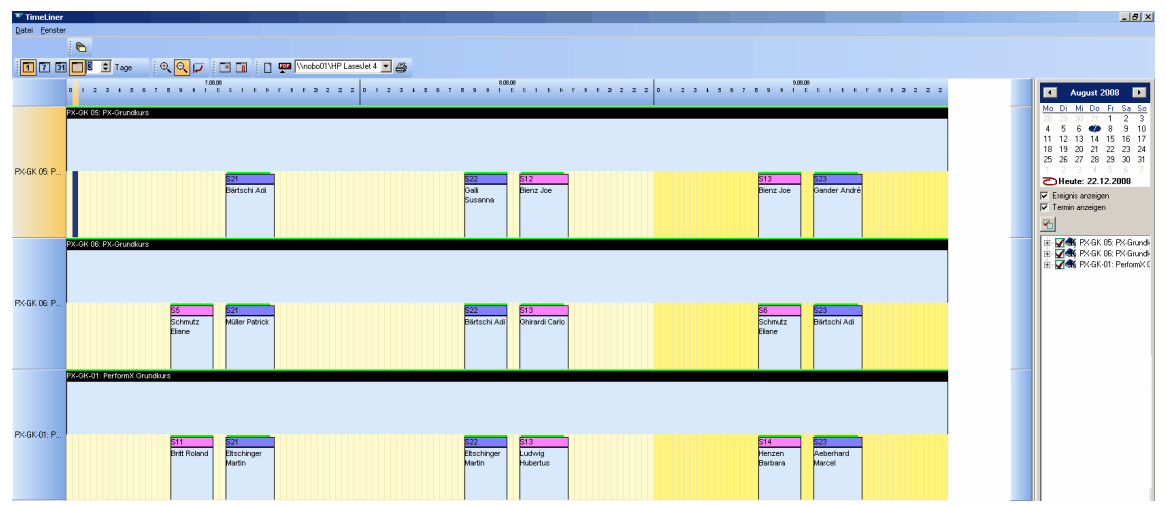

#### 3.4 Fakturierung

- Manuelle oder automatisierte Verrechnung von Artikeln aus dem zentralen Artikelstamm
- Unterteilung in unterschiedliche Belegarten (Rechnung, Honorarabrechnung, Gutschrift etc.)
- Administration von unterschiedlichen Zahlungswegen (Post, Bank etc.)
- Frei definierbare Rechnungsdaten (auch Vordatierung möglich)
- Sammlung der generierten Rechnungen in Verarbeitungsläufen, für eine effiziente Kontrolle und Überarbeitung
- Diverse Auswertungen wie Auftragsliste oder Fakturenjournal.

#### 3.4.1 Stammdaten

In PerformX werden einerseits ereignisbezogene, aber auch ereignisunabhängige Artikel fakturiert:

- Alle benötigten Stammdaten wie Konten, Kostenstellen, MWST-Sätze, Einheiten, Artikelgruppen etc., werden zentral in den Einstellungen verwaltet
- Alle Basis-Informationen wie Konto, MWST oder Einheiten werden pro Artikel definiert
- Die Kostenstellen können ab den Artikeln oder ab den Ereignissen dynamisch generiert werden
- Pro Artikel können unterschiedliche Verkaufspreise oder Artikel-Sets definiert werden
- Die Artikel können auf die Zeitachse gelegt werden
- Ab der Version 17 wurden alle nötigen Erweiterungen integriert, damit die Anforderungen an die Harmonisierung des Zahlungsverkehrs (ISO 20222) erfüllt werden

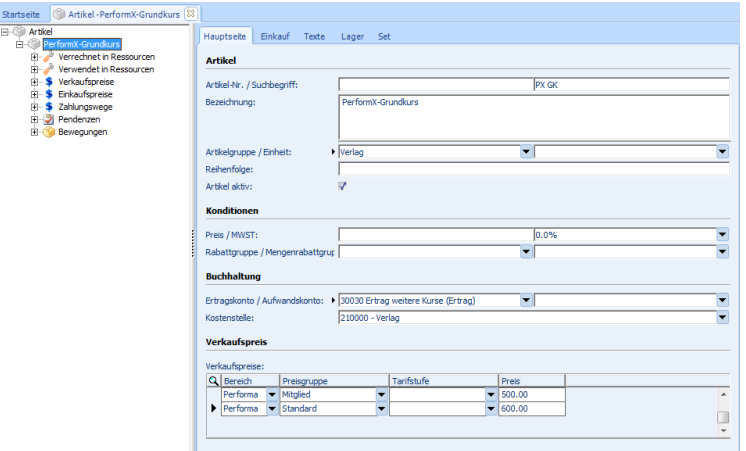

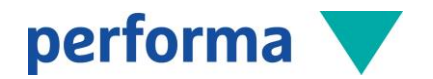

# 3.4.2 Manuelle Auftragserfassung (Einzelfaktura)

Es können manuelle (ereignisunabhängige) Fakturen mit Hilfe eines entsprechenden Auftragserfassungsformulars erstellt werden (z.B. für Lehrmaterial, Bücher, allgemeine Einzelfakturen etc.). Manuell erstellte Rechnungen können direkt über die dafür vorgesehenen Rechnungsformulare gedruckt werden. Wahlweise kann einer Rechnung ein frei definierbarer Einleitungs- oder Schlusstext mitgegeben werden.

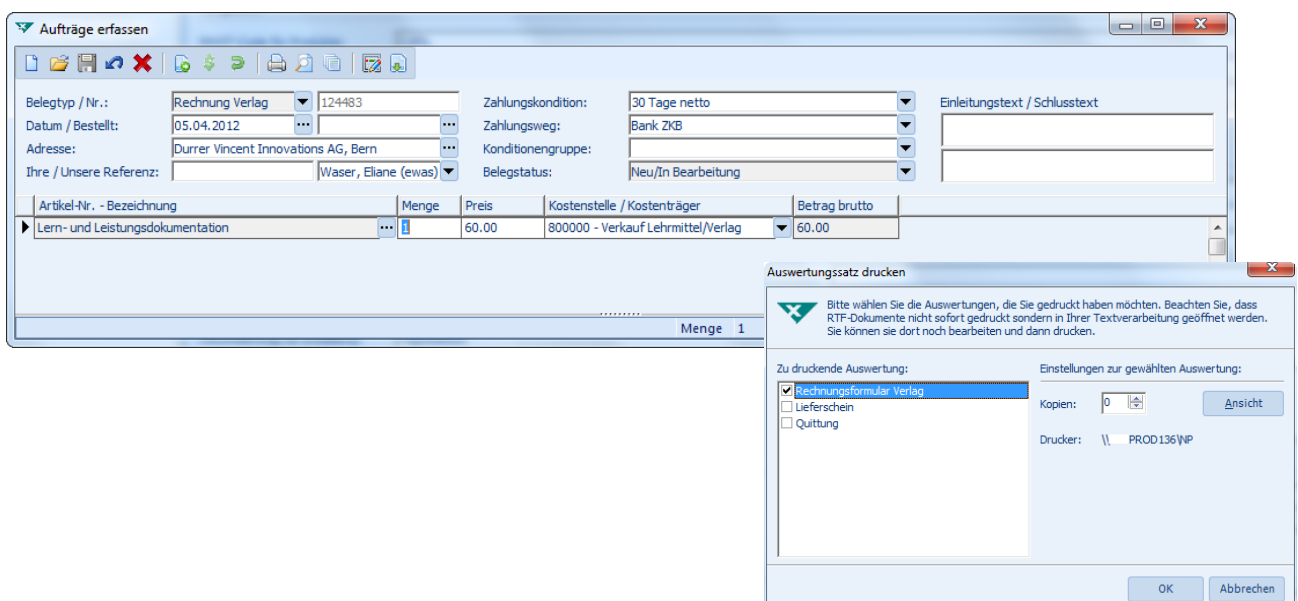

#### 3.4.3 Serielle Auftragserstellung (Fakturierung pro Ereignis)

- Pro Kurs wird definiert, welcher Artikel wem, wann, wie verrechnet werden soll
- Die Fakturierung erfolgt pro Ereignis (mit der Möglichkeit, einzelne Teilnehmende oder das ganze Ereignis zu fakturieren) oder als Fakturierungslauf über mehrere Ereignisse
- Erstellung von Einzel- und Sammelfakturen mit Raten- oder Teilzahlungsmöglichkeit
- Generierung des Rechnungsdokuments, inkl. Andruck Einzahlungsschein.

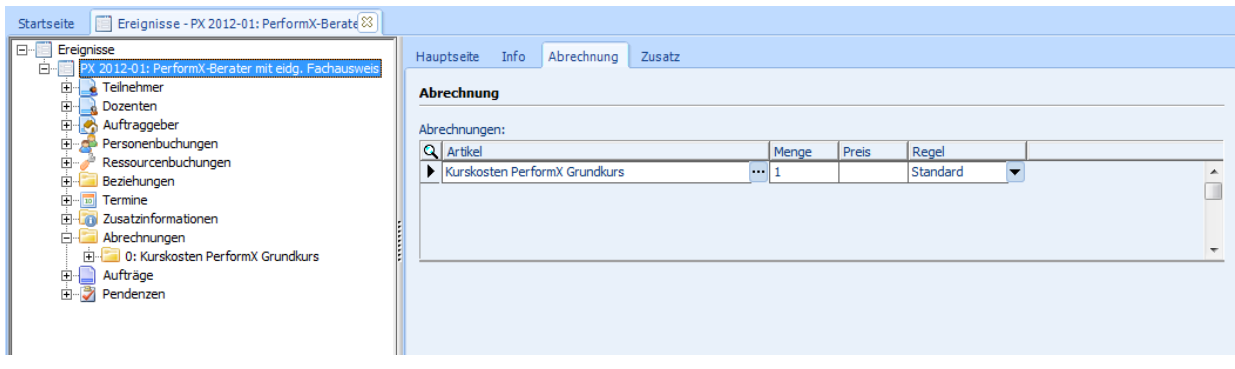

Die Rechnungen können per Knopfdruck generiert werden und in einem separaten Rechnungslauf gesammelt und bearbeitet werden. Anschliessend werden die Rechnungen via Einzel- oder Sammeldruck gedruckt und verbucht. Alle Rechnungen werden mit integriertem Einzahlungsschein ausgedruckt.

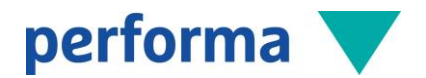

Die Bildungsgangfakturierung kann - nebst der bewährten Abrechnung über den gesamten Bildungsgang - auch für einen einzelnen Teilnehmenden ausgeführt werden. Dabei werden die zugeordneten Module dieses Teilnehmenden in die Fakturierung einbezogen.

Eine Übersicht über alle erstellten Belege ist jederzeit zentral zugänglich. Suchen Sie nach Belegdatum, Adressnummer, Belegart, Totalbetrag, Rechnungsadresse, Anzahl Details etc.

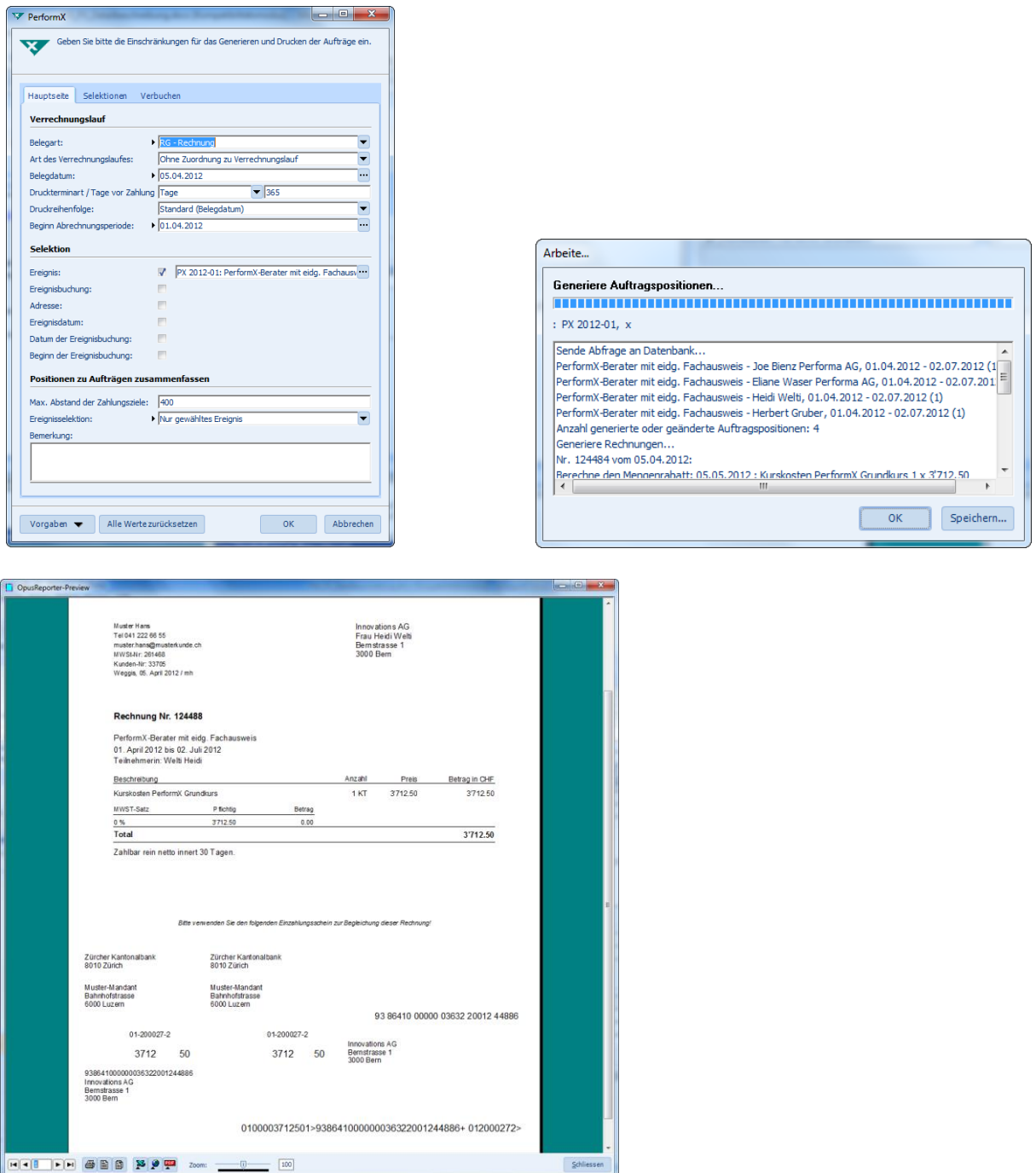

#### 3.4.4 Ratenfakturierung/Kostenübernahme

Die Option Ratenfakturierung/Kostenübernahme kann bei Bedarf aktiviert werden. Die detaillierte Beschreibung der beiden Funktionen befindet sich im Kapitel 5.4.

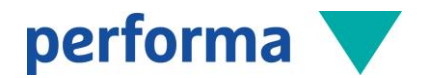

# 3.4.5 Archivierung Belege

Pro Belegart und pro Zahlungsweg kann gewählt werden, ob die Rechnungen im Archiv gespeichert werden sollen. Die gedruckten Rechnungen werden im separaten Ordner «Archiv» angezeigt und können jederzeit als PDF wieder geöffnet und im Originalzustand gedruckt werden.

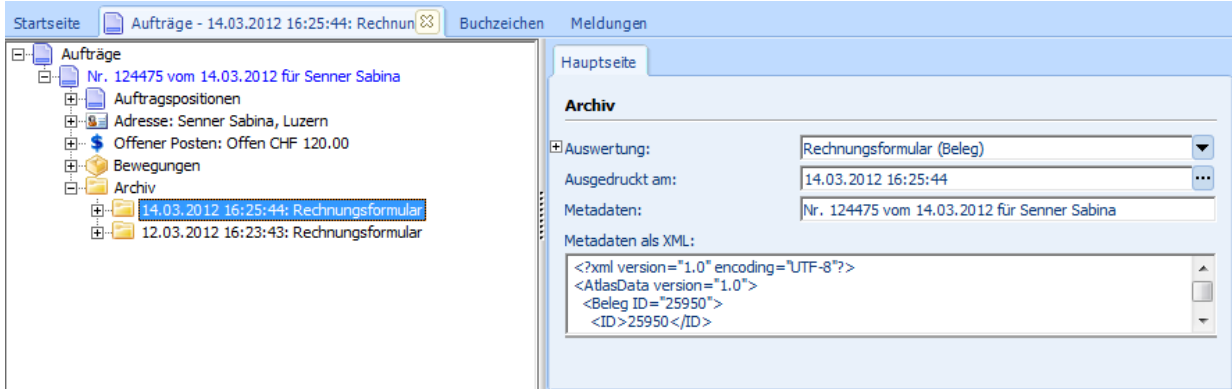

# 3.4.6 Belege kopieren

Ein bestehender Beleg kann per Knopfdruck kopiert werden. Dabei kann die neue Belegart ausgewählt werden. Spezielle Einstellungen pro Belegart entscheiden, wie Menge, Preis, Einleitungstexte etc. in den neuen Beleg übernommen werden. Mit dieser Funktion können z.B. Gutschriften zu Rechnungen per Knopfdruck erstellt werden.

# 3.4.7 Rabattverbuchung

Pro Konditionengruppe kann im PerformX ein Rabattkonto hinterlegt werden, so dass die fakturierte Position wahlweise netto (als eine FIBU-Buchung), oder in zwei FIBU-Buchungen getrennt (eine Position für den Bruttoeintrag, eine Position für den Rabatt) verbucht wird. Damit ist auch eine Aufteilung der Rabatte auf ein separates Konto möglich.

# 3.4.8 Ersatzrechnung

Für bereits fakturierte Rechnungen kann automatisch eine Ersatz-Rechnung generiert werden. Im Verbuchungsvorgang der Ersatz-Rechnung wird die zu ersetzende Rechnung automatisch storniert und auf dem Ausdruck der Ersatz-Rechnung vermerkt. Die beiden Rechnungen sind gegenseitig verknüpft.

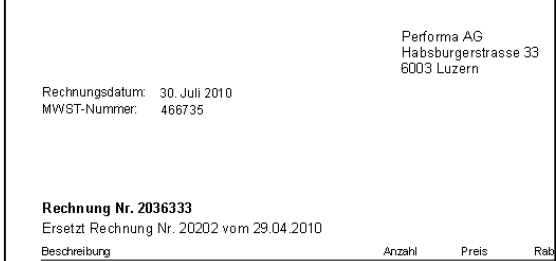

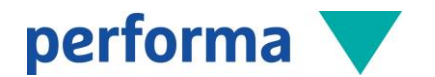

#### 3.4.9 Verdeckter Rabatt

Die Option «Verdeckter Rabatt» ermöglicht die Übersteuerung von Artikel-Preisen, ohne dass der Preis eines Artikels geändert wird. Über die Eingabeoption «Preisreduktion» auf den Artikelpositionen, kann der Artikel-Preis übersteuert werden. Die Preisreduktion wird auf ein separates Konto verbucht und ist somit buchhalterisch nachvollziehbar.

Weiter wird auf der Auftragsposition über das Feld «Preis ermittelt als» angezeigt, aufgrund welcher Information und Stammdaten dieser Preis berechnet wurde.

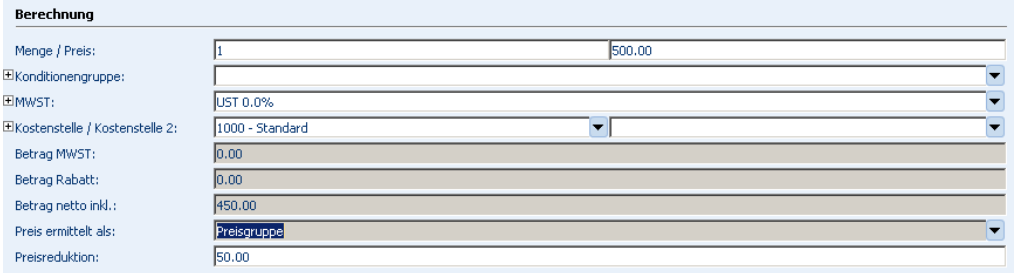

# 3.5 Pendenzen-Verwaltung

In PerformX lassen sich Pendenzen und Aktivitäten in Bezug auf einzelne Personen, Pendenzen pro Ereignis oder Pendenzen pro Ereignisbuchung verwalten.

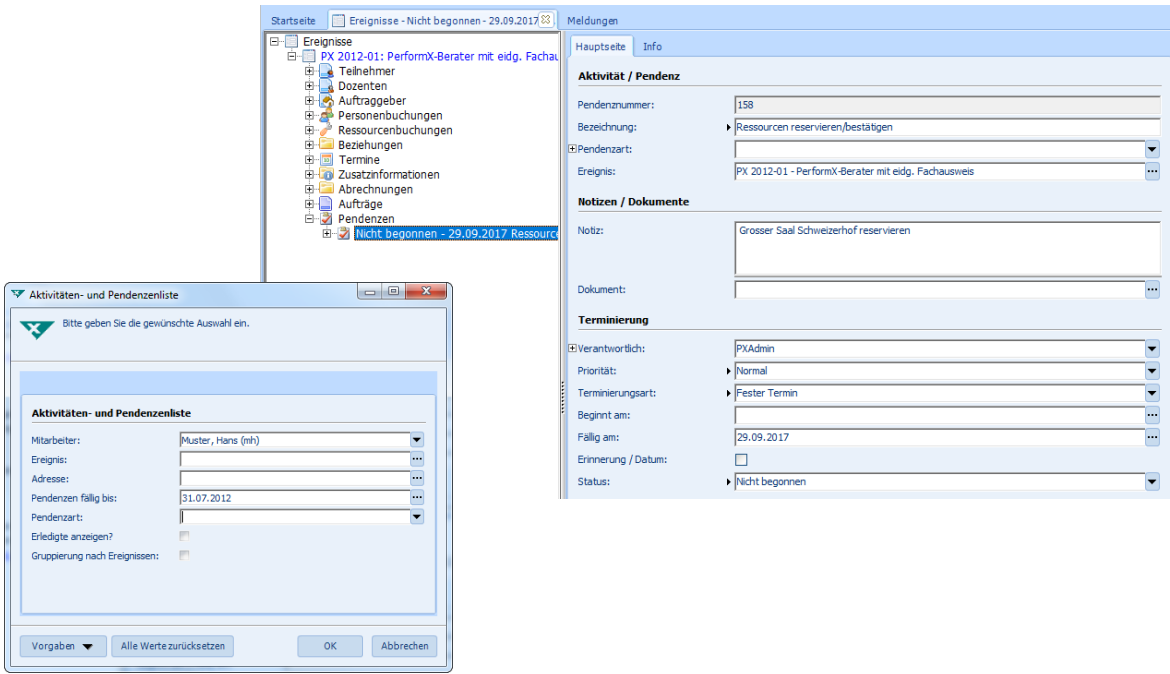

- Mit der Aktivitäten- und Pendenzenfunktion wird PerformX zu einem Führungsinstrument
- Die Aktivitäten lassen sich entweder einzelnen Personen, einem Ereignis oder Projekt zuordnen
- Mittels der Aktivitäten- und Pendenzenliste, lassen sich die Pendenzen mit verschiedensten Gruppierungen und Einschränkungen drucken

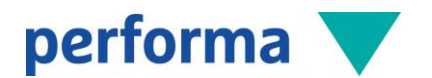

# 3.6 Korrespondenz und Listen

#### 3.6.1 Standarddokumente

PerformX verfügt über eine grosse Anzahl von Standarddokumenten, die mit der Basis-Version ausgeliefert werden:

- Aktivitäten- und Pendenzenliste
- Fakturajournal
- FIBU-Buchungsbeleg
- OP-Liste
- Mahnjournal
- Multiexport ab Adressen, Ereignissen und Mitgliedschaft
- Zahlungsjournal
- etc.

Zusätzliche kundenspezifische Dokumente und Erweiterungen resp. Anpassungen an den Standarddokumenten werden während der Einführung durchgeführt. Es können die folgenden Dokumentarten umgesetzt werden:

- Word-Dokumente (Export nach Word via XML)
- Serienbriefe (Export nach Word via TXT)
- Excel-Dokumente (Export nach Excel)
- Interne Dokumente (Interner Reporter)

#### 3.6.2 Dokumentengenerator

- Generierung von Dokumenten im internen Report- und Dokumentgenerator
- Möglichkeit, die Daten auf Knopfdruck in PDF, Excel oder HTML zu exportieren (integrierter PDF-Generator)
- Anzahl Kopien pro Druck oder standardmässig definierbar
- Via Unterschriftsdialog können für jedes Dokument Standardwerte hinterlegt werden (inkl. elektronischer Unterschriften)
- Drucken von Beleg-Sets
- Automatische Archivierung von Dokumente im PDF-Format in der Datenbank
- Bearbeitung von Listen direkt in der Vorschau (InPreview-Editing).

# 3.6.3 Archivierung Dokumente

Pro Auswertung kann definiert werden, ob das generierte Dokument beim Druck archiviert werden soll. Bei jedem Dokumentendruck wird ein Eintrag im Archiv angelegt und das Dokument im PDF-Format hinterlegt. Dieses kann über den Button «Ansicht» jederzeit wieder geöffnet werden. Zusätzlich zum Dokument werden diverse Meta-Daten gespeichert.

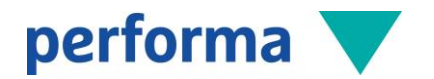

# 3.7 Historisierung

Die Historisierung ermöglicht die Nachverfolgung von Änderungen im System. Sie definieren mit uns, auf welchen Tabellen und Felder (Adressen, Ereignisse, Buchungen usw.) die Historisierung eingeschaltet werden sollen.

Bei Änderungen von Daten wird der alte Stand vermerkt, kann später eingesehen und bei Bedarf wiederhergestellt werden. Das Löschen von Daten kann ebenfalls zurückverfolgt werden.

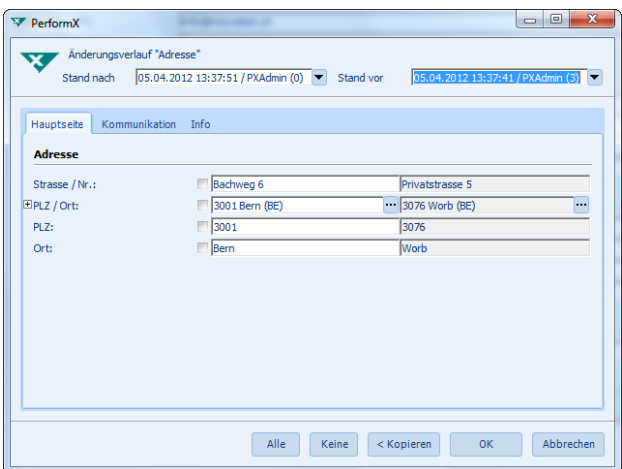

# 3.8 Benutzerverwaltung/Berechtigungen

In der Benutzerverwaltung werden die verschiedenen Benutzer und Benutzergruppen erfasst und ihnen aufgrund ihrer Aufgaben die entsprechenden Berechtigungen vergeben. Es gibt von PerformX vordefinierte Gruppen, es besteht aber auch die Möglichkeit, eigene Benutzergruppen zu erfassen. Die Benutzerberechtigungen erlauben eine differenzierte Weiterführung der Benutzerverwaltung. Hier können konkrete Tabellen- und Funktionseinschränkungen innerhalb einer Gruppe getätigt werden. Diese Einstellungen können bis auf Feld-Ebene einer Tabelle administriert werden.

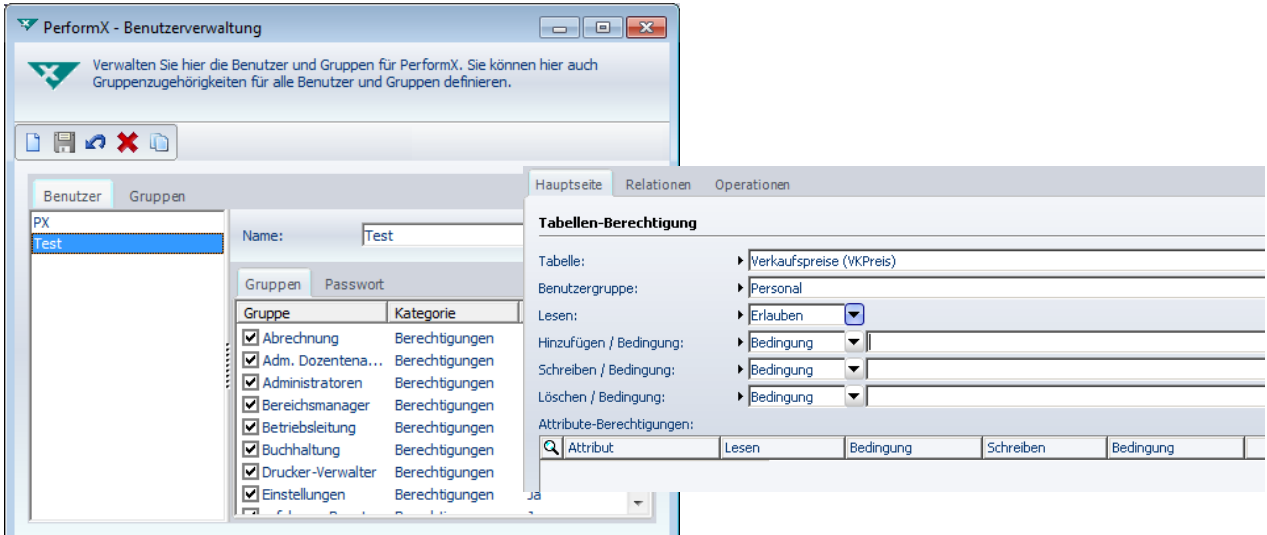

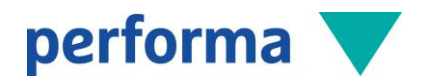

#### 3.9 Wartung Inhalte der Datenbank

PerformX unterstützt Sie in der Erhaltung und Verbesserung der Qualität Ihrer Daten. Neben der Online-Schnittstelle zu search.ch, der Anzeige von Kundeninformationen und Meldung von Doppelbuchungen bei Anmeldungen auf Ereignisse oder Ressourcen, bietet PerformX weitere Möglichkeiten für das Controlling sowohl bei der Eingabe von Daten als auch mittels Auswertungen, die vom Benutzer periodisch ausgeführt werden können. Die zwei wichtigsten Möglichkeiten sind der Adressdubletten-Check und die standardisierten Wartungsauswertungen.

#### 3.9.1 Adressdubletten-Check

- Die Dublettenprüfung wird zentral im Register «Einstellungen» gestartet und kann jederzeit unterbrochen werden
- Die Kriterien für die Überprüfung der Dubletten (welche Felder mit welcher Gewichtung) können zentral definiert werden
- Adressen mit gefunden Dubletten werden mittels Checkbox markiert.
- In der Tabelle «Dubletten» können diejenigen Adressen hinterlegt werden, die beim Dublettencheck ignoriert werden sollen. Bei der nächsten Prüfung werden diese nicht mehr als Dubletten erkannt
- Die Prüfung der Dubletten kann entweder bei jeder Änderung einer Adresse oder nur beim manuellen Starten der Dubletten-Funktion durchgeführt werden
- Es können auch Adressen von der Dubletten-Prüfung ausgeschlossen werden.

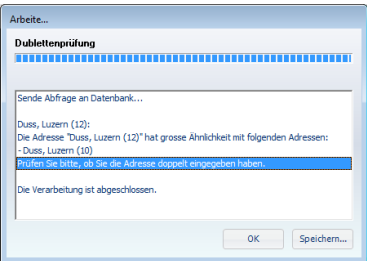

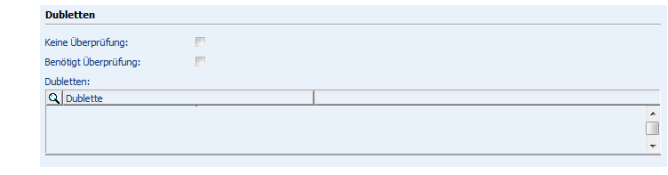

#### 3.9.2 Standardisierte Wartungs-Auswertungen

Die Wartungs-Auswertungen dienen zur Überprüfung Ihrer Daten und unterstützen Sie in der Qualitätssicherung, zum Beispiel:

- Fragen Sie in PerformX ab, welche Auftragspositionen noch nicht verrechnet wurden und welche Rechnungen noch nicht fakturiert sind
- Prüfen Sie, welche Firmen keine Firmenbezeichnung, welche Adressen keine Strasse und Postfach, keine oder falsche Telefonnummern und E-Mail-Adressen haben
- Lassen Sie sich auflisten, welche Ereignisse keine Abrechnungen hinterlegt haben und somit nicht fakturiert werden
- Die folgenden Wartungscheck-Auswertungen werden im Standard mitgeliefert:
	- o Wartungscheck Adressen
	- o Wartungscheck Berechtigungen
	- o Wartungscheck Buchungsmatrix
	- o Wartungscheck Dokumenten-Übersicht
	- o Wartungscheck Ereignisse/Mitgliedschaften
	- o Wartungscheck Pfadangaben
	- o Wartungscheck Rechnungswesen

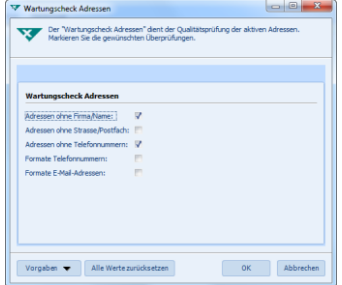

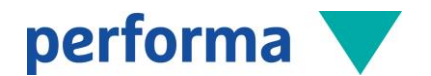

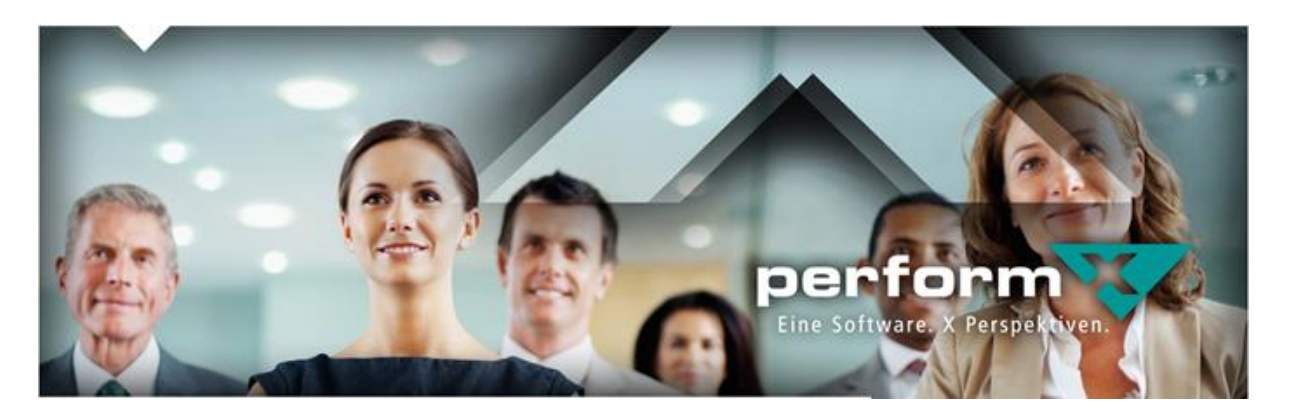

# 4 Branchen-Modul Bildung

Mit Hilfe des Branchen-Moduls Bildung können die meist komplexen Anforderungen im Bildungswesen in PerformX verwaltet werden. Individuelle Bedürfnisse werden durch kundenspezifische Erweiterungen oder via Schnittstellen in spezifische Dritt-Applikationen ermöglicht.

Unsere langjährigen Erfahrungen im Bildungswesen unterstützen Sie nicht nur in der Einführung einer nutzbringenden Software-Lösung, sondern wir unterstützen Sie auch gerne in der Optimierung der aktuellen Bildungsprozesse.

# 4.1 Modulare Ausbildungskonzepte

Mit PerformX lassen sich auch modulare Ausbildungskonzepte abbilden, indem mehrere Ereignisse miteinander in Beziehung gesetzt werden.

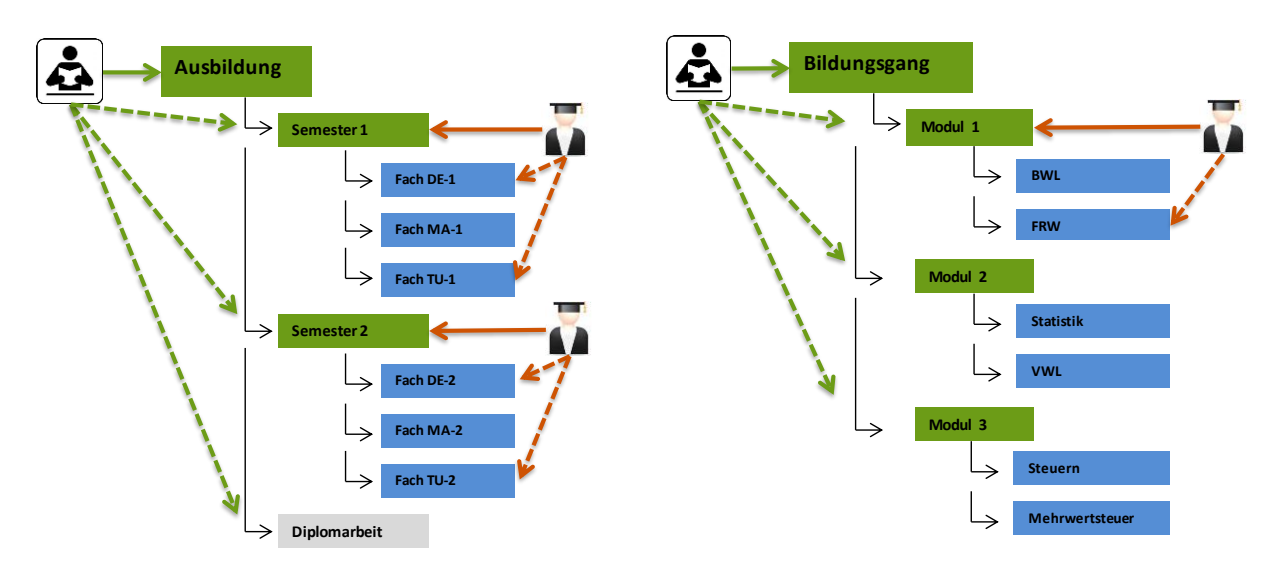

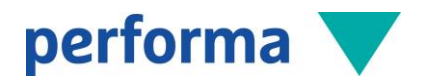

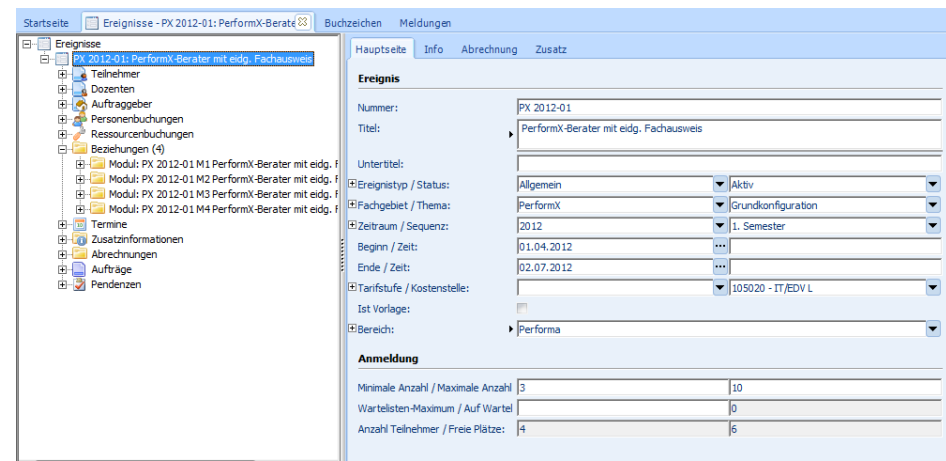

- Definition von Ausbildungszielen inkl. der entsprechenden Angebotsdauer (Studiengänge, Bildungsgänge etc.)
- Zuordnung der einzelnen Module zum Bildungsgang sowie Definition von Beziehungstypen (z.B. Pflichtmodul, Wahlpflichtmodul)
- Jedes definierte Modul kann mehreren Bildungsgängen zugeordnet werden, wenn z.B. zwei Bildungsgänge das gleiche Modul gemeinsam besuchen
- Bewertungskriterien können direkt auf dem Modul definiert werden
- Bestimmen Sie mit Hilfe des Buchungsdialoges, auf welche Unterereignisse oder Termine ein Teilnehmer und/oder Dozent gebucht werden soll
- Wird ein Teilnehmer auf ein Modul gebucht, kann dieser automatisiert am Bildungsgang angemeldet werden.

# 4.2 Lehrgangsfakturierung

Aufgrund der Zuordnung eines Teilnehmers zu den entsprechenden Modulen besteht die Möglichkeit, eine Lehrgangsfakturierung durchzuführen. D.h. es werden nur jene Module in Rechnung gestellt, an denen der Teilnehmer effektiv teilgenommen hat. Weiter kann zwischen einem Bildungsgangpreis und einzelnen Modulpreisen differenziert werden.

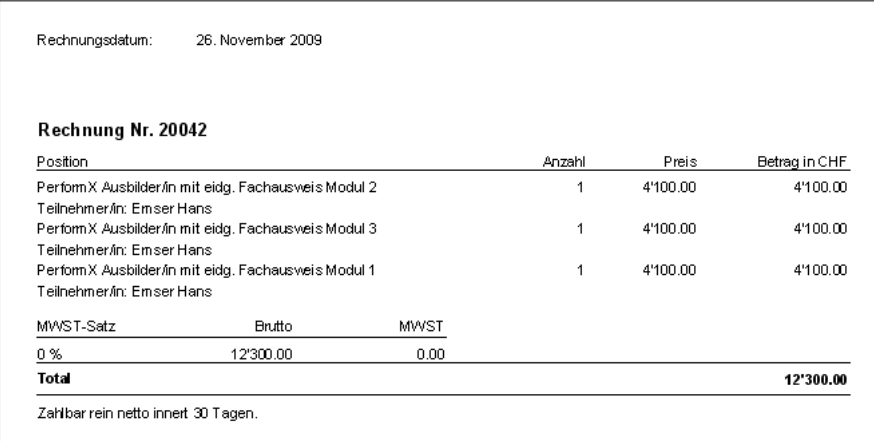

# 4.3 Terminplanung

Für jedes Ereignis lassen sich individuell Termine generieren:

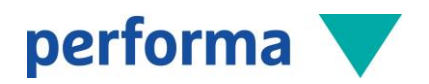

- Die Generierung der Termine kann periodisch (z.B. jede Woche am Dienstag und Freitag von 09.00 bis 17.00) oder nach freien Terminen erfolgen
- Pro Ereignis können mehrere ergänzende Terminläufe erstellt werden
- Bei der Generierung werden allfällig eingegebene Ausfalltage (z.B. Feiertage) berücksichtigt
- Im Termindialog lassen sich die Termine pro Ereignis mutieren.

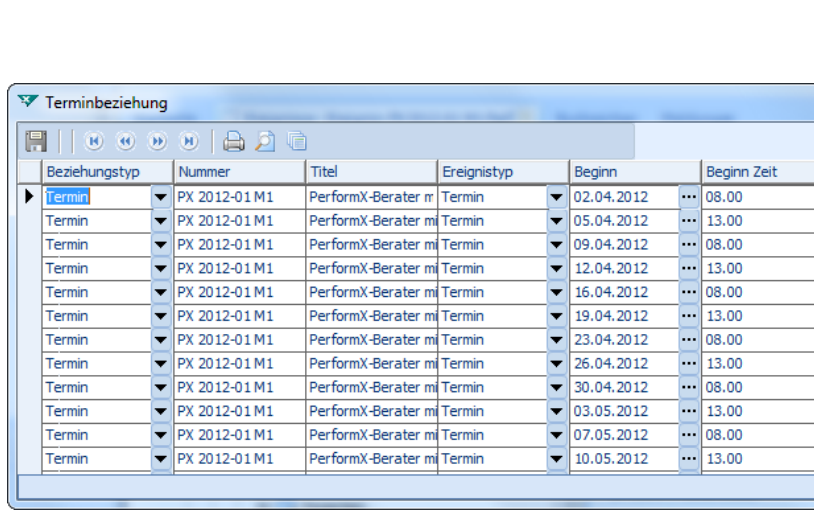

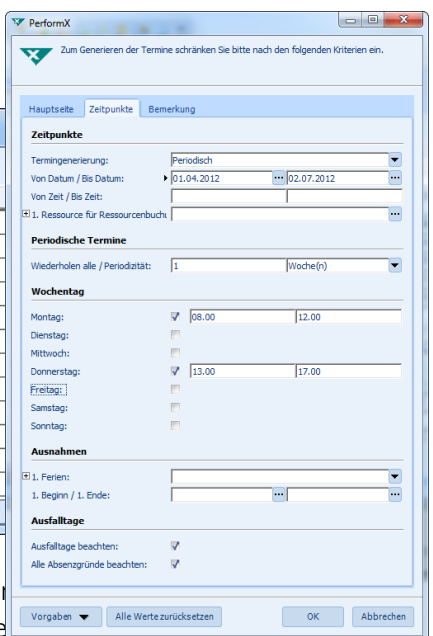

- Die einzelnen Termine werden automatisch generiert und mit der
- Pro Termin können individuelle Dozierende und Ressourcen hinte
- Wahlweise können die Teilnehmenden und Dozierenden sowie die Ressourcen automatisch vom Ereignis auf die einzelnen Module und Termine übertragen werden
- Bei der Generierung von Terminen sowie bei der Zuordnung von Ressourcen werden sämtliche Aktionen auf Konflikte (z.B. Überbelegung) geprüft
- Aktuelle Übersicht über Ressourcen und Termine pro Ereignis.

# 4.4 Vererbung von Änderungen/Lösch-Befehlen auf Buchungen und Ereignisse

Änderungen an Buchungen, z.B. eine Statusänderung, kann auf dem Lehrgang eingetragen werden. Beim Speichern der Änderung erscheint der Dialog, in dem Sie die Änderungen auf alle Folgeverträge (auf den einzelnen Modulen) oder nur einzelne Buchungen übernehmen können. Löschen Sie einen Teilnehmer vom Hauptereignis, fragt PerformX, ob Sie die verknüpften Folgeverträge ebenfalls löschen möchten.

# 4.5 Zahlungsbestätigung Subjektfinanzierung

PerformX unterstützt die Erstellung der Zahlungsbestätigungen im Rahmen der Umstellung auf die Subjektfinanzierung. Die Kosten werden basierend auf den Artikel-Stammdaten in die Kostenkategorien aufgeteilt und den Teilnehmenden auf der Zahlungsbestätigung ausgewiesen. Die Nummern und Bezeichnungen der Lehrgänge/Kurse werden zentral in PerformX gepflegt.

# 4.6 Kopieren von Ereignissen

PerformX bietet die Möglichkeit, Ereignisse komplett mit Modulen, Terminen, Teilnehmern, Dozenten, Ressourcen, Pendenzen etc. oder nur Teilen davon zu kopieren. Wiederkehrende Ereignisse und ganze Lehrgänge lassen sich so in kürzester Zeit neu planen, ohne dass bereits in PerformX bestehende Daten erneut manuell erfasst werden müssen.

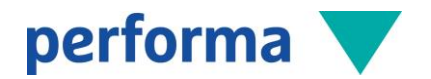

Sowohl beim Kopieren, wie auch beim Verschieben, kann das neue Beginndatum angegeben werden. Die Termine, Ressourcen-Buchungen und Pendenzen werden entsprechend verschoben/kopiert.

Es können auch Daten eines bestehenden Ereignisses integriert werden. So können z.B. Teilnehmende von einem Ereignis zu einem bestehenden Ereignis übernommen werden, ohne dass die Teilnehmer-Informationen wie Preisgruppen oder Konditionsgruppen erneut eingetragen werden müssen. Als Anwendungsfall können beispielsweise mehrere Semester eines Lehrgangs im Voraus erfasst werden und alle Teilnehmer des 1. Semester inkl. Buchungsrollen auf die weiteren Semester kopiert werden.

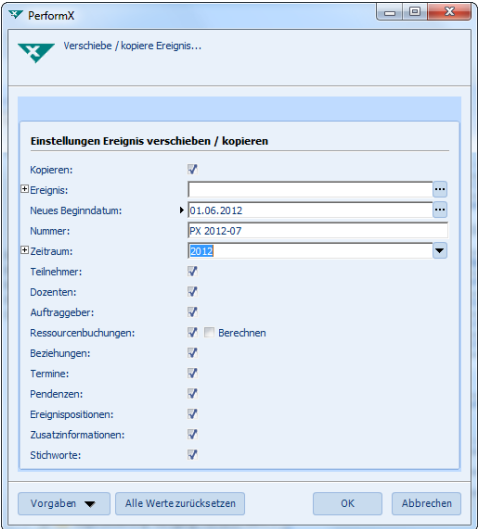

# 4.7 Dokumente/Auswertungen

Bei der Administration mehrerer Schulen, Institute oder Abteilungen via Geschäftsbereichen kann ein individueller Auftritt pro Geschäftsbereich gewählt werden (Logo etc.).

Auswahl möglicher Auswertungen:

- Studierendenausweise
- Adress-, Teilnehmer-, Präsenzlisten und Anmeldestatistiken pro Ereignis
- Einladungen, Verträge, Anmeldebestätigungen, Zeugnisse, Atteste
- Badges, Namenstafeln, Kofferetiketten etc.
- Kurs-/Seminarübersicht (Ausgaben/Einnahmen), Kurs-Controlling
- Statistiken zu Studenten nach Alter, Geschlecht, Nationalität etc.
- Subventionsbeiträge SBFI, Auswertungen BFS

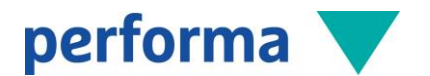

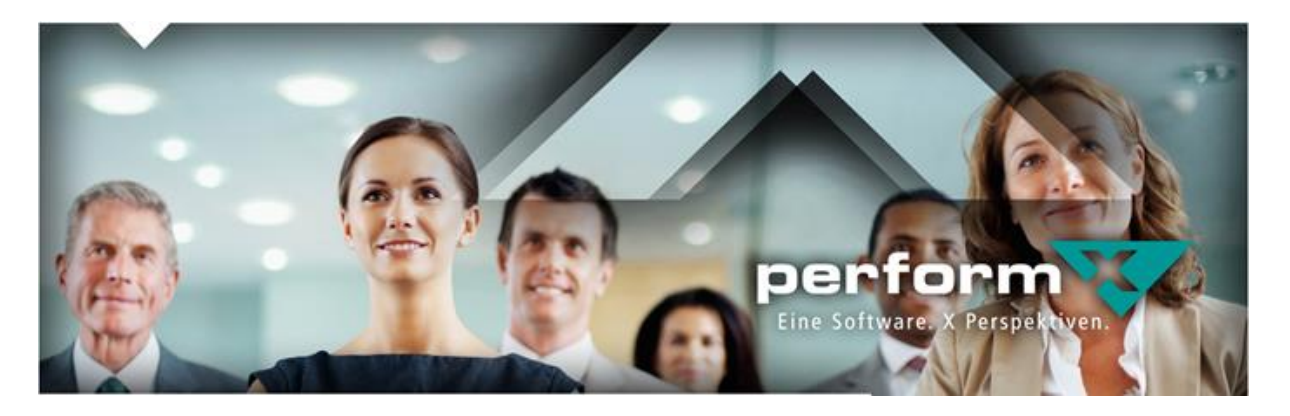

# 5 PerformX-Optionen

PerformX bietet viele integrierte Optionen, die bei Bedarf eingeführt werden können.

# 5.1 Option Geschäftsbereiche

Mit dieser Option lassen sich in einem PerformX-Mandanten mehrere Geschäftsbereiche führen:

- Führen eines separaten Ereignis-Stammes pro Geschäftsbereich
- Zentrale Adressverwaltung über alle Geschäftsbereiche
- Separate Rechnungsführung und Verbuchung in mehrere Mandanten (Kontierungen und Kostenstellen pro Mandant definierbar; Einstellung pro Mandant, ob Kostenstelle zwingend)
- Separates CI/CD pro Geschäftsbereich möglich
- Zugriff pro Geschäftsbereich definierbar
- Ansicht über alle Geschäftsbereiche mit Administrator-Berechtigung (Auswertungsmöglichkeit über alle Daten hinweg)
- Andruck aktueller Geschäftsbereich in der Statuszeile jedes Fensters.

# 5.2 Option Ressourcenverwaltung

Die Ressourcenverwaltung dient z.B. zur Belegungsplanung, Administration und automatisierten Verrechnung von Räumen (Schulungsräume, Klassenzimmer, Sitzungszimmer etc.), Hallen, allgemeinen Ressourcen (Beamer, Flipcharts etc.) oder Dozenten. Im zentralen Ressourcenstamm lassen sich Ressourcen wie Räume, Mobiliar, Geräte, Lehrmittel, Dozierende oder andere Objekte verwalten.

- Für alle Ressourcen können die wesentlichen Stammdaten erfasst werden, die für die Buchung sowie für eine allfällige Verrechnung benötigt werden
- Bestuhlungs- und Einrichtungsvarianten können mit Grundriss und maximaler Belegung erfasst werden
- Gruppierung von Ressourcen in Teilressourcen, so dass z.B. ein ganzer Raum nicht mehr vermietet werden kann, wenn bereits ein Teil des Raumes besetzt ist
- Einrichtungen (wie z.B. Flipchart, Wandtafel etc.) können als Stichworte erfasst und Räumen zugeordnet werden. Mit Hilfe dieser zugewiesenen Stichwörter können Räume mit geeigneter Einrichtung gesucht werden
- Verschiedene Arten für Ressourcen-Reservationen: Pro Veranstaltung, für alle Termine eine Veranstaltung, individuell definierbare Ressourcenbuchungen etc.
- Wizard beim Buchen von Ressourcen auf Veranstaltungen mit mehreren Terminen

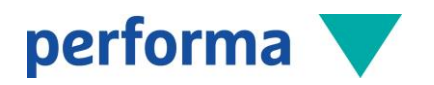

- Ressourcen lassen sich zeitlich und mengenmässig verwalten: Bei Räumen wird die Verfügbarkeit über die Zeit geprüft – bei artikelbasierten Ressourcen wird zusätzlich die verfügbare Menge geprüft (sind am 14.03.2013 von 10.00 bis 14.00 Uhr drei Flipcharts verfügbar?)
- Die interne oder externe Verrechnung kann manuell oder automatisiert ausgeführt werden, wobei der Ressource ein entsprechender Artikel hinterlegt werden kann.

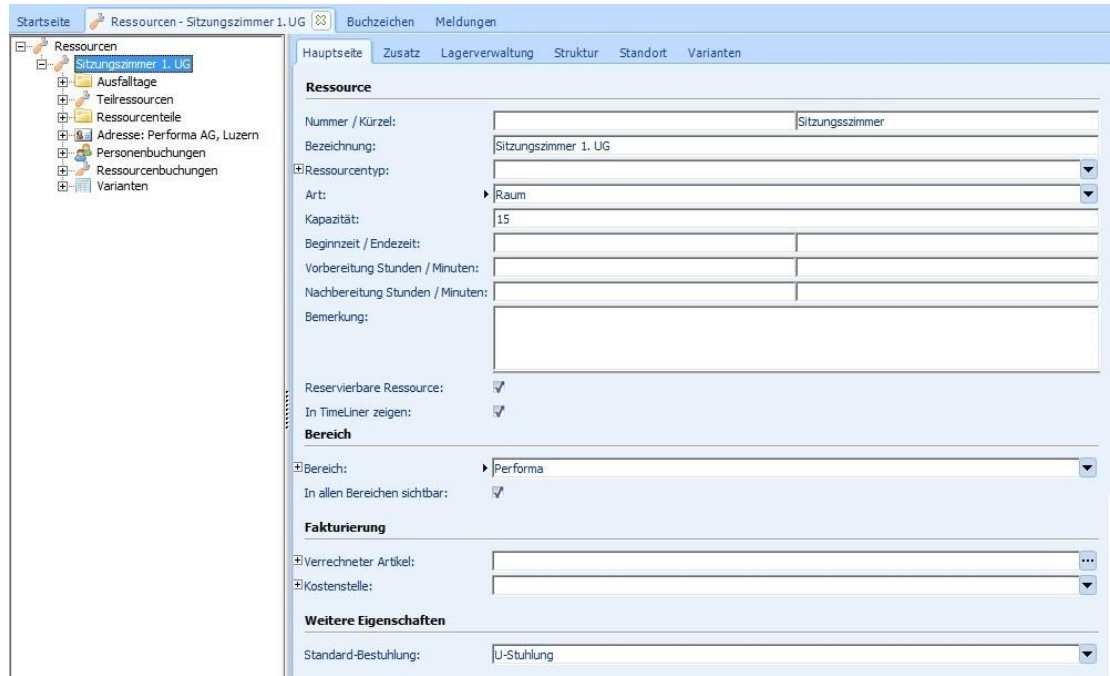

# 5.2.1 Ausfalltage

Für alle Ressourcen können individuelle Ausfalltage hinterlegt werden wie z.B.

- Nationale oder standortabhängige Feiertage oder Ferien
- Ressourcenabhängige Ausfalltage (Renovationen, Vermietungen etc.)
- Abwesenheiten von Dozierenden (wobei sich wiederholende Absenzen automatisch generieren lassen).

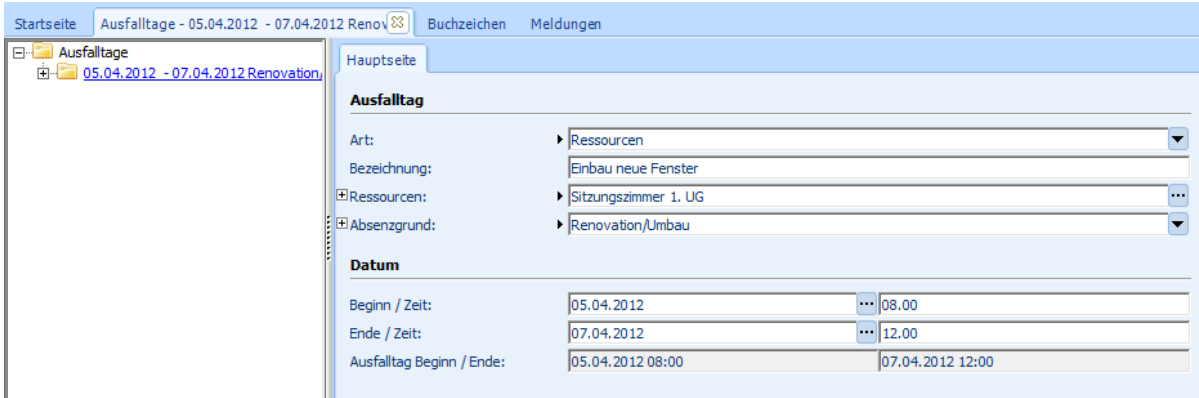

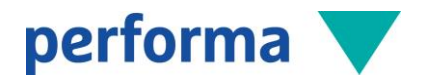

# 5.2.2 Ressourcenbuchungen auf Ereignissen/Adressen

Sämtliche Ressourcen können den Ereignissen oder Adressen zugeordnet werden, wobei eine Online Verfügbarkeitsprüfung bei der Buchung erfolgt.

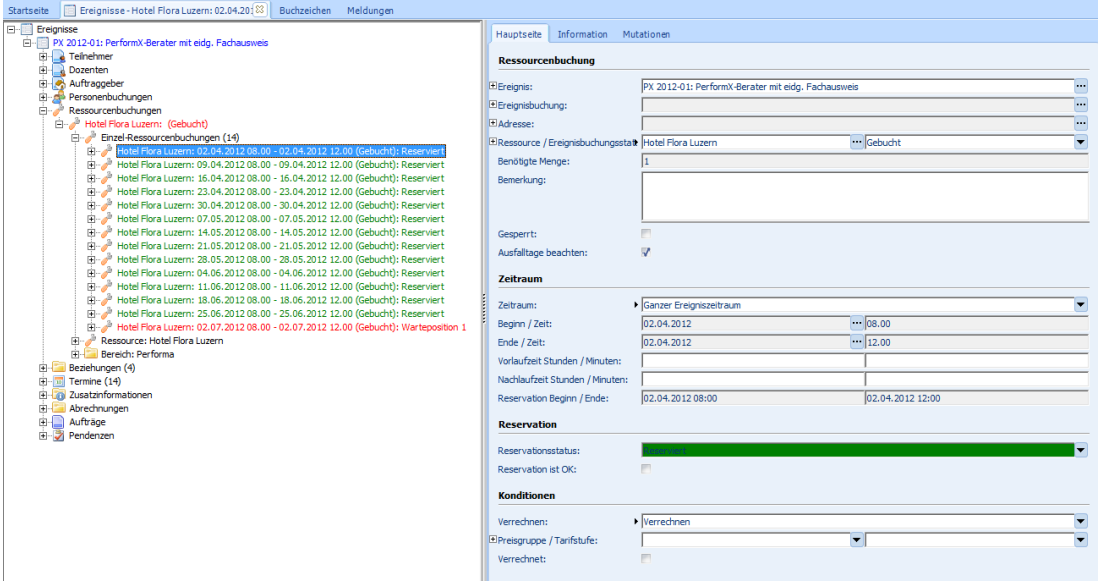

- Verschiedene Reservations-Möglichkeiten: Für den ganzen Zeitraum eines Ereignisses, für jeden Termin eines Ereignisses (z.B. wenn alle Module eines Bildungsgangs im gleichen Zimmer stattfinden) oder nur für einzelne Stunden (z.B. für eine Gruppenarbeit)
- Laufende Übersicht pro Ressource und Ereignis, inkl. Verfügbarkeit (farbliche Unterscheidung)
- Zentrale Sammlung aller Ressourcenbuchungskonflikte für eine effiziente Bearbeitung
- Führen einer Warteliste bei Mehrfachbelegungen
- Einfaches Mutieren von Reservationen
- Diverse Auswertungsmöglichkeiten (Auslastungsliste pro Ressource, Raumübersicht pro Tag usw.)

#### 5.2.3 Ressourcenbuchungen pro Teilnehmer/Dozent

Führen Sie Ressourcen, welche pro Teilnehmer/Dozent verwaltet werden müssen (z.B. Mahlzeiten/Zimmer), können diese anmeldungsbezogen administriert werden. Bei der Anmeldung erscheint ein Ressourcenbuchungs-Dialog mit den beim Ereignis hinterlegten Ressourcen. Wählen Sie hier z.B. welchen Typ Zimmer oder welche Mahlzeit der Teilnehmer wünscht.

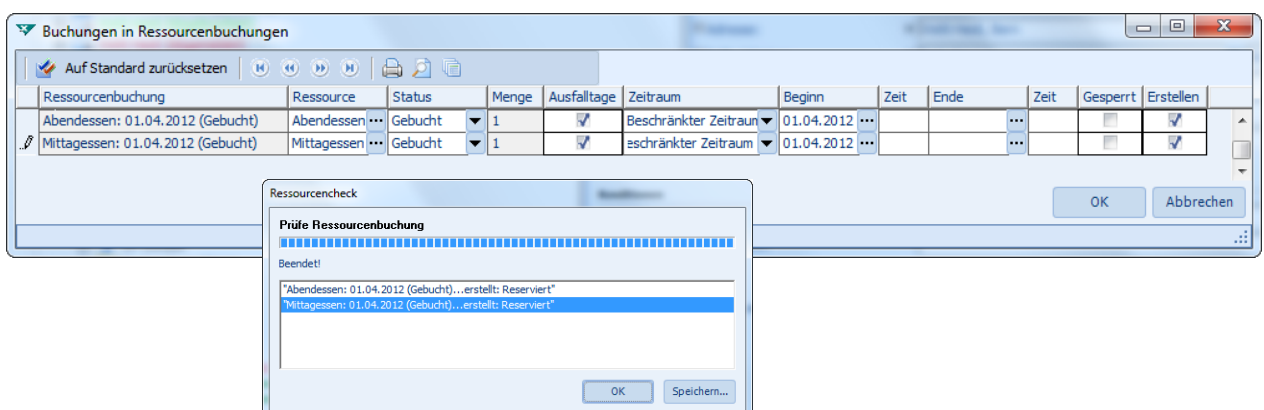

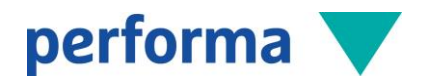

# 5.2.4 TimeLiner (grafische Ressourcenübersicht)

Die Anzeige der Ressourcen-Buchungen erfolgt im TimeLiner, welcher ab einer/mehreren Ressourcen, ab einer Veranstaltung oder zentral über alle Ressourcen gestartet werden kann. Die Auslastung der Ressourcen lässt sich so optimal überprüfen inkl. Darstellung von unterschiedlichen Reservations- oder Buchungsstatus. Über die Funktion «Vorgaben» kann sich die Anwenderin verschiedene Voreinstellungen der TimeLiner-Ansichten und Daten-Selektionen zusammenstellen und als Vorlage speichern. Mit diesen Vorgaben kann sich der Benutzer verschiedene Voreinstellungen der TimeLiner-Ansichten und Daten-Selektionen zusammenstellen und als Vorlage speichern.

- Die Anzeige der x- und y-Achse ist austauschbar
- Es können Tages-, Wochen- oder Monatsansichten sowie frei definierte Zeiträume und Spaltenhöhen ausgewählt werden
- Einträge können direkt im TimeLiner erstellt, mutiert oder mit Drag&Drop verschoben werden
- Die Ressourcen können beliebig hierarchisch strukturiert werden. Einzelne Ressourcen oder Gruppen können im Baum ein- und ausgeblendet werden
	- $-10x$ **W** Timel in  $\boxed{1}$  <br>  $\boxed{7}$  <br>  $\boxed{3}$  <br>  $\boxed{1}$  $\overline{\mathbf{r}}$  $\overline{L}$  $\boxed{\phantom{1}}$ 四日图 Maiz 2005<br>
	Mo Di Mi Do Fr Sa So<br>
	9 1 2 3 4 5 6<br>
	11 14 15 16 17 18 19 20<br>
	12 21 22 23 24 25 26 27<br>
	13 28 29 30 31 G17 Gebäude 17 Hotel Chu. TR207 Seminarraum 207 208 Seminarraum 208 209 Seminarraum 209 Aula Aula  $10^{10}$ 즥  $\overline{12}$  $\frac{6}{9001}$ A Grundku X A Grundku / Credit Suis X BDO Visu A Grundkurs für Kranfüh  $\overline{12}$  $\frac{1}{16}$  $\frac{6}{9000}$ **V 4** 617 Gebäude 17<br>
	- V 4 TR207 Seminarraum 207<br>
	- V 4 208 Seminarraum 208<br>
	- **V 4** 209 Seminarraum 209 A Grundki X A Grundk  $\overline{12}$  $\frac{1}{18}$  $\frac{6}{9000}$ **A** Aula Aula Hotel Chur Hotel Chu X A\_Grundk JA. natarantan nata<br>Kran 21 Kran 21  $\overline{12}$ age
- Der Ausdruck erfolgt direkt auf den Drucker oder via integrierten PDF-Generator.

# 5.2.5 Personen-Ressourcenverwaltung

Die Personen-Ressourcenverwaltung dient zur Belegungsplanung und Administration von Dozierenden (oder auch Teilnehmenden). Dabei wird ein Dozent als normale Adresse im zentralen Adressstamm geführt, jedoch zusätzlich eine Ressource zu jedem Dozenten geführt.

- Definition, für wen und was die Buchungen geprüft werden sollen (Einstellung pro Buchungsstatus, pro Buchungsrolle und pro Ereignistyp möglich)
- Automatische Erstellung einer Personen-Ressource und einer Ressourcenbuchung, sobald ein Dozent auf ein Ereignis gebucht wird
- Automatische Prüfung der Verfügbarkeit der Dozenten (inkl. farbliche Unterscheidung)
- Berücksichtigung der erfassten Ausfalltage pro Dozent (Ferien, Unfall, Weiterbildung etc.)

Analog den Ressourcenbuchungen können die Personenbuchungen auch im TimeLiner angezeigt werden. Im TimeLiner kann gewählt werden, ob nur Ressourcenbuchung, nur Personenbuchungen oder beides angezeigt werden soll.

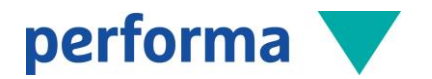

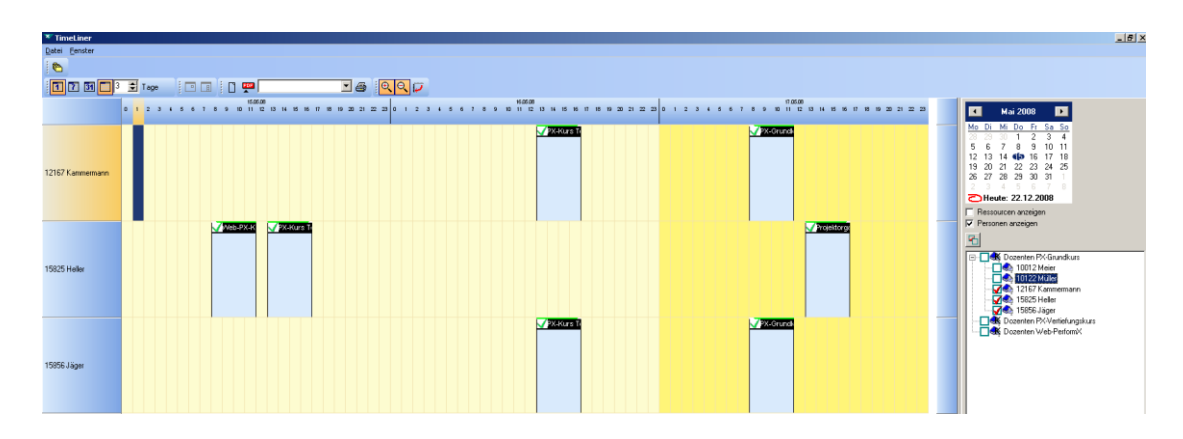

# 5.2.6 Kombinierter TimeLiner

Nebst der bisherigen Ressourcen-Ansicht, der Personen-Ansicht und der Ereignis-Ansicht können auch kombinierte und gegenseitig synchronisierte Ansichten im TimeLiner dargestellt werden.

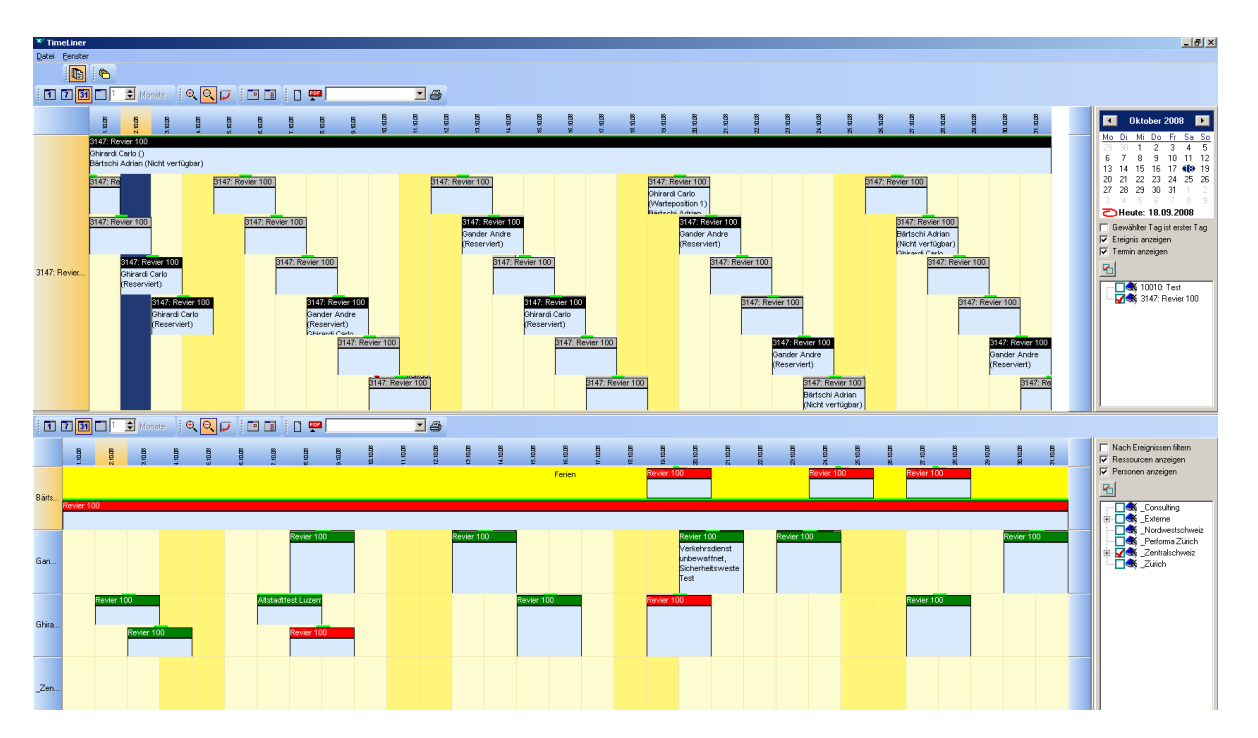

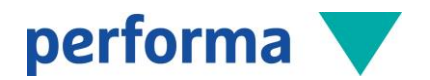

# 5.3 Option Ratenfakturierung/Kostenübernahme

Mit dieser Option können unterschiedliche Zahlungspläne pro Geschäftsbereich oder über das gesamte Unternehmen definiert werden. Pro Zahlungsplan können beliebige Anzahl Raten, Aufteilung der Artikel pro Anzahlung, Folgeraten und Schlussrate definiert werden. Zudem können fixe oder prozentuale Ratenzuschläge pro Zahlungsplan hinterlegt werden.

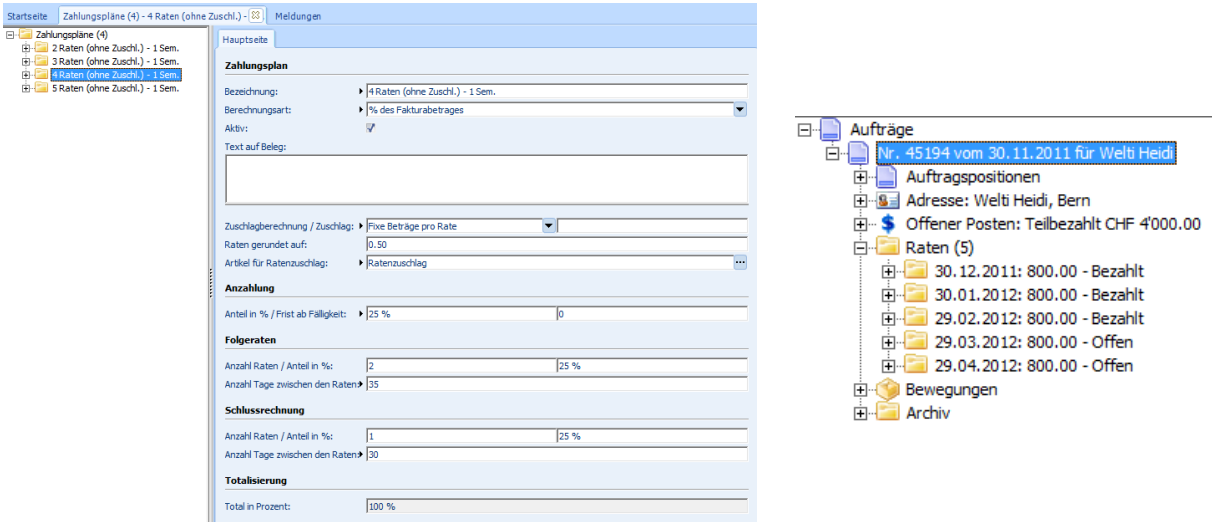

Pro Teilnehmenden teilt PerformX bei der Verrechnung die hinterlegten Artikel gemäss Zahlungsplan auf die unterschiedlichen Raten auf und es können, nebst dem Andruck eines individuellen Zahlungsplanes, auch direkt die entsprechenden Einzahlungsscheine pro Teilrechnung gedruckt werden. PerformX überprüft mit der integrierten Debitorenkontrolle den Eingang der einzelnen Teilrechnungen und verbucht Raten und Ratenzuschläge etc. automatisiert.

Oft übernehmen nicht nur die Teilnehmenden, sondern auch Unternehmungen oder Verwandte einen Teil der Kurskosten. Die pro Teilnehmenden hinterlegten Kostenübernahmen werden bei der Verrechnung automatisch berücksichtigt. Es kann zwischen drei Varianten von Kostenübernahmen gewählt werden:

- % des Rechnungsbetrages
- % eines verrechneten Artikels
- Fixer Betrag in CHF

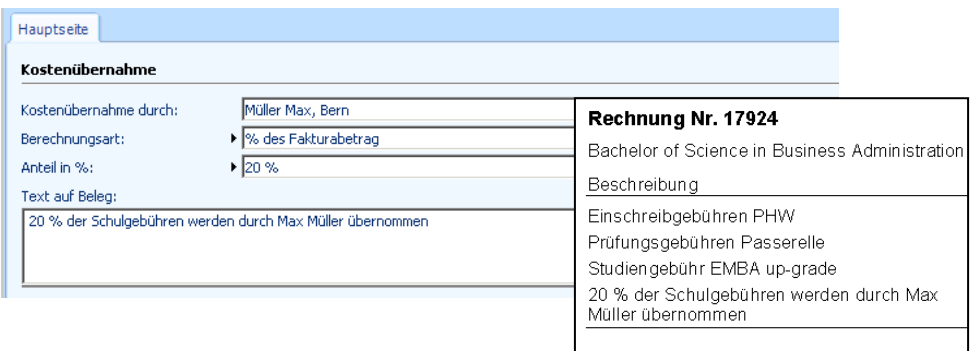

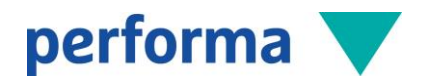

# 5.4 Option Honorarabrechnung

Aufgrund der erfassten Ereignisse/Termine und Zuteilung der Dozenten bietet sich die Möglichkeit, die Honorarabrechnungen aus PerformX zu erstellen. Die Honorarabrechnung von PerformX bietet unter anderem die folgenden Möglichkeiten:

- Verwalten von Dozenten, Kursleitern, Trainern usw. mit den jeweiligen Stammdaten
- Verwaltung von Auszahlungsinformationen pro Dozent, inkl. Definition des Auszahlungsweges (Lohn/Kreditoren)
- Zentraler Leistungsstamm für Honorar, Spesen oder weitere Leistungen
- Erfassen der effektiven Leistungen pro Ereignis (manuell oder automatisiert)
- Individuelle Berechnung der Ansätze (z.B. pro Dozierendengruppe oder abhängig vom Einsatzgebiet/Themenbereich bis hin zu individuellen Ansätzen pro Dozent)
- Automatisierte Erstellung der Honorarabrechnungen (pro Ereignis oder periodisch, z.B. monatlich)
- Schnittstelle in Abacus Kreditorenbuchhaltung und/oder Lohnbuchhaltung oder Journalbeleg für andere Buchhaltungssoftware
- Abgleich der Stamm- und/oder Bewegungsdaten mit der Abacus-Lohnbuchhaltung.

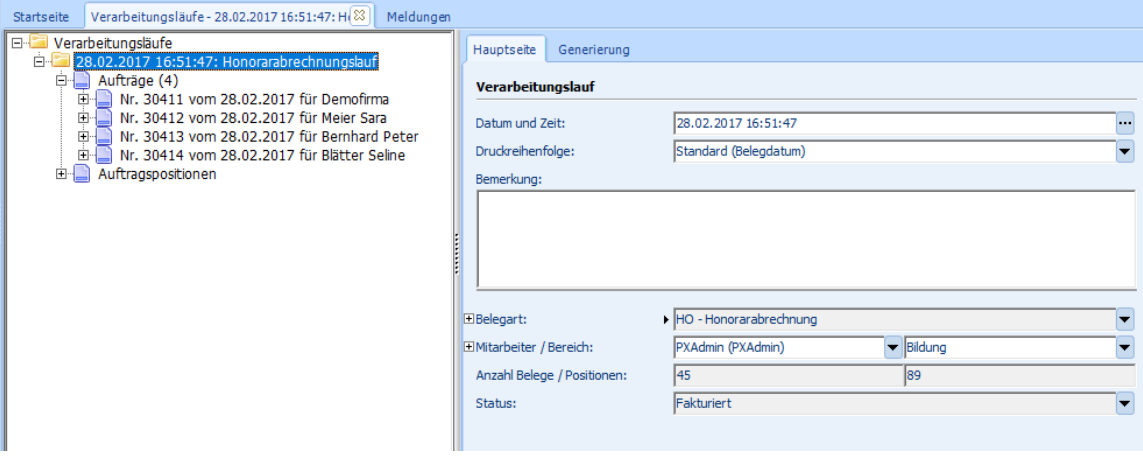

#### Zahlung auf Konto

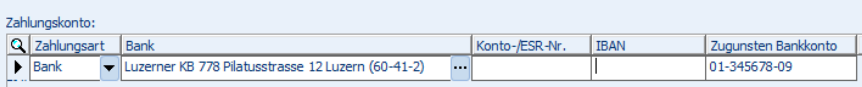

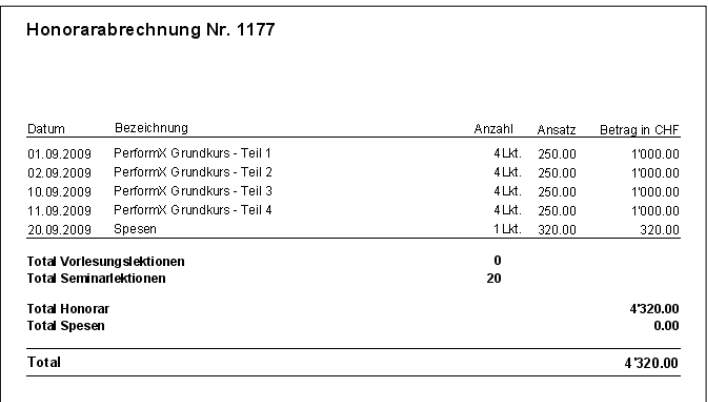

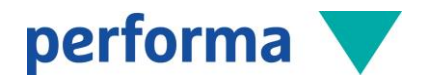

# 5.5 Option Debitorenverwaltung

Werden die Debitoren in PerformX geführt, stehen Ihnen diverse standardisierte Funktionalitäten wie z.B. das automatisierte Mahnwesen, das elektronische Einlesen von Zahlungen oder das Drucken von Standardlisten wie z.B. einer OP-Liste zur Verfügung.

#### 5.5.1 Kostenstellen/Kostenträger

- Zuteilung der Kostenstellen/Kostenträger pro Artikel oder pro Ereignis. Erfolgt die Definition der Kostenstelle/Kostenträger pro Ereignis, werden alle fakturierten Positionen mit der Kostenstelle/Kostenträger des Ereignisses markiert
- Abfangen von Positionen ohne Kostenstellen/Kostenträger
- Möglichkeit der Definition von zwei Kostenstellen/Kostenträger pro Position
- Definition von separater Kostenstelle/Kostenträger für auszubuchende Restbeträge
- Definition einer separaten Kostenstelle/Kostenträger für Mahnspesen (pro Geschäftsbereich).

#### 5.5.2 Offene Posten

- Übersicht über alle offenen Posten, inkl. Druck von OP-Listen (mit optionaler Einschränkung nach Ereignis, nach Fälligkeit, nach Datum, nach Fachgebiet, nach Thema etc.)
- Suche nach offenen Posten aufgrund Belegnummer, Adresse, Totalbetrag etc.
- Stornierung von offenen Posten per Knopfdruck.

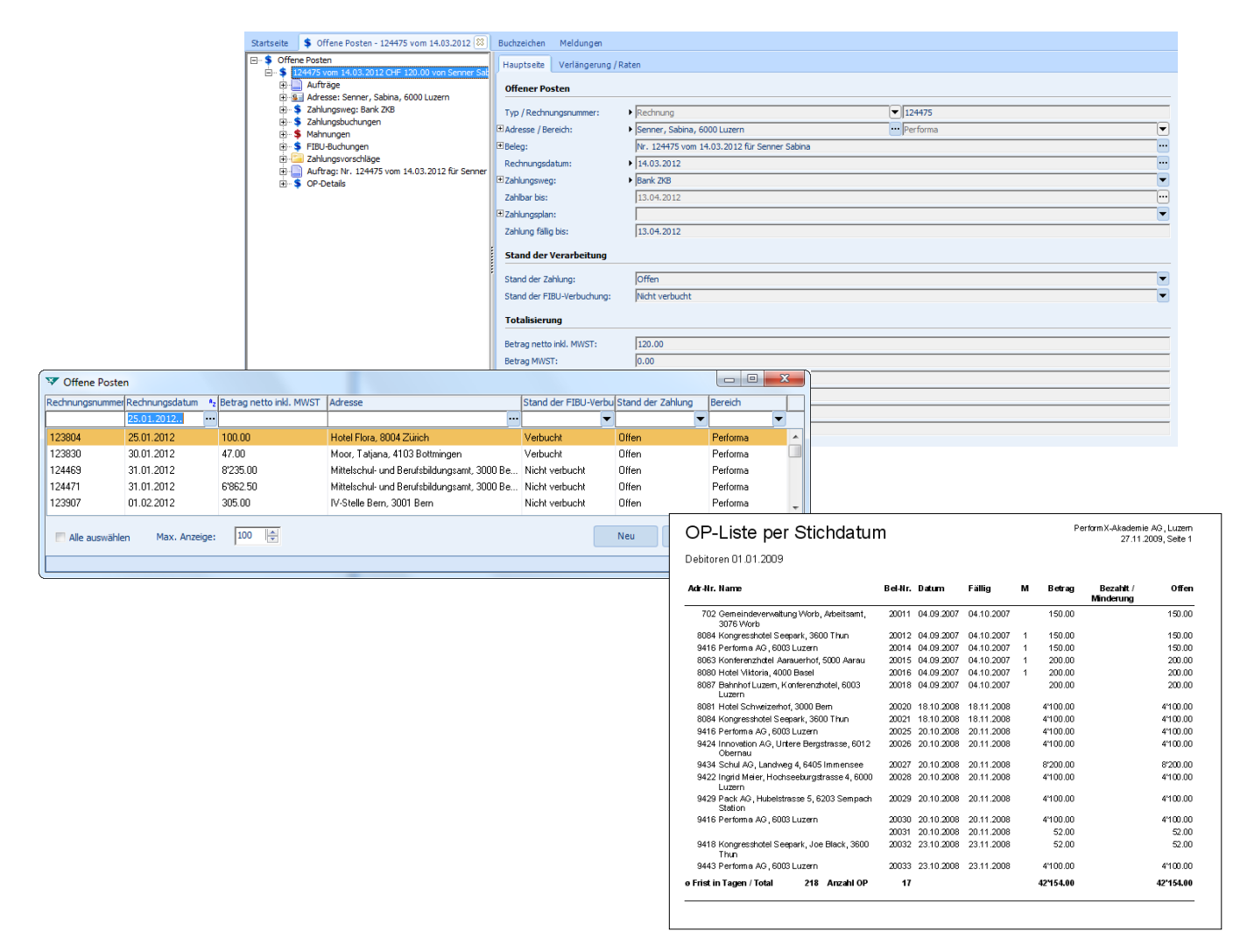

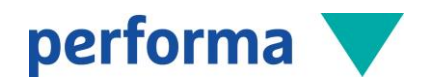

#### 5.5.3 Zahlungswesen

- Manuelles oder elektronisches (ESR) Einlesen der Zahlungen, mit Hilfe von Belegläufen
- Farbliche Darstellung der Zahlungsinformationen innerhalb eines Beleglaufs (Zahlung OK oder nicht OK)
- Abfangen von Doppelzahlungen
- Automatisiertes Verbuchen der Zahlungen, sobald diese überprüft wurden
- Übersicht über alle Zahlungen inkl. Druck eines Zahlungsjournals
- Suche nach Zahlungen aufgrund Adresse, Belegnummer, Totalbetrag, Zahlungsweg, Zahlungsdatum etc.

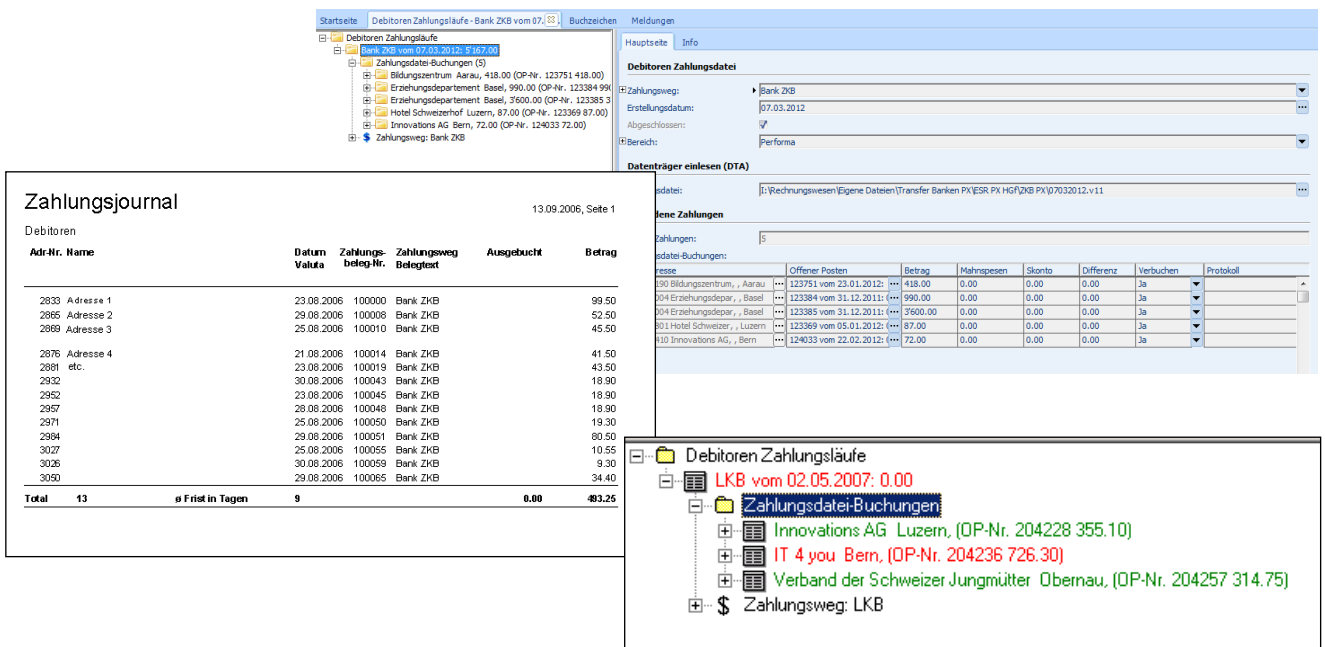

# 5.5.4 Mahnwesen

Ein integriertes Mahnwesen erlaubt ein effektives Inkasso. Mittels Mahnläufen werden die Mahnungen automatisiert generiert. Das System vergibt aufgrund der von Ihnen definierten Fälligkeiten und Mahnfristen die entsprechenden Mahnstufen. Die Mahnungen lassen sich inkl. ESR und allfälligen Mahnspesen drucken. Es kann pro OP eine Mahnung oder pro Adresse eine Mahnung mit mehreren OPs gedruckt werden. Das Mahnjournal bietet einen Überblick über alle Mahnungen.

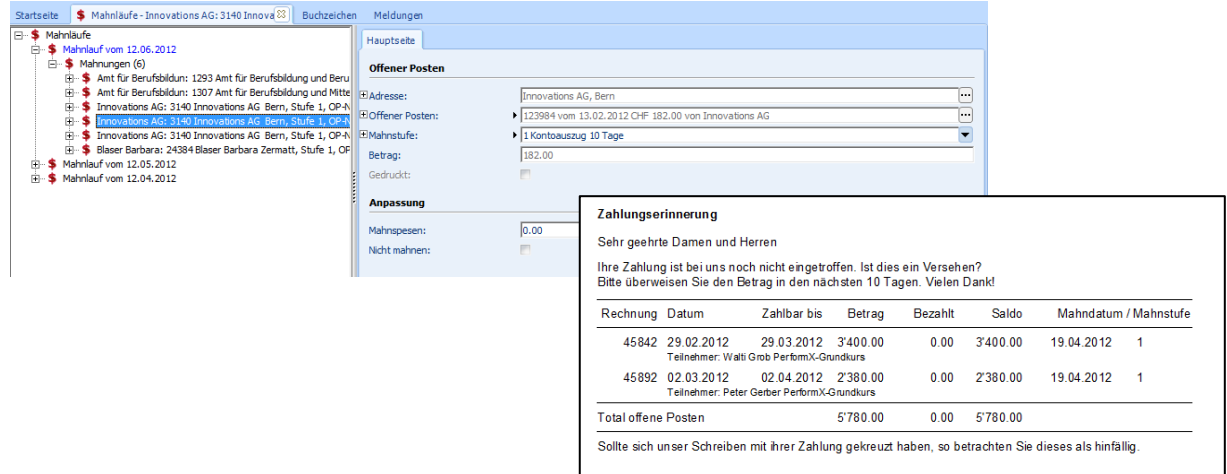

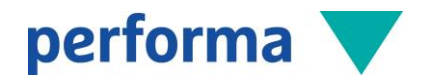

#### 5.5.5 Leistungsabgrenzung

Mittels der Auswertung «Leistungsabgrenzung» lassen sich periodenfremde Leistungen systemgestützt abgrenzen und können so effizient in der Buchhaltung verbucht werden. Die Auswertung «Leistungsabgrenzung» listet per Stichtag alle relevanten Ereignisse auf und gibt an, wie viel Prozent oder Anzahl Termine des Ereignisses bis zu diesem Zeitpunkt bereits durchgeführt wurden. Aufgrund dieser Angaben und den bereits fakturierten Leistungen wird der abzugrenzende Betrag berechnet.

Die Leistungsabgrenzung kann nach fakturierten oder bezahlten Positionen sowie nach einzelnen Artikelgruppen separat ausgewertet werden. Zusätzlich wird mit der Rekapitulation nach Konto und Kostenstelle der Buchungsbeleg für die Leistungsabgrenzung generiert. Optional ist es auch möglich, die Leistungsabgrenzungsbuchungen automatisiert oder elektronisch aus PerformX ins Abacus zu übernehmen und im nächsten Monat wieder auflösen zu lassen.

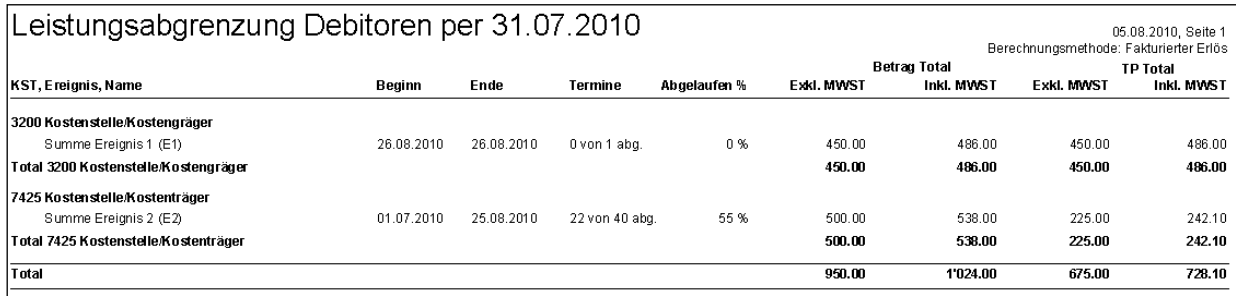

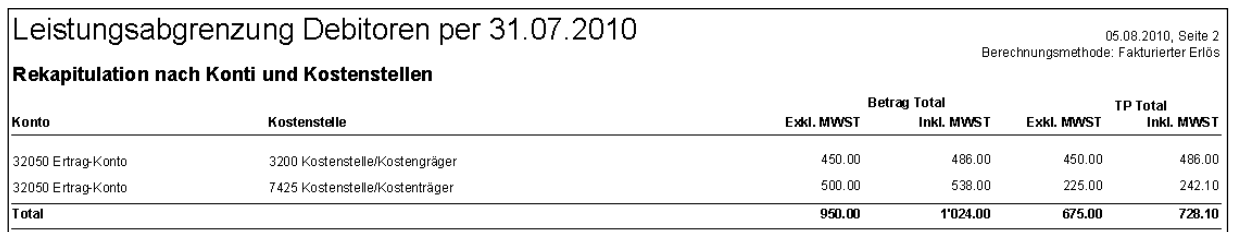

# 5.6 Option Kreditorenverwaltung

Die Kreditorenverwaltung von PerformX bietet die folgenden Möglichkeiten:

- Verwalten von Kreditoren mit den notwendigen Daten wie MwSt.-Nummer, Bankverbindung, vorzuschlagendes Aufwandkonto etc.
- Verwalten von Standard-Zahlungswegen pro Geschäftsbereich, wird bei neuen Rechnungen vorgeschlagen
- Führen eines zentralen Bankenstamms
- Erfassen von Kreditoren-Rechnungen
- Belege mittels Belegleser einlesen: Beim Einlesen des Einzahlungsscheins wird der dazugehörige Kreditor gesucht. Folgende Daten werden automatisch eingesetzt: Kreditor, Total-Betrag, Referenznummer, Vorschlagskonto

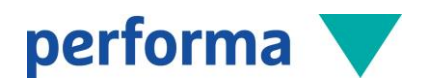

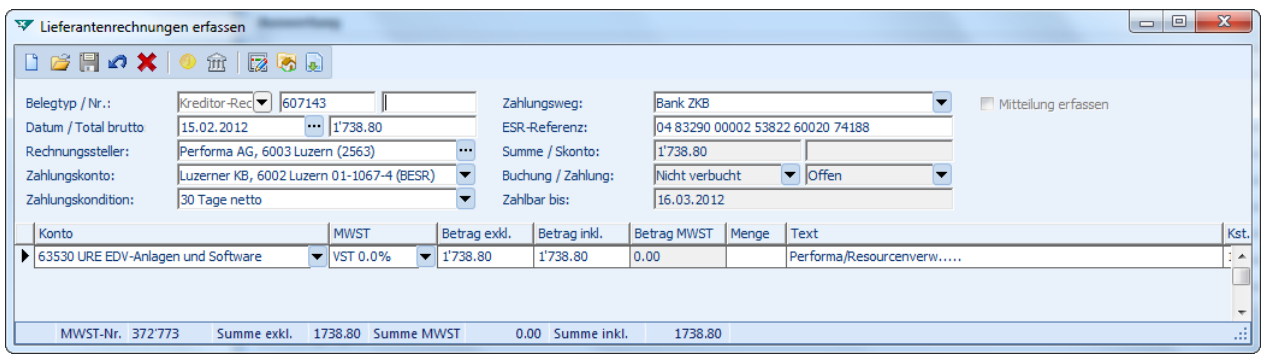

- Erfassen der einzelnen Positionen zum Beleg, mit Eingabe von Betrag, Konto, MwSt., Kostenstelle/-träger und Text. Die Kreditoren können bei Bedarf auch Ereignissen zugeordnet werden
- Jederzeit Auskunft über offene Kreditoren-Buchungen sowie entsprechende Fälligkeiten
- Optional kann mit einer Visumskontrolle gearbeitet werden. Dabei muss ein Kreditoren-Beleg vor der Auszahlung von einem entsprechend berechtigten Mitarbeiter freigegeben werden
- Kreditoren-Zahlungslauf generieren, ausdrucken und z.B. via DTA an Bank übergeben
- Rechnungen und Zahlungen in die Finanzbuchhaltung verbuchen, mit der Option «Elektronische Schnittstelle Abacus Fibu» sogar unverdichtet mit Detailbuchungen.

#### 5.7 Option Lagerverwaltung

Die Lagerbewirtschaftung ermöglicht die Verwaltung mehrerer Lager, deren Lagerbestände, Lagerbewegungen etc. Die Einsicht in aktuelle Lagerbestände und -bewegungen, sowie diverse Auswertungen bieten jederzeitige Auskunftsbereitschaft und dienen als Grundlage für Planung und Einkauf. Definieren Sie Einstandspreise pro Lieferant, Mindest- und Sollbestände, Lieferadressen oder Inventardaten. PerformX aktualisiert alle Lagerbewegungen und somit die Lagerbestände. Drucken Sie ein Lagerjournal, die Lagerbestände, einen Bestellvorschlag, eine Waren-Wert-Liste oder eine Inventar-Vergleichs-Liste.

Die PerformX-Lagerverwaltung bietet zudem folgende Funktionen:

- Automatische Differenzbereinigungen nach Inventarvergleich
- Globale Lagermutationen (Inventar auf Anfangsbestand kopieren, Zwischeninventar auf Inventar kopieren, Lagerbestand auf Anfangsbestand kopieren etc.)
- Anzeige von Rückstandsmeldungen oder alternativen Artikeln
- Rabatte/Mengenrabatte.

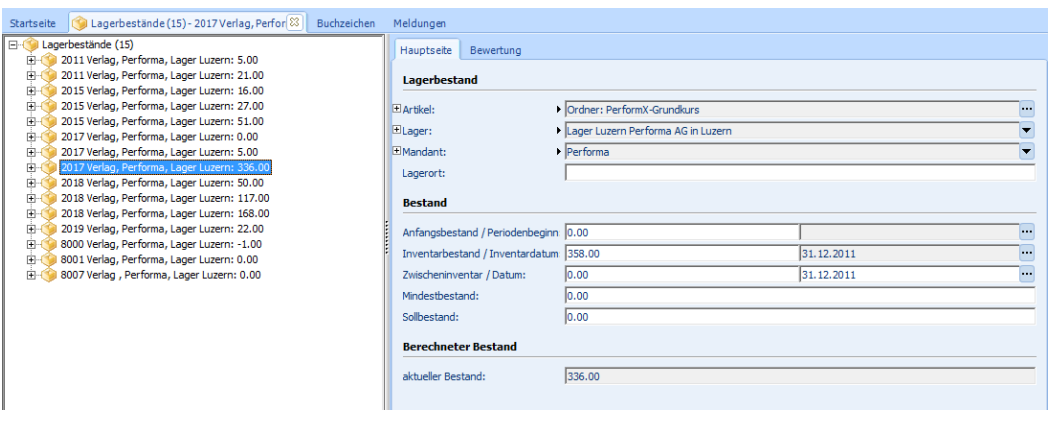

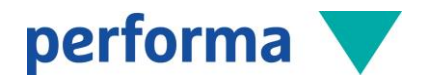

# 5.8 Option Bildungsstatistiken

Die Erstellung und Aufbereitung von Bildungsstatistiken erfordert viel Aufwand und Zeit. Mit der Hinterlegung der entsprechenden Code-Tabellen inkl. Zuordnung zu Ereignissen, Teilnehmenden und Adressen kann PerformX ihre benötigten Statistikdaten automatisiert exportieren (z.B. ins Excel).

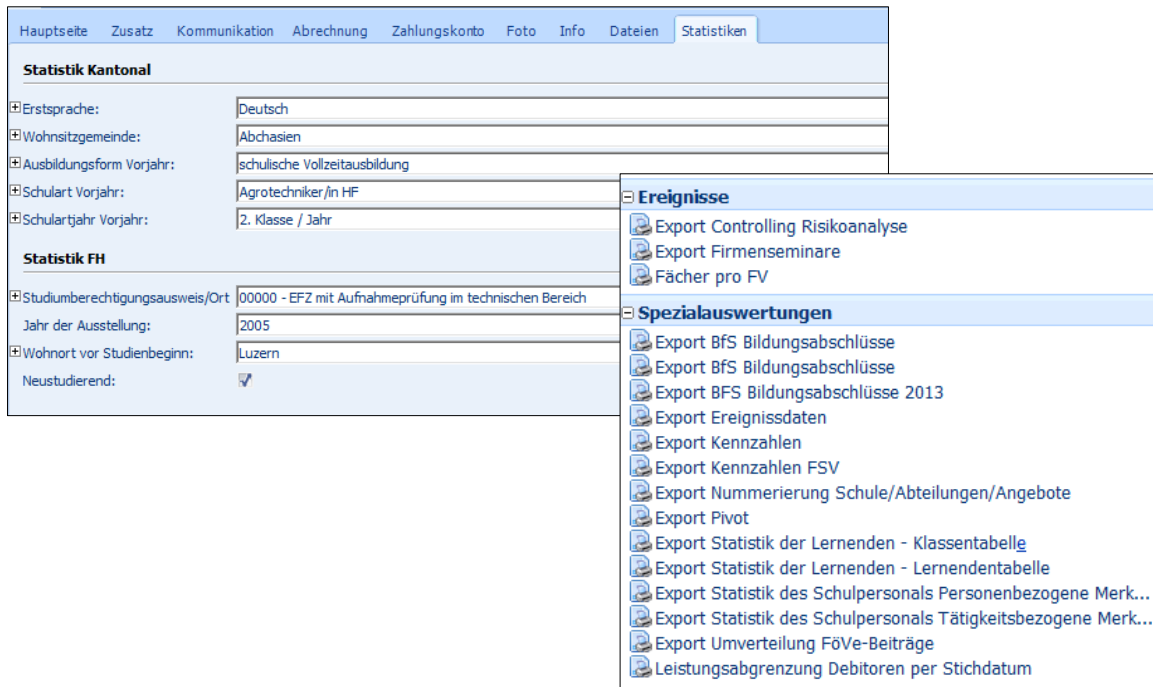

# 5.9 Option Bewertungen (Notenverwaltung)

Die Option Bewertung ist eine Leistungsbeurteilung, welche im PerformX aus bis zu drei Komponenten (Absenz, Benotung und Promotion) bestehen kann.

- Administration von mehreren, unterschiedlichen Bewertungsskalen inkl. Rundungen (Zahlen, Buchstaben)
- Freie Definition von Berechnungsregeln auf Grundlage von Berechnungsformeln (legen fest, wie eine Benotung oder eine Absenz gerechnet wird)
- Automatische Berechnung von Promotionsregeln aufgrund von Promotionsformeln (legen fest, wie eine Promotion gerechnet wird)
- Flexible Definition von Modul-/Fächerstrukturen inkl. Gewichtung, Absenzen und Promotionen pro Stufe
- Hinterlegen und Verwalten von Erfassungsstrukturen pro Kurs/Bildungsgang
- Bewertungseingabe pro Teilnehmer oder pro Ereignis gemäss hinterlegten Stammdaten
- Berechnung der Bewertungen unter Berücksichtigung der Gewichtungen und Strukturen
- Druck von Zeugnissen, Notenblättern, Notenlisten, Ausweisen etc.

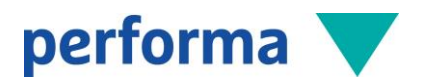

自由

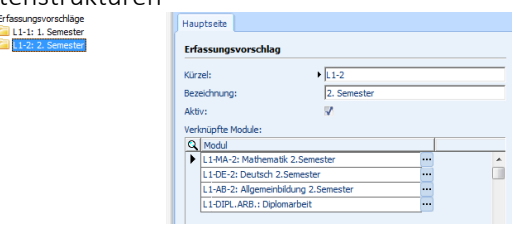

#### Notenstrukturen Erfassung Noten pro Teilnehmer

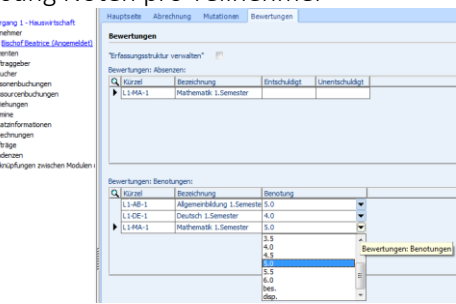

# Erfassung Noten pro Ereignis

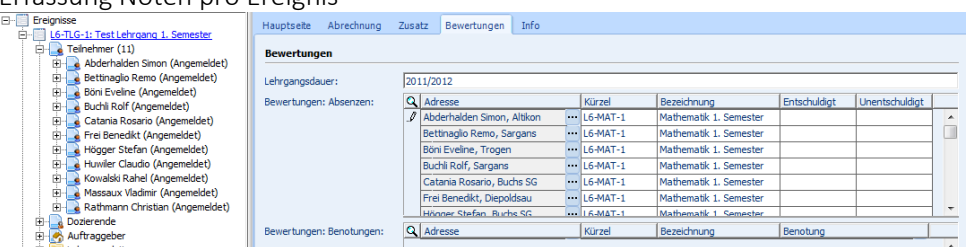

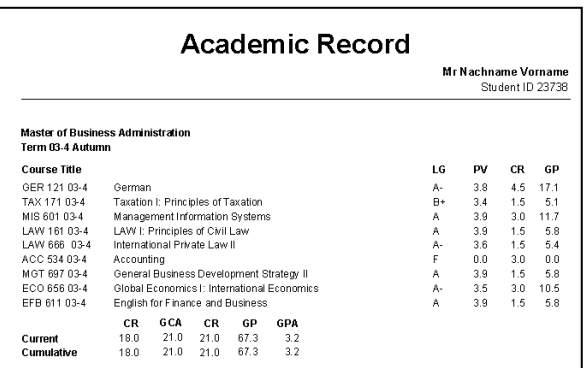

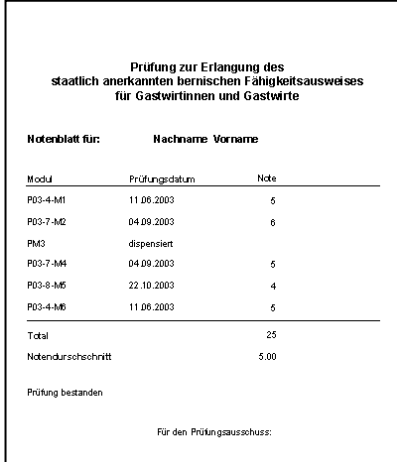

# 5.10 Option Mitgliedschaften

Die Option Mitgliedschaften erlaubt die Verwaltung von Verbänden, Sektionen, allgemeinen Mitgliedschaften sowie Abos.

# 5.10.1 Mitgliedschaften

- Führen von frei definierbaren Mitgliedschaftsarten wie z.B. Aktiv-/Passiv- und Ehrenmitgliedschaft oder kategorisiert nach Firmengrösse, Sektionen etc.
- Rollendefinition mit Ein-/Austrittsdatum
- Automatische Statusdefinition aufgrund von Eintrittsdatum (Aktiv, Ausgetreten etc.)
- Berechnung der Mitgliedschaftsbeiträge anhand Preisstaffelung und Verrechnungsregeln, auch kombiniert mit speziellen Berechnungen z.B. nach Anzahl Mitarbeitende, Tochterfirmen, Mitglieder in Kantonal-/Regionalverbänden etc.
- Automatisierte periodische Fakturierung je nach Vertragsbeginn
- Verrechnung der Beiträge wahlweise ab neuem Verbandsjahr oder unterjährig

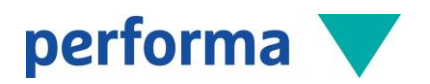

- Automatische Verlängerung der Mitgliedschaft bei Vertragsende (z.B. um ein Jahr)
- Austritt per Knopfdruck mit Angabe von Einreichdatum, effektives Austrittsdatum und Austrittsgründen
- Zuordnungen zu einzelnen Fachgruppen
- Integration in Kursverwaltung (Adresse Mitglied/Kursteilnehmer ist nur 1x erfasst).

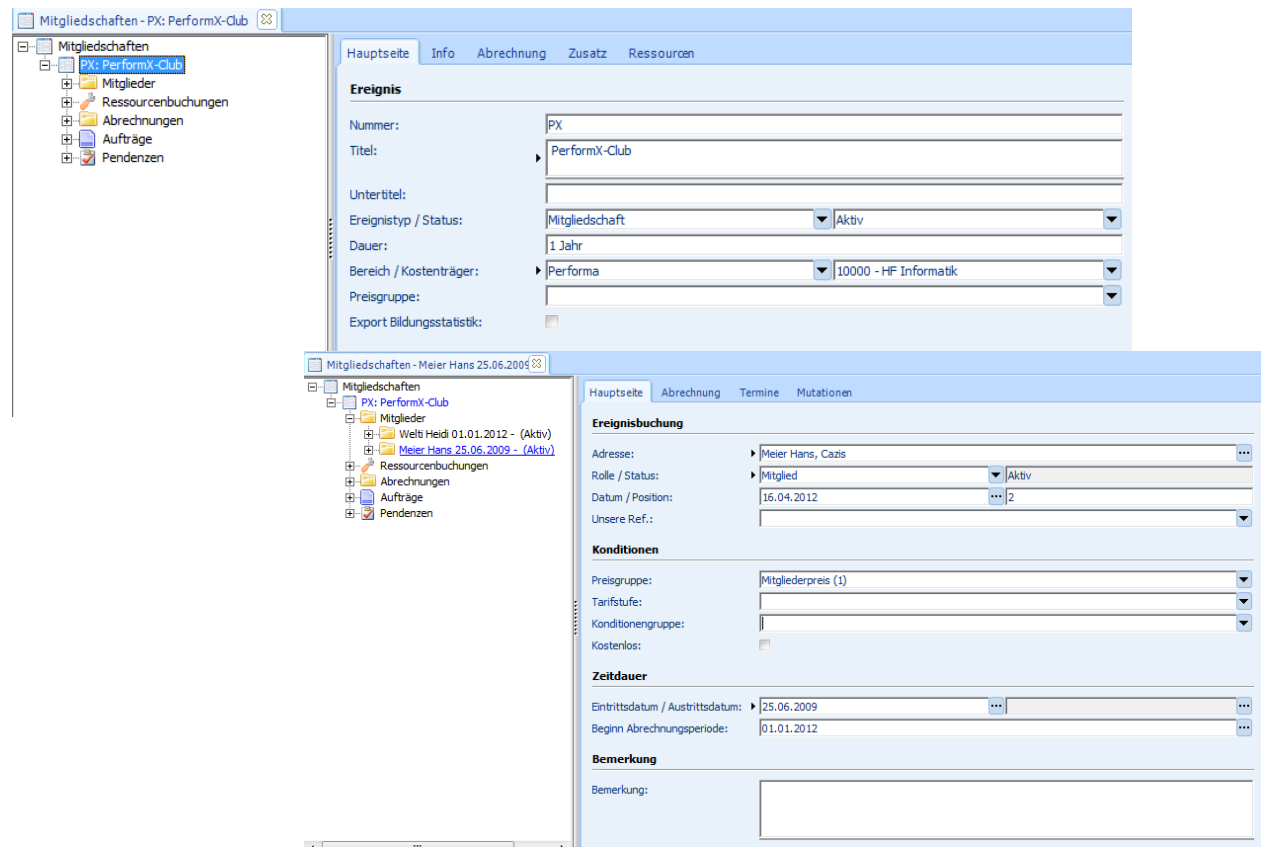

# 5.10.2 Abonnements

- Führen von Abonnements (in Mitgliedschaft enthalten oder zusätzlich)
- Preisberechnung mit Rücksicht auf Anzahl Abos (z.B. je nach Sprache), Mitgliedschaft, Gratisabonnemente etc.
- Automatische Verlängerung des Abos nach Ablauf der Vertragszeit (z.B. um ein Jahr)
- Automatisierte Prozesse für Abo-Kündigung (Erfassen Kündigung unterjährig inkl. Austrittsgründe, Anspruch auf Leistungen z.B. bis Ende Jahr)

# 5.10.3 Adressverwaltung/Marketing/CRM

- Zentrales Verwalten sämtlicher Adressen wie Mitglieder, Kunden, Interessenten, Abonnenten, Lieferanten, Behörden, Kontaktpersonen
- Übersicht pro Adresse über Mitgliedschaften, bereits besuchte oder gebuchte Veranstaltungen (GV, Seminare, Tagungen usw.), Abonnemente, Rechnungen, offene Posten, Zahlungen, Mahnungen, Beziehungen, Pendenzen und Kontakte
- Selektion von Adressen aufgrund von Stichworten, Mitgliedschaften, Event-Teilnahmen etc. für den Versand von Mailings und E-Mails
- Kontaktverwaltung für die lückenlose Ablage von versandten Dokumenten, Telefonkontakten und anderen Notizen (History)

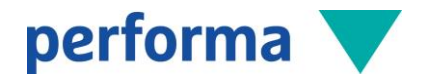

#### 5.10.4 Umfangreiche Dokumente/Auswertungen

Bei der Administration mehrerer Verbände, Sektionen, Abteilungen kann ein individueller Auftritt pro Geschäftsbereich gewählt werden (Logo etc.).

Auswahl möglicher Auswertungen:

- Mitgliederverzeichnis (z.B. nach Status, Branche)
- Statistik Mitgliederentwicklung
- Ein-/Austrittsstatistik mit Gründen
- Stammblatt pro Mitglied
- Mitgliederausweise
- Fakturierung Mitgliedschaften/Abonnemente.

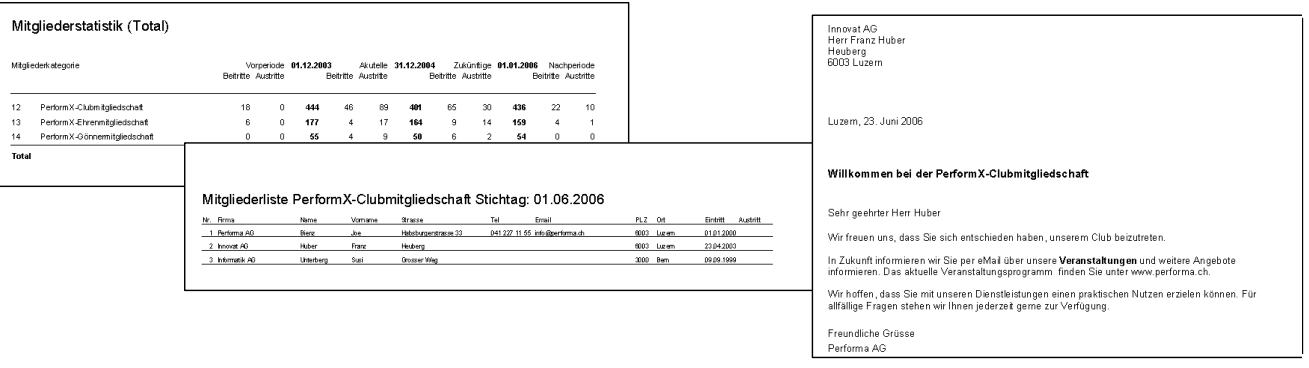

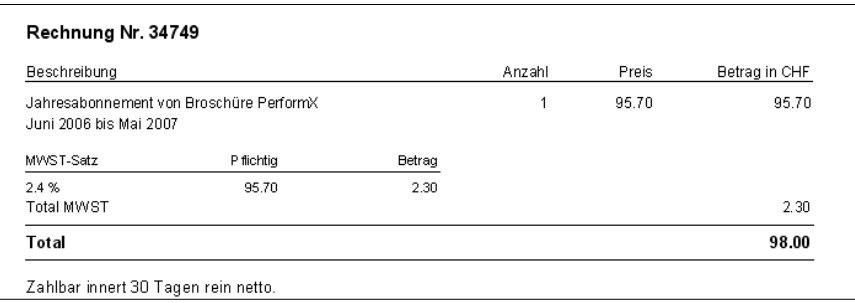

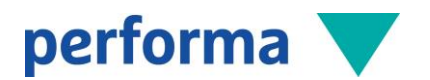

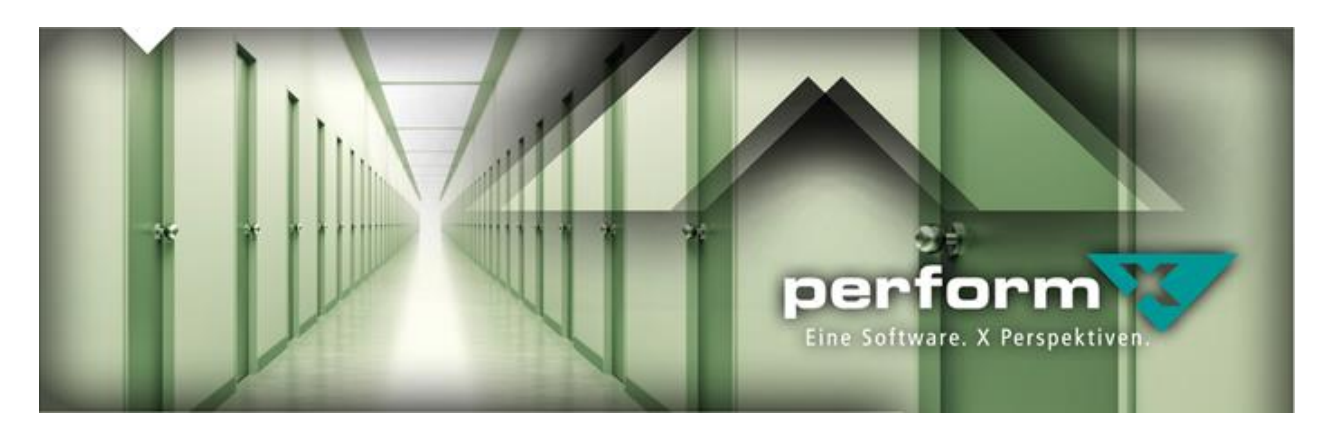

# 6 Integrationen/Schnittstellen

PerformX kann je nach Datenaustausch-Bedarf unterschiedlich mit externen Applikationen vernetzt werden. Nebst grundsätzlichen Import- und Exportfunktionen wurden leistungsfähige Komponenten entwickelt und können als komplette Lösungen von PerformX-Kunden mit dem kundeneigenen CMS kombiniert implementiert werden. Weiter verfügt PerformX über REST-Schnittstellen, die individuelle Integrationen zu Umsystemen ermöglichen.

# 6.1 Option Abacus FIBU-Schnittstelle

Die in PerformX generierten offenen Posten und Zahlungen können exportiert werden. Mittels FIBU-Buchungsläufen werden die entsprechenden offenen Posten und Zahlungen gesammelt und das Export-File generiert, welches anschliessend in der Abacus-Finanzbuchhaltung eingelesen wird. Die OPs und Zahlungen können entweder gemeinsam oder getrennt übergeben werden. Der Buchungsbeleg in PerformX zeigt eine Übersicht über alle übertragenen Buchungen (inkl. Sammelbuchungen).

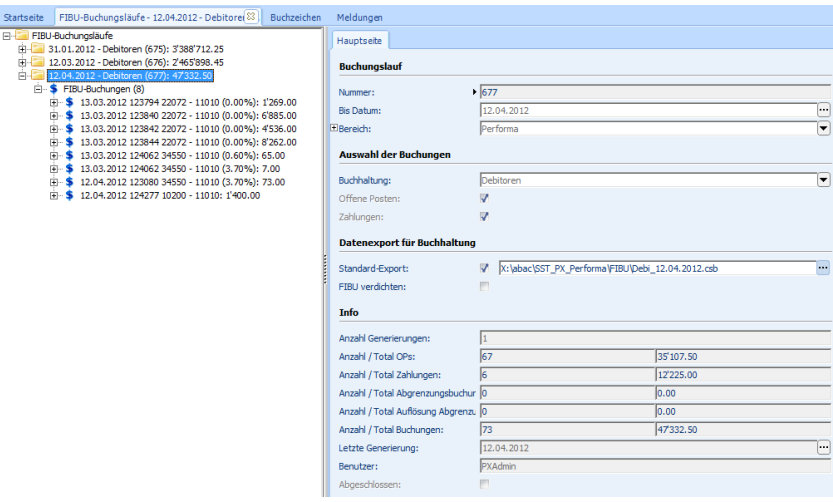

Es besteht auch die Möglichkeit, die Buchungen mittels Buchungsbeleg manuell an die Finanzbuchhaltung zu übergeben. Auf dem Buchungsbeleg werden die Sammelbuchungen als Rekapitulation ausgewiesen. Diese werden danach manuell in der Finanzbuchhaltungs-Software erfasst.

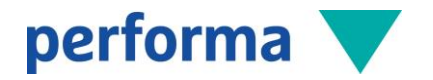

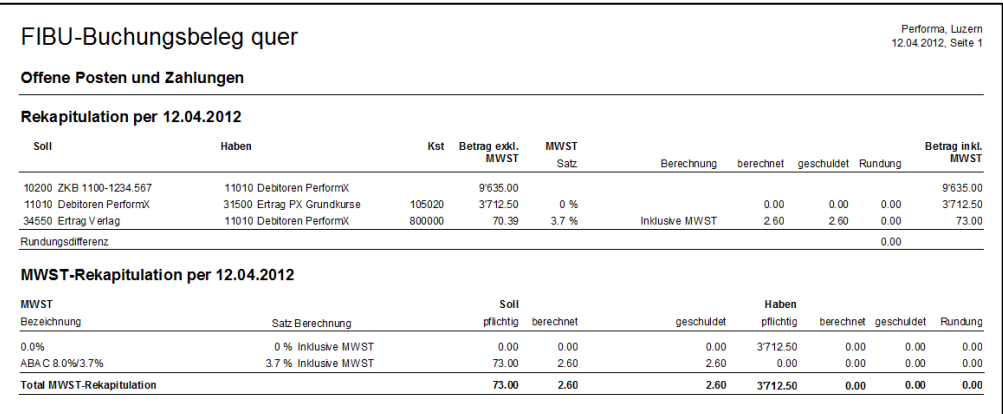

# 6.2 Option Abacus/SAP Debitorenschnittstelle

Die in PerformX erfassten Belege können exportiert werden. Mittels Debitoren-Buchungsläufen werden die entsprechenden Belege gesammelt und das Export-File generiert, welches anschliessend in der Abacus oder SAP-Debitorenverwaltung eingelesen wird. Das Fakturenjournal - eingeschränkt auf einen Buchungslauf - liefert eine Übersicht über alle übertragenen Belege.

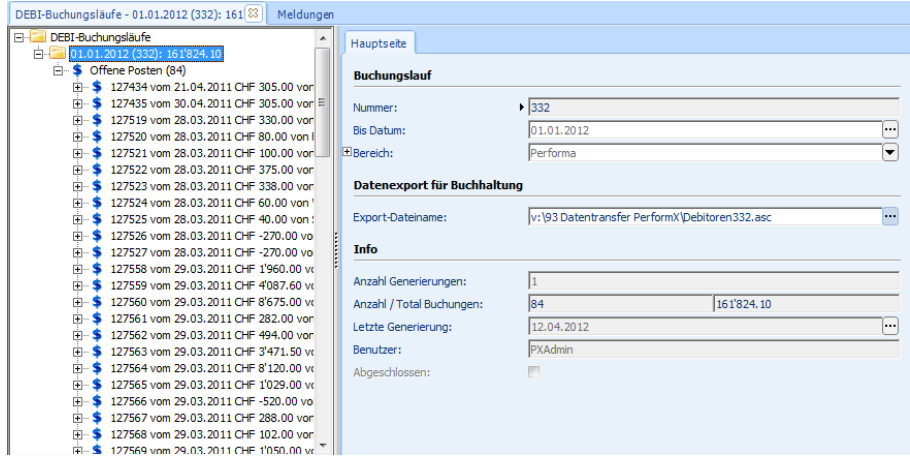

# 6.3 Option Abacus Lohn-Schnittstelle

Die Schnittstelle zur Abacus-Lohnbuchhaltung wird einerseits für die Dozenten-Lohnabrechnung und andererseits mit der Option Leistungserfassung benötigt.

- Mittels Kreditoren-Buchungsläufen werden die Kreditoren-Belege aus der Honorarabrechnung gesammelt und das Export-File für die Abacus-Lohnbuchhaltung erstellt.
- Mittels Lohnabrechnungsläufen werden die Rapporte bis zu einem bestimmten Datum gesammelt und ebenfalls mittels Export-File an Abacus-Lohn übergeben.

Kreditoren, welche über die Lohnbuchhaltung mittels Kreditoren Zahlungsläufe übergeben werden, erhalten nach Übergabe den Status «Transferiert zu Abacus» und werden bei weiteren FIBU-Buchungsläufen nicht mehr generiert.

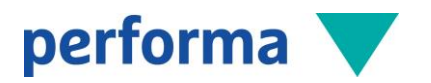

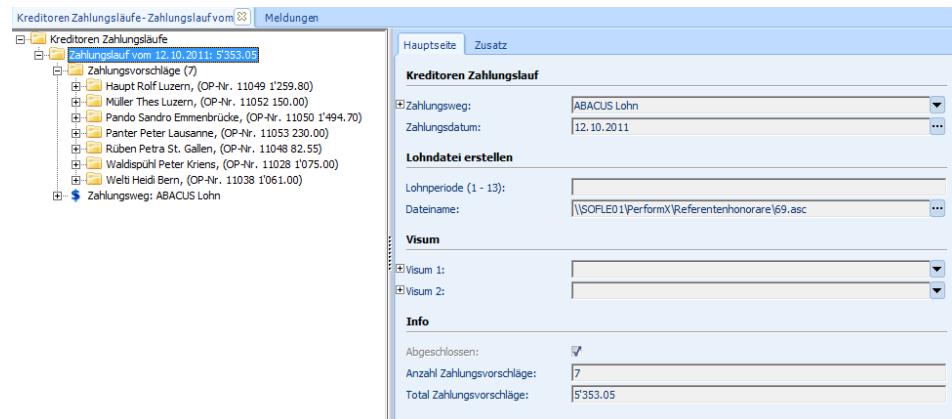

# 6.4 Integration Microsoft Dynamics 365 (Hybrid)

Microsoft Dynamics 365 CRM ist die Unternehmenslösung für Customer-Relationship-Management (kurz CRM), mit der Organisationen und Unternehmen für ein wirkungsvolles Marketing, einen effektiven Vertrieb und einen professionellen Kundenservice sorgen. Die Integration und Nutzung mit zeitgemässen Kommunikationsplattformen und Systemen sind gewährleistet – wie auch der mobile Zugriff auf die Funktionen und Daten. Clouding pur…

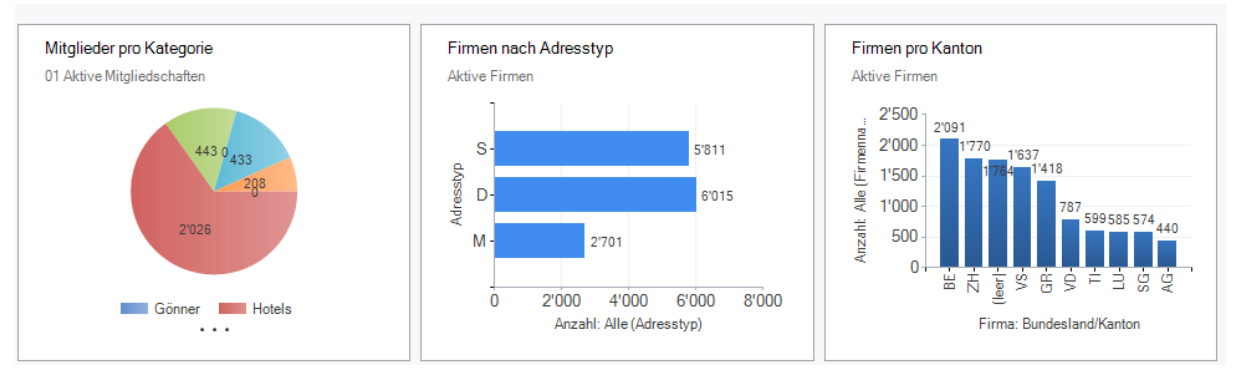

Microsoft Dynamics 365 CRM kann als reine unternehmensweite Plattform und «individualisierte Standard-Software» mit unseren XRM-Lösungen dienen («PerformXRM – powered by Microsoft Dynamics 365 CRM»). Viele unserer Kunden verwenden unsere für Verbände und Bildungsinstitutionen konzipierte marktführende ERP-Software PerformX aber auch sehr gern als Hybrid-Lösung, kombiniert mit Microsoft Dynamics 365 CRM

«Das Beste beider Welten …»

- Alle Adressen werden im MS CRM administriert (führendes Adress-System)
- Neuerfassungen, Mutationen etc. werden online an PerformX übertragen
- Ein zentraler Adress-Stamm im MS CRM inkl. Interessenten- und Marketing-Adressen
- Im PerformX (als ERP-Lösung) werden «nur» noch die Kunden und Referierenden benötigt
- Online-Zugriff ab PerformX direkt auf CRM
- Zentrale Cockpit-Übersicht aller Leistungen aus PerformX in MS CRM

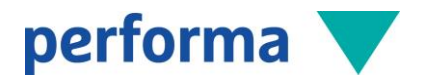

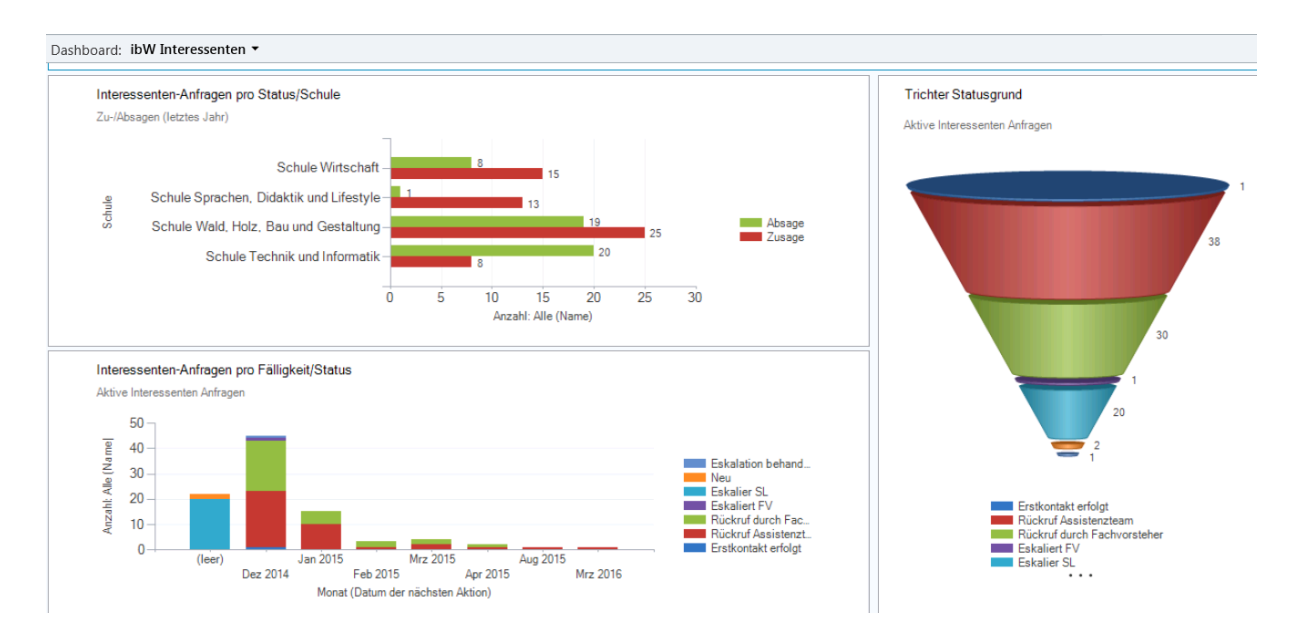

# 6.5 Integration Newsletter-Lösung

Als Lösung für Newsletter-Versände verwendet PerformX eine Standard-Schnittstelle zu SuperMailer. Die Anbindung von PerformX an die Mailer-Standardlösung «SuperMailer» ermöglicht das Versenden von E-Mails an eine Vielzahl von Empfängern. Ähnlich wie bei einer Textverarbeitung erstellen Sie Serien-E-Mails, die den Anschein einer persönlich geschriebenen Nachricht erwecken. SuperMailer ermöglicht die Erstellung von E-Mails im Text- oder HTML-Format. Fügen Sie Platzhalter in Ihre Nachricht ein, die beim Versand der E-Mail mit den empfängerspezifischen Angaben ersetzt werden (z.B. Briefanrede, Ereignisname, Ereignisbeginn etc.). Ebenfalls ist es möglich, Dateianhänge zu versenden.

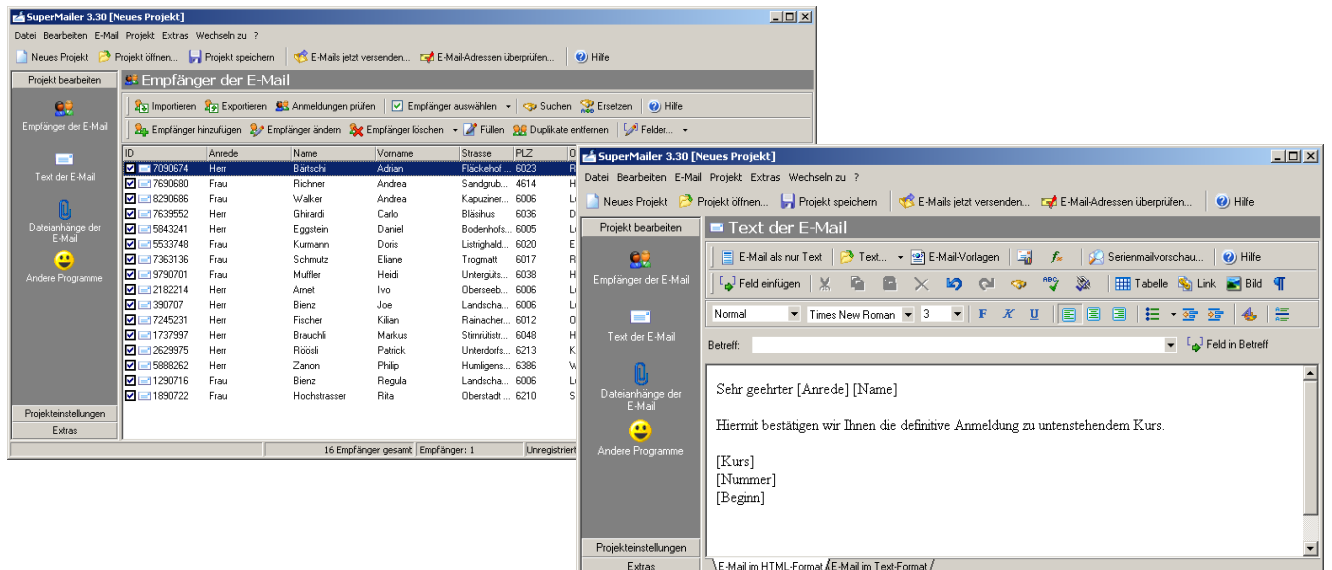

1 Empfänger gesamt

Unregistriert - Shareware Versic //

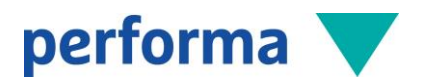

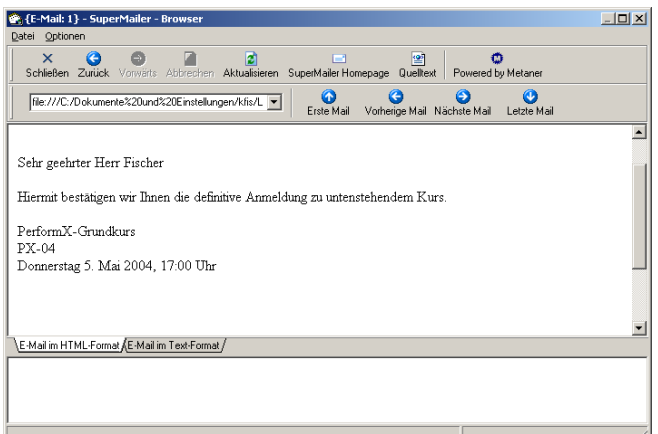

- Selektion von Adressen oder Ereignissen im PerformX, Start Mail-Generierung mit automatischem Kontakteintrag pro Adresse oder Buchung
- Automatisches Starten des SuperMailers, Definition des Textes mit Formatierung und Einfügen von Grafiken, Attachements etc.
- Einfügen von Steuerelementen wie Briefanrede, Ereignisname etc., so dass direkt Bestätigungen versendet werden können
- Vorschau und Versand der E-Mails.

# 6.6 Integration Stundenplanung mit Untis

Für die Stundenplanung setzen viele Schulen und Weiterbildungsinstitutionen das Stundenplanungs-Tool Untis ein. PerformX bietet eine XML-Schnittstelle zu Untis, welche periodisch die benötigten Daten exportiert und nach der Bearbeitung und Optimierung in Untis wieder importiert.

- Erfassung aller benötigten Stammdaten in PerformX (Fächer, Klassen, Räume, Lehrer)
- Erfassung der Strukturen im PerformX (Lehrgänge, Semester, Fächer/Module)
- Übertrag der Daten in das Stundenplanungstool
- Erstellung Stundenplan in externem Tool (Wochen-Plan)
- Import der Daten in PerformX
- Weiterbearbeitung (Stundenpläne etc.)

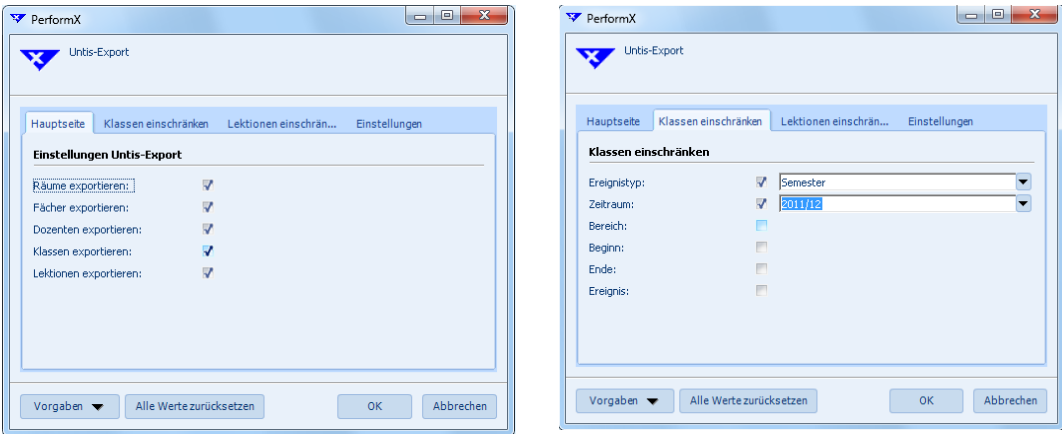

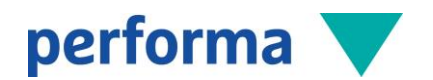

Durch spezielle Algorithmen findet die Optimierung der Basis-Daten aus PerformX statt. Es werden Stundenpläne pro Klasse erstellt, welche später als Termin bez. Ressourcenbuchung in PerformX eingelesen werden.

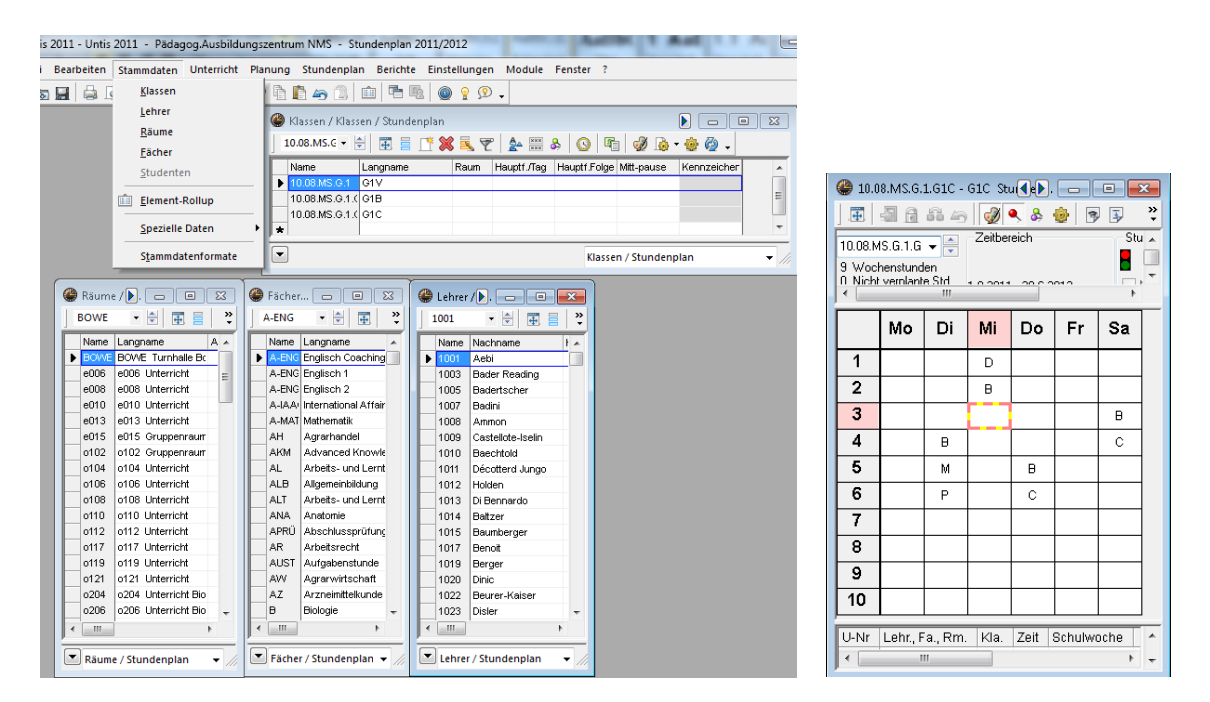

Die Daten aus Untis werden via XML-Schnittstelle in PerformX eingelesen und über sogenannte Importläufe verwaltet, welche bei Bedarf wieder rückgängig gemacht werden können.

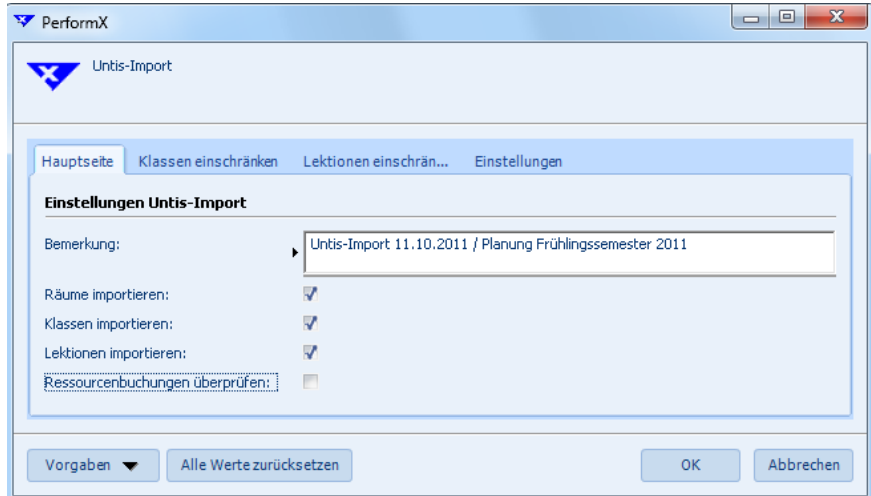

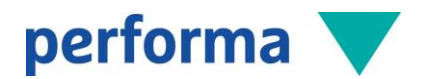

# 6.7 Integration E-Learning-Plattform OpenOlat

PerformX bietet via flexibler REST-Server-Technologie vielfältige Möglichkeiten zur Integration von E-Learning-Plattformen. Je nach Komplexität sind auch «einfache» Datenexporte aus PerformX ausreichend.

Mit OpenOlat [\(www.openolat.org\)](http://www.openolat.org/) und der Partnerfirma frentix [\(www.frentix.com\)](http://www.frentix.com/) wurde eine tiefere Integration realisiert (siehe Grafik), wobei jeweils das Beste aus beiden Welten angeboten werden kann:

#### PerformX

- Bildungsadministrations-Lösung
- Adressverwaltung, Ereignisse, Lehrgänge
- Fakturierung, Ressourcenverwaltung
- Honorarabrechnung etc.

#### OpenOlat

- Frontend für Dozierende und Teilnehmende
- Kurse, Unterlagen, Kommunikation, Aufgaben, Prüfungen, Kollaboration…
- Persönlicher Stundenplan
- Elektronisches Absenzenmanagement
- Dateiablage mit Berechtigungsstruktur aus PerformX (HFM) etc.

OpenOlat und PerformX ergänzen sich perfekt. Warum also nicht beide Systeme nutzen und über eine Schnittstelle synchronisieren? Mit Hilfe des FX Syncher können in PerformX erstellte User, Kalenderevents, Kurse und Seminare einfach und automatisch mit OpenOlat synchronisiert werden. Die Administration erfolgt somit nur noch in PerformX, das E-Learning nur im OpenOlat.

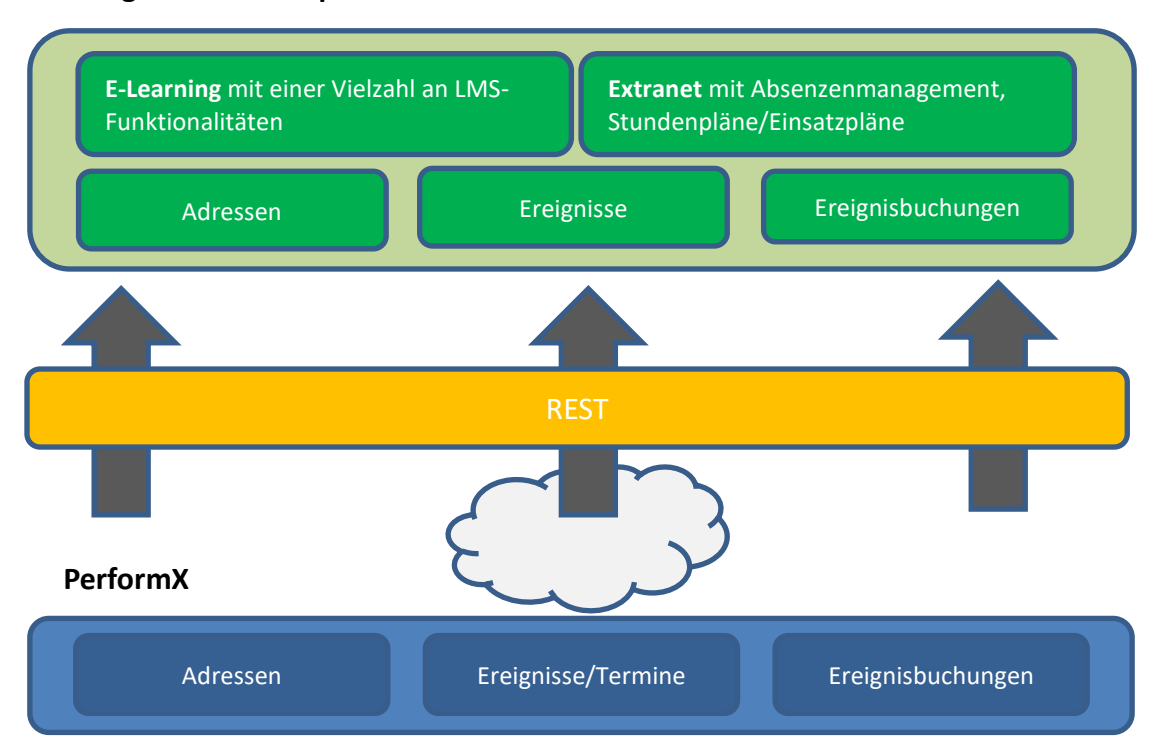

# **Integrations-Konzept**

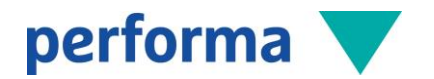

#### Stunden-/Einsatzpläne

Die PerformX-Termine werden in OpenOlat zum dazugehörigen Kurs synchronisiert. Auf den Terminen ist sowohl der Dozent, das Fach als auch die eingebuchte Raum-Ressource ersichtlich. Teilnehmende können sich so den persönlichen Kalender in ihrem bevorzugten Kalender-Programm abonnieren und sind so nicht mehr auf Papier-Stundenpläne angewiesen.

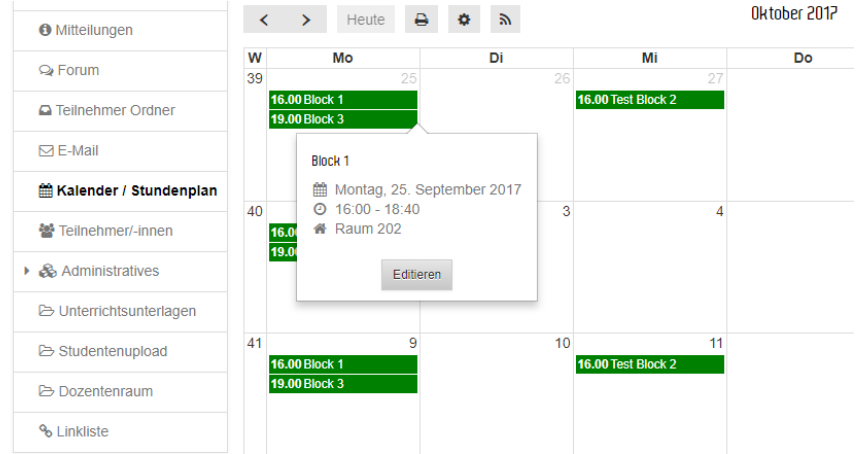

Dozierende erhalten einen persönlichen Stundenplan mit Ihren Einsätzen, der separat zu den Kursterminen abonniert werden kann.

#### Elektronisches Absenzenmanagement

Die Termine aus PerformX dienen auch als Grundlage für die Lektionen-Verwaltung in OpenOlat. Die Dozierende erfassen elektronisch die Absenzen Ihrer Studierenden – alle Daten basieren auf aktuellen Ereignis- und Teilnehmerinformationen aus PerformX.

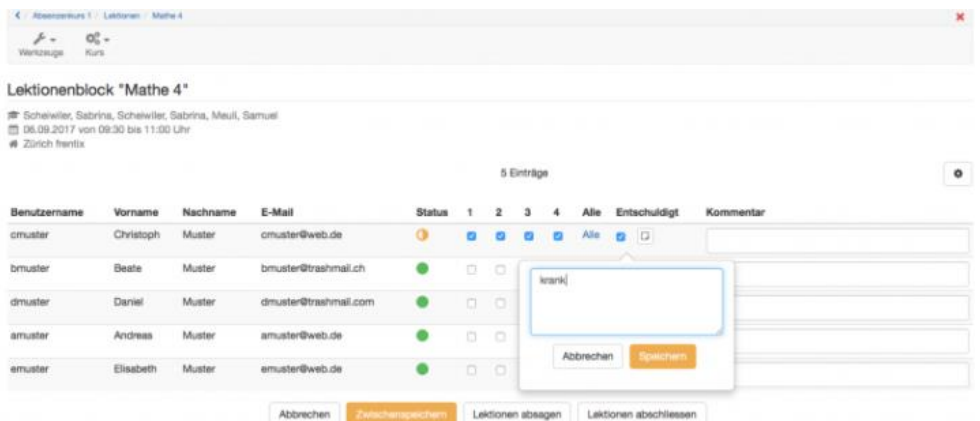

Wünschen Sie weitere Informationen betreffend der OpenOlat-Integration?

. Auf der Website von frentix ist unter anderem der vielfältige Funktionsumfang von OpenOlat beschrieben[: https://www.frentix.com/produkte/integration-performx/](https://www.frentix.com/produkte/integration-performx/)

. Oder Sie werfen einen Blick auf das Factsheet «OpenOlat» von Performa: [https://www.fren](https://www.frentix.com/wp-uploads/2015/06/Factsheet_OpenOLAT_PerformX.pdf)[tix.com/wp-uploads/2015/06/Factsheet\\_OpenOlat\\_PerformX.pdf](https://www.frentix.com/wp-uploads/2015/06/Factsheet_OpenOLAT_PerformX.pdf)

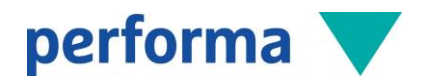

#### 6.8 Integration Web

#### 6.8.1 Option PerformX2Web

Die Funktion PerformX2Web ist als Zusatz-Option zu PerformX verfügbar und wird als ganze Lösung angeboten. Projekte werden gemeinsam mit und Zynex AG [\(www.zynex.ch\)](http://www.zynex.ch/) umgesetzt. Hauptvorteil dieser modularen Lösung ist eine Kurs-Online-Plattform resp. ein Online-Shop (z.B. für Bücher etc.) mit den notwendigen Standardfunktionen für:

- Publikation von Kursen, Artikeln etc. inkl. Detailinformationen
- Online-Anmeldung resp. –Bestellung
- Automatisierte Rückschreibung der Anmeldung/Bestellung direkt in PerformX
- Möglichkeit für Online-Bezahlung mit Kreditkarte.

Ziel der PerformX2Web-Anwendung ist es, dass die Eckwerte für die Kurs-Plattform aus PerformX gesteuert werden können (z.B. dynamische Navigation, die Darstellung und Sortierung von Zusatzinformationen, das Hochladen von PDFs zu entsprechenden Kursangeboten etc.).

Diese Lösung kann entweder ins CMS von Zynex oder in ein eigenes CMS eingebunden und mittels CSS an den bestehenden Look & Feel der Website angepasst werden. Das Hosting dieser Zynex-Websites erfolgt standardmässig bei Zynex oder kann bei Bedarf auch beim Kunden oder einem anderen Hosting-Partner betrieben werden.

Bei diesem Lösungsansatz wird die Synchronisation durch eine speziell entwickelte Synchronisations-Software gesteuert. Die Daten werden über ODBC direkt zwischen PerformX- und der Web-Datenbank ausgetauscht.

In der Konfiguration kann angegeben werden, welche Daten in welche Richtung und Periodizität übertragen werden sollen. Die Installation ist unkompliziert und benötigt nebst dem aktuellen .NET-Framework einen entsprechenden Port für die Kommunikation zwischen Web-Server und PerformX.

Lassen Sie sich von einigen umgesetzten Lösungen inspirieren:

- [www.bau.ch](http://www.bau.ch/)
- [http://ausbildungen.campus-sursee.ch](http://ausbildungen.campus-sursee.ch/)
- [www.bildungsangebote.curaviva.ch](http://www.bildungsangebote.curaviva.ch/)
- [www.movendo.ch](http://www.movendo.ch/)
- [www.messeluzern.ch](http://www.messeluzern.ch/)

#### Auszüge aus dem Funktionsumfang:

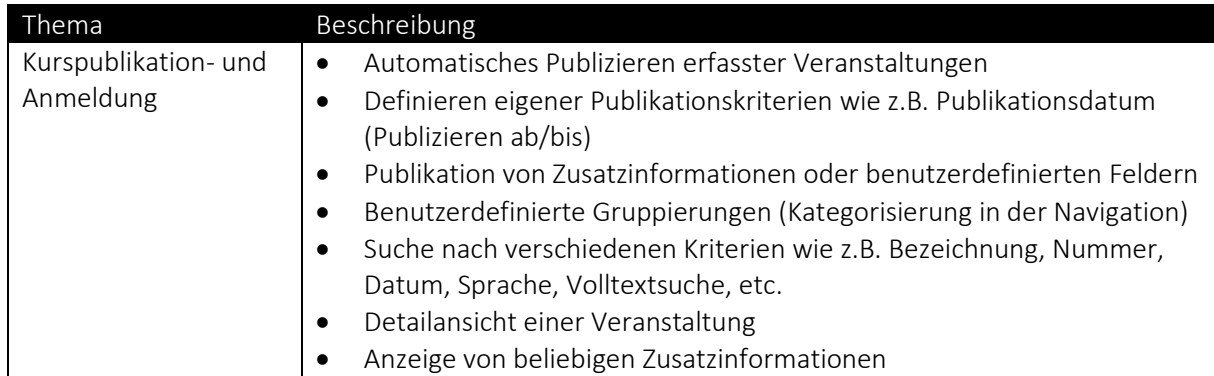

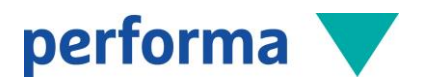

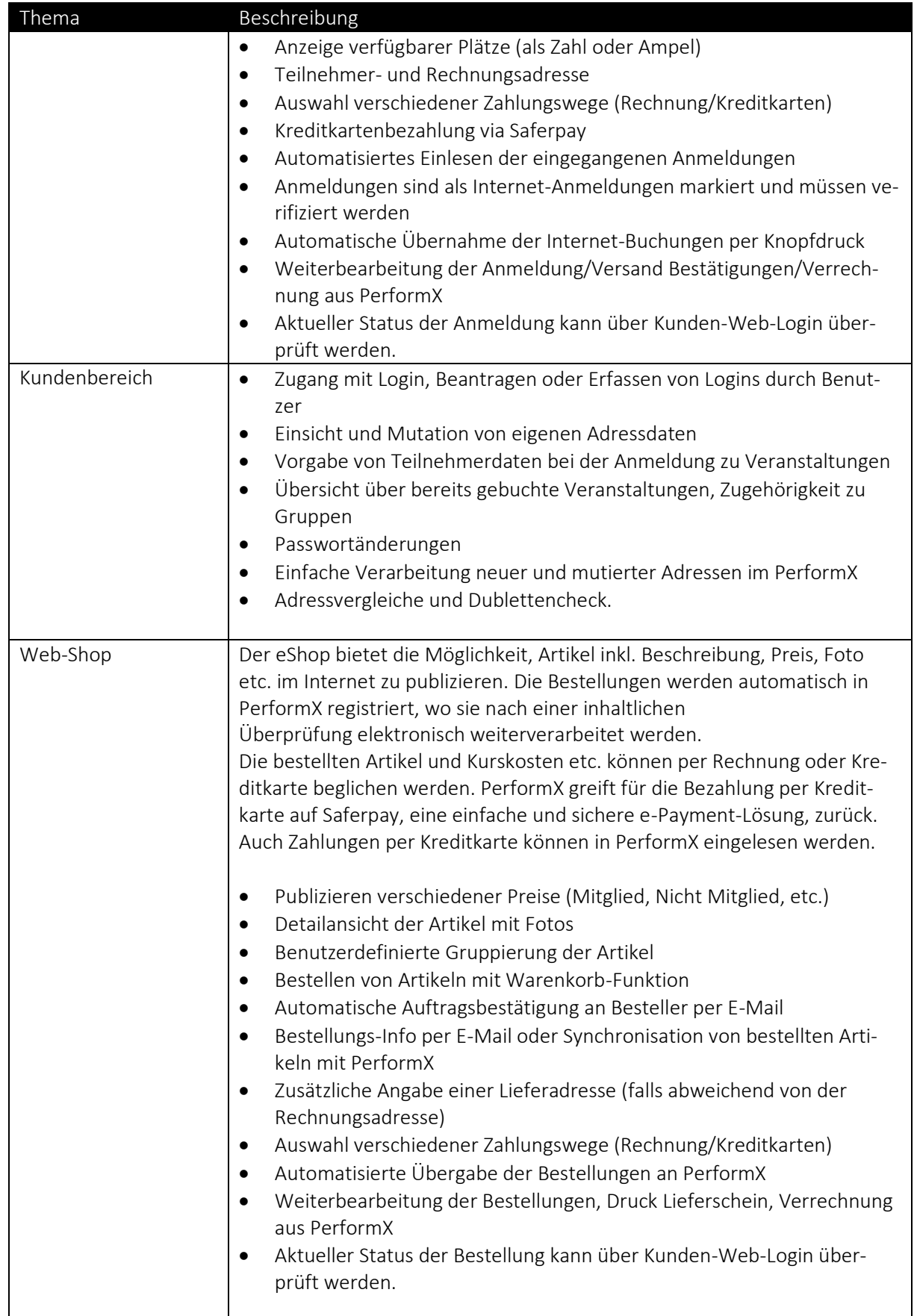

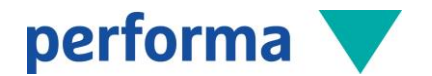

#### 6.8.2 Komplette REST-Integration

Falls Sie sich für ein eigenes CMS inkl. eigener Kursplattform entscheiden, so gibt es verschiedene Möglichkeiten und Technologien für die Integration mit PerformX.

Aufgrund der hohen Flexibilität von PerformX, den unterschiedlichen Anwendungen und der Vielzahl erhältlicher Web-Lösungen ist es nicht möglich, standardisierte Lösungen zur Verfügung zu stellen. PerformX bietet aber verschiedene technische Möglichkeiten zum Datenabgleich an.

Der Umfang und die Struktur der ausgetauschten Daten sind abhängig von der Komplexität des Quellund Zielsystems und müssen für jedes Projekt spezifiziert werden.

# 6.9 Weitere Integrationen

Für diverse Kunden haben wir individuelle Integrationen in Umsysteme realisiert, wie zum Beispiel:

- Spezielle Newsletter-Lösungen
- Spezielle Extranet-Lösungen
- Integration ins Active Directory (AD)
- Integration mit Protel (Hotellerie-Lösung)

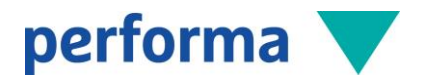

# 7 Who is who

Hersteller Produkt PerformX

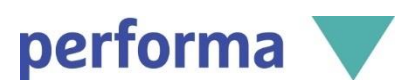

Performa AG Habsburgerstrasse 33 6003 Luzern

041 227 11 33 [info@performa.ch](mailto:info@performa.ch) [www.performa.ch](https://performa.sharepoint.com/Bereiche/PerformX/Freigegebene%20Dokumente/www.performa.ch)

Hersteller Source-Code PerformX

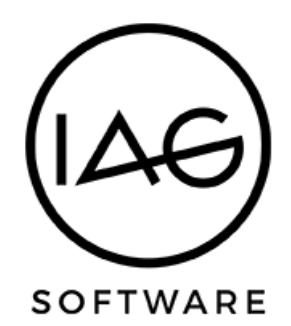

I-AG Wirtschaftsinformatik Unter der Egg 10 6004 Luzern

041 417 31 00 [info@i-ag.ch](mailto:info@i-ag.ch) [www.i-ag.ch](https://performa.sharepoint.com/Bereiche/PerformX/Freigegebene%20Dokumente/www.i-ag.ch)

# 8 Kostenlose Präsentationen

Wir zeigen Ihnen PerformX gerne live an unseren öffentlichen Veranstaltungen, welche auf unserer Homepag[e www.performa.ch/events](http://www.performa.ch/events) publiziert sind. Gerne stehen wir jederzeit auch für eine individuelle Präsentation zur Verfügung.